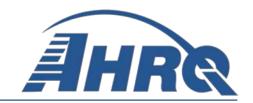

## QUALITY INDICATORS SOFTWARE INSTRUCTIONS, SAS QI®

## v2019 ICD-10-CM/PCS

#### **Prepared for:**

Agency for Healthcare Research and Quality U.S. Department of Health and Human Services 5600 Fishers Lane Rockville, MD 20857 <a href="http://www.qualityindicators.ahrq.gov">http://www.qualityindicators.ahrq.gov</a>

Contract No. HHSA290201800003G

#### **Executive Summary**

#### **Background**

The Agency for Healthcare Research and Quality (AHRQ) Quality Indicators™ (QIs) were developed specifically to meet short-term needs for information on healthcare quality using standardized, user-friendly methods and existing sources of administrative data. AHRQ QI measures have been developed over time with input from numerous teams of clinical and technical experts in collaboration with AHRQ. The AHRQ QIs are updated on a regular basis, incorporating new research evidence, empirical analyses, user feedback, guidance from the National Quality Forum (NQF), and general advances in the science of quality measurement. The AHRQ QI program is unique in that it provides free, publicly available software tools that allow users to calculate QI rates based on their own administrative data using a standard desktop computer.

The AHRQ QIs are organized around four collections (modules) of indicators: Prevention Quality Indicators (PQIs), Inpatient Quality Indicators (IQIs), Patient Safety Indicators (PSIs), and Pediatric Quality Indicators (PDIs). Data captured by and characteristics of each of the modules are shown in <a href="Figure 1">Figure 1</a>. Detailed specifications for each indicator, with complete listings of diagnosis and procedure case definitions, are contained in the AHRQ QI Technical Specifications, available at <a href="http://www.qualityindicators.ahrq.gov">http://www.qualityindicators.ahrq.gov</a>. Each module also includes additional documentation on the risk adjustment models and benchmark national estimates of numerators, denominators, and observed rates for each indicator. Additional documentation on the empirical methods used to create and calculate each indicator is also available. <a href="Appendix A">Appendix A</a> contains links to these documents and additional documentation on the AHRQ QIs.

Figure 1. Characteristics of AHRQ QI Modules

#### PQIs

The PQIs are area-level indicators that calculate admissions that might have been avoided through access to high-quality outpatient care. They are a key tool for community health needs assessments.

### **IQIs**

The IQIs reflect quality of care inside hospitals, including inpatient mortality for medical conditions and surgical procedures.

#### **PSIs**

The PSIs reflect potentially avoidable safety events that represent opportunities for improvement in the delivery of care.

#### **PDIs**

The PDIs are specifically tailored to reflect the special characteristics of the pediatric population, including neonates, and can be used to identify potential quality and patient safety issues specific to the pediatric inpatient population. Seven of the PDIs are designed to capture access to quality of care among, and wellness of, a population in a given area.

In addition to documentation, the AHRQ QI program annually creates software tools that can be used with the *International Classification of Diseases, 10th Revision, Clinical Modification/Procedure Coding System* (ICD-10-CM/PCS). Each version of the AHRQ QI software generates numerators; denominators; and observed, expected, risk-adjusted, and smoothed rates across the modules for most indicators. Observed rates are the raw rates that are the count of discharge records with the health outcome of interest divided by the count of discharge records in the patient population at risk. Expected and risk-adjusted rates both acknowledge that areas of the country or individual hospitals are unique and may differ in important ways from the representative profile observed in the reference (general or standard) population. Smoothed or reliability-adjusted rates account for unreliable estimates based on small sample size. More information on the methodology for the calculation of these rates can be found in the *AHRQ Quality Indicators Empirical Methods* document posted on the AHRQ QIs website (http://www.qualityindicators.ahrq.gov/Modules/Default.aspx).

AHRQ QI software is available in two different platforms: a SAS<sup>®2</sup> application and a Microsoft Windows<sup>®</sup> application. The SAS software was first released in the late 1990s. It consists of several modules of SAS code and requires a SAS license to run. The QI Windows<sup>®</sup>-based software, known as WinQI, was first released in 2005. It was created to provide an easy-to-use, low-cost option for calculating the QIs that was not dependent on licensed software. Developed on Microsoft Visual Studio using C# and .NET, AHRQ WinQI runs on Windows operating systems and only requires freely available software components: AHRQ-produced software, Microsoft .NET (for runtime environment and core software libraries), and Microsoft SQL Server Express (for data storage and manipulation).

Differences between SAS QI version v2019 and WinQI version v2019 are shown in <u>Table 1</u>. The WinQI software is available as a 64-bit application and runs on Windows 7, 8, or 10 operating systems.

Table 1. Differences Between SAS QI v2019 and WinQI v2019

| SAS QI VERSION V2019                                                                                                    | WINQI VERSION V2019                                                                             |  |
|----------------------------------------------------------------------------------------------------|-------------------------------------------------------------------------------------------------|--|
| Requires licensed SAS software.                                                                                              | Requires free downloadable software.                                                            |  |
| User can modify the software.                                                                                                | User is unable to modify the software.                                                          |  |
| Data load and error checking are at the discretion of the user.                                                              | Includes data load and error-checking functions.                                                |  |
| User must execute all programs from the control file for each module and all indicators in a module are displayed in output. | All QIs are calculated in a single program, and the user can select which indicators to output. |  |

<sup>&</sup>lt;sup>1</sup> Early versions of ICD-10-CM/PCS QI software generate only numerators, denominators, and observed rates. Software version 2019 is the first ICD-10 CM/PCS software that can generate expected, risk-adjusted, and smoothed rates, for IQIs, PSIs, PQIs and area PDIs. It is expected that risk-adjusted hospital PDIs will be available in 2020. 
<sup>2</sup> SAS is a statistical software package distributed by SAS Institute Inc. SAS and all other SAS Institute Inc. product or service names are registered trademarks or trademarks of SAS Institute Inc., Cary, NC, USA. The company may be contacted directly regarding licensing of their products. SAS Institute Inc. has no affiliation with AHRQ or involvement in the development of the AHRQ QIs. For more information, visit the SAS Institute website at http://www.sas.com.

| SAS QI VERSION V2019                                                                                                    | WINQI VERSION V2019                                 |
|----------------------------------------------------------------------------------------------------|-----------------------------------------------------|
| Area-level indicator denominators are adjusted on the basis of the combination of county, age, and sex in the numerator. Adjustments are generally small (<0.01%) in absolute terms. | Area-level indicator denominators are not adjusted. |

SAS and WinQI software are updated annually to reflect changes in the AHRQ QI technical specifications. New software versions and updated technical specifications are released simultaneously. Routine annual updates include ICD-10-CM/PCS codes, Medicare Severity Diagnosis-Related Groups (MS-DRGs), Major Diagnostic Category (MDC) definitions, an updated version of the 3M<sup>TM</sup> All Patient Refined Diagnosis-Related Group (APR-DRG) grouper,<sup>3</sup> new Census population files, and newly derived risk adjustment parameters.

#### **Purpose**

This document contains the instructions for the SAS QI v2019 ICD-10-CM/PCS software, which is provided for download on the AHRQ QIs website (<a href="http://www.qualityindicators.ahrq.gov">http://www.qualityindicators.ahrq.gov</a>). The SAS programs are organized by module, and the user must execute the SAS programs within the control file by setting the appropriate flag for each program. This document will discuss the SAS program's software packages for all four modules of indicators, including one standalone software package that can be used to calculate a single indicator. Throughout the document, any differences in the module-specific software packages are highlighted and discussed.

#### **Computer Software Requirements**

SAS<sup>4</sup> QI v2019 is designed as a personal computer-based, single-user application. It has been tested with SAS Version 9.4 (installed in 64-bit native mode) on 64-bit machines running Microsoft<sup>®</sup> Windows Server 2016. To use SAS QI, users must have access to a commercially available SAS statistical software package, including Base SAS, SAS/STAT, and SAS/ACCESS.

The APR-DRG Limited License Grouper program is only available in a 64-bit version and must be run on a 64-bit installation of Windows. The program also requires Microsoft Visual C++ Redistributable for Visual Studio 2017, or later, to be installed on the computer prior to running. The C++ runtime is available from the Microsoft website at <a href="https://aka.ms/vs/16/release/vc\_redist.x64.exe">https://aka.ms/vs/16/release/vc\_redist.x64.exe</a>. This is only needed if you are running the APR-DRG Limited License Grouper program to assign the APR-DRG codes to discharges used in the IQI\_HOSP\_RISKADJ.sas program.

<sup>&</sup>lt;sup>3</sup> APR-DRG codes are used in risk adjustment calculation for IQI indicators.

<sup>&</sup>lt;sup>4</sup> SAS is a statistical software package distributed by the SAS Institute Inc. The company may be contacted directly regarding the licensing of its products. The SAS Institute Inc., has no affiliation with AHRQ or involvement in the development of the AHRQ QIs. For more information, visit the SAS Institute website at <a href="http://www.sas.com">http://www.sas.com</a>.

#### **Data Requirements**

The AHRQ QI software is intended to be used with administrative billing and/or claims ICD-10-CM/PCS coded data that cover an entire patient population (e.g., all discharges from a hospital in a year) or that were sampled from a patient population using simple random sampling.

The data must be in a SAS-formatted dataset. Depending on the software module and the purpose of calculating the estimates of the indicator, the dataset should include some or all of the following information:

- Patient characteristics (age, sex, race, county of residence)
- ICD-10-CM coded principal and secondary diagnoses
- An indicator of whether the diagnoses were present on admission
- ICD-10-PCS principal and secondary procedures
- Procedure day for each procedure
- Associated classifications of diagnoses and procedures (Medicare Severity Diagnostic-Related Groups, Major Diagnostic Category, All Patient Refined Diagnostic-Related Group)<sup>5,6</sup>
- Admission source/point of origin
- Admission type
- Length of stay
- Primary and secondary payers
- Discharge disposition
- Discharge quarter and year
- Unique identifiers for the record and the hospital

<u>Chapter 3</u> provides a description of the selected data elements and coding conventions.

<u>Appendix F</u> provides a full list of required data fields and formats for input data files, as well as a description of how the software handles missing data.

<sup>&</sup>lt;sup>5</sup> The All Patient Refined Diagnosis-Related Group can be created using the 3M Limited License grouper provided in the software package. The CMS Medicare Severity Diagnosis-Related Groups can be created using the CMS Grouper Software and Medicare Code Editor.

<sup>&</sup>lt;sup>6</sup> Major Diagnostic Categories (MDCs) are derived from the CMS Medicare Severity Diagnosis-Related Groups grouper algorithm, which assigns the MDC based on the principal diagnosis. For more on Major Diagnostic Categories creation, see <u>Chapter 3.3.1</u>.

#### **Acknowledgments**

The AHRQ QI v2019 ICD-10-CM/PCS software program uses the Healthcare Cost and Utilization Project (HCUP) State Inpatient Databases (SID) for 2016 to compile reference (general or standard) population data, develop the AHRQ QIs, and create risk adjustment models with parameter estimates based on national estimates that can be used at the local level and to establish national benchmarks. HCUP is a family of healthcare databases and related software tools and products developed through a Federal-State-industry partnership and sponsored by the AHRQ. HCUP databases bring together the data collection efforts of State data organizations, hospital associations, private data organizations, and the Federal government to create a national information resource of encounter-level healthcare data. HCUP includes the largest collection of longitudinal hospital care data in the United States, with all-payer, encounter-level information beginning in 1988. These databases enable research on a broad range of health policy issues, including cost and quality of health services; medical practice patterns; access to healthcare programs; and outcomes of treatments at the national, State, and local market levels. In total, the HCUP SID encompasses about 97 percent of all annual inpatient discharges in the United States.

The AHRQ QI program would like to acknowledge the HCUP partner organizations that participated in the HCUP SID:

Alaska State Hospital and Nursing Home Association

**Arizona** Department of Health Services

**Arkansas** Department of Health

California Office of Statewide Health Planning and Development

Colorado Hospital Association

**Connecticut** Hospital Association

**Delaware** Division of Public Health

District of Columbia Hospital Association

Florida Agency for Health Care Administration

Georgia Hospital Association

**Hawaii** Health Information Corporation

**Illinois** Department of Public Health

**Indiana** Hospital Association

Iowa Hospital Association

Kansas Hospital Association

**Kentucky** Cabinet for Health and Family Services

**Louisiana** Department of Health and Hospitals

Maine Health Data Organization

Maryland Health Services Cost Review Commission

Massachusetts Center for Health Information and Analysis

Michigan Health & Hospital Association

<sup>&</sup>lt;sup>7</sup> For further details on the reference population, please see the Empirical Methods document: <a href="https://www.qualityindicators.ahrq.gov/Modules/">https://www.qualityindicators.ahrq.gov/Modules/</a>

#### Quality Indicators Software Instructions, SAS QI®, v2019 ICD-10-CM/PCS

Minnesota Hospital Association (provides data for Minnesota and North Dakota)

Mississippi State Department of Health

Missouri Hospital Industry Data Institute

Montana MHA-An Association of Montana Health Care Providers

Nebraska Hospital Association

Nevada Department of Health and Human Services

New Hampshire Department of Health & Human Services

New Jersey Department of Health

New Mexico Department of Health

New York State Department of Health

North Carolina Department of Health and Human Services

**North Dakota** Hospital Association (data provided by the Minnesota Hospital Association)

**Ohio** Hospital Association

Oklahoma State Department of Health

**Oregon** Association of Hospitals and Health Systems

**Oregon** Office of Health Analytics

Pennsylvania Health Care Cost Containment Council

Rhode Island Department of Health

South Carolina Revenue and Fiscal Affairs Office

South Dakota Association of Healthcare Organizations

**Tennessee** Hospital Association

Texas Department of State Health Services

**Utah** Department of Health

**Vermont** Association of Hospitals and Health Systems

Virginia Health Information

Washington State Department of Health

West Virginia Health Care Authority

Wisconsin Department of Health Services

Wyoming Hospital Association

For more information on HCUP, visit http://www.hcup-us.ahrq.gov.

#### **Table of Contents**

| Execu | tive Summary                                                                        | ii |
|-------|-------------------------------------------------------------------------------------|----|
| Ackno | owledgments                                                                         | vi |
| Chapt | ter 1. Software Overview                                                            | 1  |
| 1.1   | AHRQ QI SAS Software                                                                | 1  |
| 1.2   | Components of the Software Packages                                                 | 2  |
| 1.3   | Naming Conventions of SAS Programs                                                  | 2  |
| 1.4   | Saving the Required Files to Run the SAS QI v2019 Software                          | 3  |
| 1.5   | Computer Requirements                                                               | 3  |
| 1.6   | Data Requirements                                                                   | 4  |
| 1.7   | Software Output                                                                     | 5  |
| Chapt | ter 2. Quick Reference Guide                                                        | 7  |
| 2.1   | Prevention Quality Indicators (PQIs) Quick Reference                                | 7  |
| 2.2   | Inpatient Quality Indicators (IQIs) Quick Reference                                 | 9  |
| 2.3   | Patient Safety Indicators (PSIs) Quick Reference                                    | 13 |
| 2.4   | Pediatric Quality Indicators (PDIs) Quick Reference                                 | 17 |
| Chapt | ter 3. Data Elements and Coding Conventions                                         | 22 |
| 3.1   | Software Input Data                                                                 | 22 |
| 3.2   | Coding of Diagnoses, Procedures, Present on Admission, and External Cause of Injury | 23 |
| 3.3   | Coding of MS-DRG, MDC, and APR-DRG.                                                 | 26 |
| 3.4   | Coding of Other Specific Data Elements                                              | 27 |
| 3.5   | Treatment of Missing Data                                                           | 29 |
| 3.6   | Use of Weights from Complex Surveys                                                 | 30 |
| Chapt | ter 4. Producing Quality Indicator Rates: Processing Steps                          | 31 |
| 4.1   | Step 1. Identify Outcomes in Inpatient Records                                      | 32 |
| 4.2   | Step 2. Identify Populations at Risk                                                | 32 |
| 4.3   | Step 3. Calculating Quality Indicator Observed Rates                                | 32 |
| 4.4   | Step 4. Calculate Quality Indicator Risk-Adjusted Rates                             | 33 |
| 4.5   | Step 5. Calculate Smoothed Rates                                                    | 34 |
| 4.6   | Step 6. Calculate Hospital-Level Composite Scores                                   | 34 |
| Chapt | ter 5. SAS Program Descriptions                                                     | 35 |
| 5.1   | Modify and Save Command Statements in SAS programs                                  | 37 |
| 5.2   | Run XXI TYPE FORMATS.sas                                                            | 41 |

| 5.3   | XXI_TYPE_MEASURES.sas                                       | 41 |  |
|-------|-------------------------------------------------------------|----|--|
| 5.4   | XXI_AREA_OBSERVED.sas                                       | 44 |  |
| 5.5   | XXI_AREA_RISKADJ.sas                                        | 46 |  |
| 5.6   | XXI_HOSP_OBSERVED.sas                                       | 49 |  |
| 5.7   | PDI_HOSP_STRATIFIED.sas                                     | 52 |  |
| 5.8   | XXI_HOSP_RISKADJ.sas                                        | 53 |  |
| 5.9   | XXI_HOSP_COMPOSITE.sas Program                              | 56 |  |
| Chapt | ter 6. Reviewing the Printed Output                         | 59 |  |
| 6.1   | XXI_TYPE_MEASURES.sas Program                               | 59 |  |
| 6.2   | XXI_AREA_OBSERVED.sas Program                               | 60 |  |
| 6.3   | XXI_AREA_RISKADJ.sas Program                                | 61 |  |
| 6.4   | XXI_HOSP_OBSERVED.sas Program                               | 63 |  |
| 6.5   | XXI_HOSP_RISKADJ.sas Program                                | 64 |  |
| 6.6   | XXI_HOSP_COMPOSITE.sas Program                              | 65 |  |
| 6.7   | Comparisons to Benchmark Tables                             | 66 |  |
| Chapt | ter 7. User Support                                         | 67 |  |
| Chapt | ter 8. User Feedback for Future Updates                     | 68 |  |
| Apper | ndix A: Additional Resources                                | 69 |  |
| Apper | ndix B: Lists of Area-Level and Hospital-Level Indicators   | 71 |  |
| Appei | ndix C: AHRQ SAS QI® Software Packages                      | 74 |  |
| Appei | ndix D: Key Variables Created in the AHRQ SAS QI® Software  | 83 |  |
|       | ndix E: SAS Input Data and Output Analytic Files            |    |  |
|       | ndix F: Input Data Files                                    |    |  |
|       | ndix G: List of Risk Factors                                |    |  |
|       | Appendix H: Output Data Files                               |    |  |
|       | ndix I: List of Setnames                                    |    |  |
|       | ndix J: Output and TYPELVLx Values: Levels of Summarization |    |  |
| AUDEI | HUIA J. QUIDUI AHU TTTELVLA VAIUES. LEVEIS OF SUHHHATIZAHOH |    |  |

August 2019

#### **List of Tables**

| Table 1. Differences Between SAS QI v2019 and WinQI v2019                                                                                                    | 111  |
|----------------------------------------------------------------------------------------------------|------|
| Table 2. PQIs and Variable Abbreviations Used in Software                                                                                                    | 8    |
| Table 3. Prefixes for the Variables Used To Store PQI Results                                                                                                | 8    |
| Table 4. Files Included in the PQI Software Package                                                                                                    | 9    |
| Table 5. IQIs and Variable Abbreviations Used in the IQI Software Package                                                                                    | . 11 |
| Table 6. Prefixes for the Variables Used to Store IQI Results (Except Composites)                                                                            |      |
| Table 7. Variables Used for Hospital-Level IQI Composites                                                                                                    | . 12 |
| Table 8. Files Included in the IQI Software Package                                                                                                    | . 13 |
| Table 9. PSIs and Variable Abbreviations Used in Software                                                                                                    | . 15 |
| Table 10. Prefixes for the Variables Used To Store PSI Results (except Composite)                                                                            | . 16 |
| Table 11. Variables Used for Hospital-Level PSI Composite                                                                                                    | . 16 |
| Table 12. Files Included in the PSI Software Package                                                                                                    | . 17 |
| Table 13. PDIs and Variable Abbreviations Used in PDI Software                                                                                               | . 19 |
| Table 14. Prefixes for the Variables Used To Store PDI Results                                                                                               |      |
| Table 15. Files Included in the PDI Software Package                                                                                                    | . 21 |
| Table 16. Examples of ICD-10-CM Diagnosis Codes                                                                                                    | . 23 |
| Table 17. Examples of ICD-10-PCS Procedure Codes                                                                                                    | . 24 |
| Table 18. Summary of SAS Programs                                                                                                    | . 36 |
| Table 19. User Must or User May Modify Statements in the XXI_TYPE_CONTROL.sas Progr                                                                          | ram  |
|                                                                                                    |      |
| Table 20. How To Set Up IQI Parameters and Data for Using APR-DRG Variables in the IQI                                                                       |      |
| ICD-10-CM v2019 Software Package                                                                                                    |      |
| Table 21. Area-Level Printed Output                                                                                                    |      |
| Table 22. Final Area-Level Print Output                                                                                                    |      |
| Table 23. Final Hospital-Level Print Output                                                                                                    |      |
| Table 24. Final Hospital-Level Composite Printed Output                                                                                                    |      |
| Table A.1. AHRQ Quality Indicators Version 2019 Documentation and Software                                                                                   |      |
| Table B.1. List of Area-Level Indicators                                                                                                    |      |
| Table B.2. List of Hospital-Level Indicators                                                                                                    | . 72 |
| Table C.1. List of SAS Programs and Auxiliary Files in Prevention Quality Indicator (PQI)                                                                    |      |
| Software Package, Beginning with Version v2019 ICD-10-CM/PCS                                                                                                 | . 74 |
| Table C.2. List of SAS Programs and Auxiliary Files in Inpatient Quality Indicators (IQIs)                                                                   | 7.0  |
| Software Package, Beginning with Version v2019 ICD-10-CM/PCS                                                                                                 |      |
| Table C.3. List of SAS Programs and Auxiliary Files in Patient Safety Indicator (PSI) Softwar                                                                |      |
| Package, Beginning with Version v2019 ICD-10-CM/PCS                                                                                                    |      |
| Table C.4. List of SAS Programs and Auxiliary Files in PSI 17–Birth Trauma–Injury to Neona Rate Software Package, Beginning with Version v2019 ICD-10-CM/PCS |      |
| Table C.5. List of SAS Programs and Auxiliary Files in Pediatric Quality Indicator (PDI)                                                                     | . 1) |
| Software Package, Beginning with Version v2019 ICD-10-CM/PCS                                                                                                 | . 81 |
| Table D.1. Complete List of Prevention Quality Indicator (POI) Variables                                                                                     |      |

| Table D.2. List of Inpatient Quality Indicator (IQI) Variables                      | 84      |
|-------------------------------------------------------------------------------------|---------|
| Table D.3. List of Additional Inpatient Quality Indicator (IQI) Variables           | 85      |
| Table D.4. Complete List of Patient Safety Indicator (PSI) Variables                | 87      |
| Table D.5. Complete List of Pediatric Quality Indicator (PDI) Variables             | 89      |
| Table E.1. SAS Input and Output Files for the Prevention Quality Indicators (PQI) S | oftware |
| Package                                                                             | 90      |
| Table E.2. SAS Input and Output Files for the IQI Software Package                  | 92      |
| Table E.3. SAS Input and Output Files for the PSI Software Package                  | 95      |
| Table E.4. SAS Input and Output Files for the PSI 17 Software Package               | 97      |
| Table E.5. SAS Input and Output Files for the PDI Software Package                  | 98      |
| Table G.1. Risk Factors for Area-Level Modules                                      |         |
| Table G.2. Risk Factors for Hospital-Level Modules                                  |         |
| Table H.1. IQI Module Output                                                        | 107     |
| Table H.2. PSI Module Output                                                        | 108     |
| Table H.3. Hospital-Level PDI Module Output                                         | 109     |
| Table H.4. Area-Level PDI Module Output                                             |         |
| Table H.5. PQI Module Output                                                        | 111     |
| Table J.1. Levels of Summarization for XXI_AREA_OBSERVED.sas                        | 119     |
| Table J.2. Levels of Summarization for IQI_HOSP_OBSERVED.sas and                    |         |
| PSI_HOSP_OBSERVED.sas                                                               | 120     |
| Table J.3. Levels of Summarization for PDI_HOSP_OBSERVED.sas                        | 121     |

## **List of Figures**

| Figure 1. Characteristics of AHRQ QI Modules                                                 | . ii |
|----------------------------------------------------------------------------------------------|------|
| Figure 2. SAS Programs and ASCII Text Files for SAS QI v2019 Software Components             | . 2  |
| Figure 3. Naming Convention of the QI SAS Programs                                           | . 3  |
| Figure 4. Processing Steps for the All PQIs in the PQI Software Package                      | . 7  |
| Figure 5. Processing Steps for the Hospital-Level Indicators in the IQI Software Package     | 10   |
| Figure 6. Processing Steps for Hospital-Level Indicators in the PSI Software Package (except |      |
| PSI 17)                                                                                      | 14   |
| Figure 7. Processing Steps for the Area-Level Indicators in the PDI Software Package         | 18   |
| Figure 8. Processing Steps for the Hospital-Level Indicators in the PDI Software Package     | 19   |

#### **Chapter 1. Software Overview**

This document describes the AHRQ Quality Indicators<sup>TM</sup> SAS<sup>®8</sup> QI v2019 ICD-10-CM/PCS and is intended to be a complement to the *AHRQ Quality Indicators Empirical Methods* document (<a href="http://www.qualityindicators.ahrq.gov/Modules/Default.aspx">http://www.qualityindicators.ahrq.gov/Modules/Default.aspx</a>) that describes the analytic approach to the development and calculation of the AHRQ Quality Indicators (QIs).

This document provides an overview of the software (Chapter 1) and a quick reference guide (Chapter 2). The main body of the document includes detailed discussion of the data elements necessary to calculate the AHRQ QIs (Chapter 3), descriptions (in nontechnical language) of the processing steps to produce quality indicator rates (Chapter 4), detailed descriptions of the SAS programs in each software package (Chapter 5), a discussion of the output expected from each of the programs (Chapter 6), information on user support (Chapter 7), and information on how to provide feedback (Chapter 8). The appendices include additional public resources available for AHRQ QI users (Appendix A), lists of area-level and hospital-level QIs (Appendix B), lists of components of SAS software packages (Appendix C), key variables created in the software (Appendix D), SAS input data and output analytic files (Appendix E), data dictionaries of required data elements for the input data files (Appendix F), data dictionaries of risk factors (Appendix G), data dictionaries of variables created in output files (Appendix H), the setnames for diagnoses and procedures used to flag outcomes and populations at risk (Appendix I), and lists of ways to print results in aggregation (Appendix J).

#### 1.1 AHRQ QI SAS Software

The SAS programs are organized by module, and the user must execute the SAS programs within the control file by setting the appropriate flag for each program. This document will discuss the SAS program's software packages for all four modules of indicators, including a standalone software package that can be used to calculate a single indicator. Throughout the document, any differences in the module software packages are highlighted and discussed.

The SAS QI v2019 software consists of the following software packages, by module:

- Prevention Quality Indicators (PQIs) Module
  - PQI SAS software package calculates all PQIs.
- Patient Safety Indicators (PSIs) Module
  - PSI SAS software package calculates all PSIs except PSI 17–Birth Trauma Rate.
  - PSI 17 SAS software package calculates PSI 17.
- Inpatient Quality Indicators (IQI) Module
  - IQI SAS QI software package calculates all IQIs.

<sup>&</sup>lt;sup>8</sup> SAS is a statistical software package distributed by SAS Institute Inc. SAS and all other SAS Institute Inc. product or service names are registered trademarks or trademarks of SAS Institute Inc., Cary, NC, USA. The company may be contacted directly regarding licensing of its products. SAS Institute Inc. has no affiliation with AHRQ or involvement in the development of the AHRQ QIs. For more information, visit the SAS Institute website at <a href="http://www.sas.com">http://www.sas.com</a>.

- Pediatric Quality Indicators (PDI) Module
  - PDI SAS software package calculates all PDIs and PSI 17.

In addition, two supplements to the AHRQ QI software are available. First, a population text file is available that can be used with all of the aforementioned software packages to calculate all area-level indicators (<u>Appendix B</u>). Second, the AHRQ QI program provides access to a Limited License edition of the 3M<sup>TM</sup> All Patient Refined Diagnosis-Related Group (APR-DRGs) grouper. The APR-DRGs are only required for risk adjustment covariates for some of the hospital-level IQIs (<u>Appendix B</u>).

#### 1.2 Components of the Software Packages

As shown in <u>Figure 2</u>, the SAS QI v2019 software packages consist of various SAS programs and auxiliary data in ASCII text files (.txt) and a comma-separated values (CSV) file. These programs and text files are described in the subsequent sections of this document. Refer to <u>Appendix C</u> for a detailed list of all SAS programs and auxiliary files in each software package.

Figure 2. SAS Programs and ASCII Text Files for SAS QI v2019 Software Components

# PQIs • 8 SAS Programs • 2 ASCII text files

## IQIs

- 11 SAS Programs
- 19 CSV files
- Limited License APR-DRG grouper

## **PSIs**

- 13 SAS Programs
- 18 CSV files
- Does not include PSI 17

#### **PDIs**

- 10 SAS Programs
- 2 ASCII text files
- Includes PSI 17 (5 SAS)

#### 1.3 Naming Conventions of SAS Programs

The AHRQ QI v2019 SAS program file names contain three descriptive components separated by underscores in the format XXI\_TYPE\_PURPOSE.sas. The first component, denoted as XXI, indicates the module for the program. That is, PQI indicates a Prevention Quality Indicator, IQI indicates an Inpatient Quality Indicator, PSI indicates a Patient Safety Indicator, and PDI indicates a Pediatric Quality Indicator. The next component, denoted by TYPE, describes the type of indicators the program produces. One of three types will be designated: AREA indicates that area-level indicators are produced, HOSP indicates that hospital-level indicators are produced, and ALL indicates that the program is used for both area-level and hospital-level indicators. The final component of the name, denoted by PURPOSE, indicates the purpose of the program. Examples of the final component of the name include FORMATS, which creates a format library; MEASURES, which creates the numerator and denominator of the measures; OBSERVED, which creates observed rates; and RISKADJ, which creates risk-adjusted and sometimes smoothed rates. Figure 3 illustrates the program naming convention in the OI modules.

Figure 3. Naming Convention of the QI SAS Programs

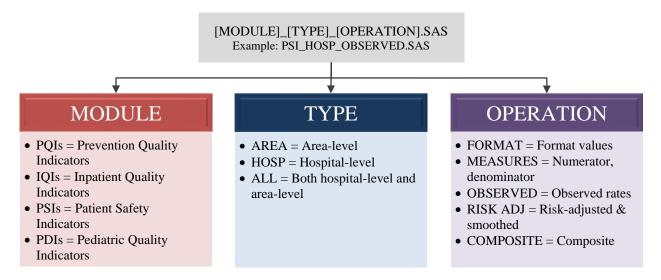

The PQI module contains only area-level indicators, and the IQI and PSI modules contain only hospital-level indicators. The PDI module has both hospital-level and area-level indicators. See Appendix B for a list of area-level and hospital-level indicators.

Refer to Appendix C for a complete list of files in each of the module software packages.

#### 1.4 Saving the Required Files to Run the SAS QI v2019 Software

Users can download the SAS QI v2019 ICD-10-CM/PCS software from the AHRQ QIs website into a directory on the user's computer (e.g., "C:\AHRQQI\"). Users can also create subfolders named for each of the modules (i.e., IQI, PDI, PQI, and PSI). The XXI\_TYPE\_CONTROL.sas program included with each module will need to be modified with the directory names used. Editing of the CONTROL files is described in Chapter 5 of this document.

#### 1.5 Computer Requirements

SAS QI v2019 ICD-10-CM/PCS is designed as a personal computer-based, single-user application. It has been tested with SAS Version 9.4 (installed in 64-bit native mode) on 64-bit machines running Microsoft® Windows server 2016. SAS installations on z/OS and Unix HP or AIX systems will be able to run the program but will not be able to run the APR-DRG grouper. To use SAS QI v2019 ICD-10-CM/PCS, users must have access to a commercially available SAS statistical software package, including Base SAS, SAS/STAT, and SAS/ACCESS. The Limited License APR-DRG grouper requires a Microsoft Windows operating system with Visual C++ runtime distributable 2008 or later. If users are running a 32-bit version of Microsoft Windows, then they must download and install the corresponding 32-bit Limited License APR-DRG grouper auxiliary file for use with the IQI software package from the AHRQ QIs website. If users are running 64-bit Limited License APR-DRG grouper auxiliary file for use with the IQI software package from the AHRQ QIs website.

#### 1.6 Data Requirements

#### 1.6.1 User-Supplied Data

The data required for measuring these Quality Indicators come from hospital discharge abstracts or billing or claims data (administrative data), which are readily available within hospitals or from many State data organizations (although restrictions on use of the data may apply).

The AHRQ QI software is intended to be used with the *International Classification of Diseases*, 10th Revision, Clinical Modification/Procedure Coding System (ICD-10-CM/PCS) coded administrative billing and/or claims data that cover an entire patient population (e.g., all discharges from a hospital in a year) or discharges that are sampled from a patient population using simple random sampling.

The data must be in a SAS-formatted dataset. Depending on the software module and the purpose of calculating the estimates of the indicator, the dataset should include some or all of the following information:

- Patient characteristics (age, sex, race, county of residence)
- ICD-10-CM coded principal and secondary diagnoses
- An indicator of whether the diagnoses were present on admission (POA)
- ICD-10-PCS principal and secondary procedures
- Associated classifications of diagnoses and procedures (Medicare Severity Diagnosis-Related Groups, Major Diagnostic Category<sup>9</sup>
- Admission source/point of origin
- Admission type
- Procedure day
- Length of stay
- Primary and secondary payers
- Discharge disposition
- Discharge quarter and year
- Unique identifiers for the record and the hospital

Some of the data elements are required. For example, if age, sex, discharge quarter and year, or principal diagnosis are missing, the QI software will delete the record. The treatment of missing data elements and values varies across the software packages. If POA data are missing, the PSI or PDI measures that use POA for observed rate calculation will assume that all diagnoses are for conditions that occurred while in the hospital except where exempt from POA reporting. POA data are not necessary for the calculation of observed rates for PQIs or IQIs.

<sup>&</sup>lt;sup>9</sup> The All Patient Refined Diagnosis-Related Group can be created using the 3M Limited License grouper provided in the software package. The Medicare Severity Diagnosis-Related Groups can be created using the CMS Grouper Software and Medicare Code Editor.

<u>Chapter 3</u> provides a description of the selected data elements and coding conventions. <u>Appendix F</u> provides a detailed list of required data fields and formats for input data files, as well as a description of how the software handles missing data for each of the data elements.

#### 1.6.2 Software-Supplied Data

The AHRQ QI software provides an additional data file to calculate area-level indicators. The 2000–2018 Population File, 2000-2018\_Population\_Files\_V2019.txt, is available on the AHRQ QIs website as a separate download. The 2000–2018 Population File is an ASCII-based text file that contains 679,320 records with population estimates for 3,145 counties (identified by Federal Information Processing Standards [FIPS] codes) in the United States. These estimates are derived from the U.S. Census Bureau. Each record includes county-specific yearly estimates of the number of people in a specific sex, single age, and race category. These estimates are used as the denominator for area-level indicators. See the 2000–2018 Population File documentation for additional information

(https://qualityindicators.ahrq.gov/Downloads/Software/SAS/V2019/AHRQ\_QI\_ICD10\_Census\_Population\_File\_v2019.pdf).

#### 1.7 Software Output

Each version<sup>10</sup> of the AHRQ QI software generates numerators and denominators and observed, expected, risk-adjusted, and smoothed rates across the modules for most indicators. Observed rates are the raw rates, which are the count of discharge records with the health outcome of interest divided by the count of discharge records in the patient population at risk. Expected and risk-adjusted rates both acknowledge that individual hospitals (or areas of the country) are unique and may differ in important ways from the representative profile observed in the reference (general or standard) population.<sup>11</sup> Smoothed or reliability-adjusted rates account for unreliable estimates based on small sample size. More information on the methodology for calculating these rates can be found in the *AHRQ Quality Indicator Empirical Methods* document posted on the AHRQ QIs website

(http://www.qualityindicators.ahrq.gov/Modules/Default.aspx).

#### 1.7.1 Supporting Documentation

The AHRQ QI SAS software is supported by detailed documentation about the software as well as the development of the AHRQ QIs, as shown in <u>Appendix A</u>. In addition to the software

<sup>&</sup>lt;sup>10</sup> Early versions of the *International Classification of Diseases, 10th Revision, Clinical Modification/Procedure Coding System* (ICD-10-CM/PCS) AHRQ QI software generated only numerators, denominators, and observed rates. Software version v2019 ICD-10-CM/PCS is the first ICD-10 CM/PCS software that can generate expected, risk-adjusted, and smoothed rates for IQIs, PSIs, PQIs and area PDIs. It is expected that risk-adjusted hospital PDIs will be available in 2020.

<sup>&</sup>lt;sup>11</sup> The reference population consists of all relevant hospital discharges from Healthcare Cost and Utilization Project State Inpatient Databases data for the year most recently released by AHRQ at the time of the QI software update. For further details on the reference population, please see the Empirical Methods document (https://www.qualityindicators.ahrq.gov/Modules/).

instructions, each software package is supported by the documents below. They are available for download on the AHRQ QIs website (http://qualityindicators.ahrq.gov).

- Technical specifications for each indicator
- Parameter estimates for all of the risk models
- National benchmark data
- Logs of all specification and software updates

The technical specifications provide a brief description of the measure, the numerator inclusion and exclusion criteria, and denominator inclusion and exclusion criteria, including a list of all ICD-10-CM/PCS coded diagnoses and procedures used in the technical specification. Each software package includes a parameter estimates document that provides the covariates and coefficients for risk adjustment models and the weights used in the hospital-level composites. The regression coefficients are used to calculate risk-adjusted rates that account for differences in the patient populations across areas or hospitals. Benchmark tables are also available. These tables provide nationwide comparative estimates for each of the indicators, including counts and numerator, denominator, and observed rates stratified by sex, age group, and expected payer. These documents are available only for ICD-10-CM/PCS coded data in v2019. In addition, each software package includes a log of coding updates and revisions. The logs provide a cumulative summary of all changes to the software, software documentation, and other documents made since the release of version 2.1 of the software in March 2003.

#### **Chapter 2. Quick Reference Guide**

This chapter is intended to serve as a quick reference guide for each software package to assist in reading this documentation and in reviewing the SAS QI® software v2019 ICD-10-CM/PCS outputs. Processing steps are shown first, followed by tables explaining the variable naming convention and the files used in each software package.

#### 2.1 Prevention Quality Indicators (PQIs) Quick Reference

#### 2.1.1 Processing Steps

LEGEND

Program

<u>Figure 4</u> shows the processing steps for the PQI software package. <u>Table 2</u> lists all of the PQIs, all of which are area-level indicators. All PQIs are calculated using the PQI software package.

DISCHARGE (SAS dataset PQI ALL FORMATS conforming to coding conventions specified in that is used by most program: Appendix F.1) PQI\_ALL\_MEASURES PQI\_Dx\_Macros.sas (diagnosis Assigns 0/1 indicators for PQ and procedudure macros for PQI outcomes module) PQI Format Library PQMSR &SUFX (inpatient data with 0/1 outcome indicators) <vvv> Population Files <ver>.txt (population data, stratified by age, race, and sex categories) PQI\_AREA\_OBSERVED Adds Census population figures and calculates observed rates across stratifiers PQI Sigvar Array <ver>.sas PQI Area Covariates SES <ver> (regression coefficients from reference reference dataset for age and sex PQAOBS &SUFX dataset for age, sex, and SES) adjustment) (Observed rates for the area PQIs across stratifiers) PQI\_Sigvar\_array\_area\_SES\_<ver>.sas (signal variance and rates from reference dataset for age, sex, and SES adjustment) PQI AREA RISKADJ PQI Area Covariates <ver> Creates expected, risk adjust adjustment for predications syntax and smoothed rates for the area

PQARSKADJ\_&SUFX (overall and area-level observed, risk-adjusted, and smoothed POI

rates)

Figure 4. Processing Steps for All PQIs in the PQI Software Package\*

NOTE: Each of the SAS programs in this figure is executed in the PQI\_AREA\_CONTROL.sas program, which contains code the user must modify in order to run the PQI software. The modifications include such items as specifying the name and location of the input dataset, the population dataset, the format library, the macro programs, and the output datasets; setting print options; setting default values; and setting individual flag variables to run each of the main SAS programs. See <a href="Appendix C">Appendix C</a> for a complete list of programs in the software package.

\* All indicators in the PQI module are at the area level.

Supplied

(.sas or .txt)

Data

Table 2. PQIs and Variable Abbreviations Used in Software

| INDICATOR<br>ABBREV | PREVENTION QUALITY INDICATOR                                                          | SAS VARIABLE<br>ABBREV |
|---------------------|---------------------------------------------------------------------------------------|------------------------|
| PQI 01              | Diabetes Short-Term Complications Admission Rate                                      | PQ01                   |
| PQI 03              | Diabetes Long-Term Complications Admission Rate                                       | PQ03                   |
| PQI 05              | Chronic Obstructive Pulmonary Disease (COPD) or Asthma in Older Adults Admission Rate | PQ05                   |
| PQI 07              | Hypertension Admission Rate                                                           | PQ07                   |
| PQI 08              | Heart Failure Admission Rate                                                          | PQ08                   |
| PQI 11              | Community-Acquired Pneumonia Admission Rate                                           | PQ11                   |
| PQI 12              | Urinary Tract Infection Admission Rate                                                | PQ12                   |
| PQI 14              | Uncontrolled Diabetes Admission Rate                                                  | PQ14                   |
| PQI 15              | Asthma in Younger Adults Admission Rate                                               | PQ15                   |
| PQI 16              | Lower-Extremity Amputation among Patients With Diabetes Rate                          | PQ16                   |
| PQI 90              | Prevention Quality Overall Composite                                                  | PQ90                   |
| PQI 91              | Prevention Quality Acute Composite                                                    | PQ91                   |
| PQI 92              | Prevention Quality Chronic Composite                                                  | PQ92                   |
| PQI 93              | Prevention Quality Diabetes Composite                                                 | PQ93                   |

#### 2.1.2 Variable Naming

The SAS programs in the PQI software package use a consistent naming convention for the variables used to store the different indicator results. The first character of the variable name (the prefix) indicates what type of result the variable stores (see <u>Table 3</u>). The second character is "A" to note that the indicator is calculated at the area level (all PQIs are area-level indicators). The remaining characters are an abbreviation that identifies the indicator by module (e.g., "PQ") and indicator number (e.g., "01").

<u>Table 3</u> lists the prefixes used to name the PQI SAS variables; examples of this naming convention applied to PQI 01 are provided in the table. <u>Appendix D</u> provides a complete list of key variables calculated for each indicator.

Table 3. Prefixes for the Variables Used To Store PQI Results

| PREFIX | TYPE OF RESULT                                                        | EXAMPLE<br>(PQI 01) |
|--------|-----------------------------------------------------------------------|---------------------|
| T      | Numerator (top)                                                       | TAPQ01              |
| Р      | Population denominator (pop)                                          | PAPQ01              |
| 0      | Observed rate                                                         | OAPQ01              |
| Е      | Expected rate <sup>1</sup>                                            | EAPQ01              |
| R      | Risk-adjusted rate <sup>1</sup>                                       | RAPQ01              |
| V      | Variance <sup>1</sup>                                                 | VAPQ01              |
| L      | Lower limit of confidence interval of risk-adjusted rate <sup>1</sup> | LAPQ01              |

| PREFIX | TYPE OF RESULT                                                        | EXAMPLE<br>(PQI 01) |
|--------|-----------------------------------------------------------------------|---------------------|
| U      | Upper limit of confidence interval of risk-adjusted rate <sup>1</sup> | UAPQ01              |
| S      | Smoothed rate <sup>1</sup>                                            | SAPQ01              |
| SN     | Reliability of the risk-adjusted rate <sup>1</sup>                    |                     |
| Х      | Standard error of the smoothed rate <sup>1</sup>                      | XAPQ01              |

NOTE: 1 Some types of results will not be applicable to certain indicators. See Appendix D for a complete list of variables by indicator.

#### 2.1.3 Files in Software Package

Table 4 lists the SAS programs that are included in the PQI software package and indicates which auxiliary files (if any) are required by those program files. The PQI SAS programs load information from auxiliary files. These auxiliary files are in ASCII text (.txt) format. These files do not need to be converted to SAS format in order to use them with the software. The 2000–2018 Population File, 2000-2018 Population\_Files\_V2019.txt, is available on the AHRQ QIs website as a separate download. All of the other auxiliary files are included in the downloadable PQI software package. Appendix C provides a complete list of PQI SAS programs and auxiliary files in the PQI software package, including whether the programs are available for use with ICD-10-CM/PCS coded data.

Table 4. Files Included in the PQI Software Package

| SAS PROGRAM FILE NAME | REQUIRED AUXILIARY MACRO AND ASCII FILES                                                                                                    |  |
|-----------------------|----------------------------------------------------------------------------------------------------|--|
| PQI_AREA_CONTROL.sas  |                                                                                                    |  |
| PQI_AREA_FORMATS.sas  |                                                                                                    |  |
| PQI_AREA_MEASURES.sas | PQI_DX_PR_MACROS.sas                                                                                                    |  |
| PQI_AREA_OBSERVED.sas | 2000-2018_Population_Files_V2019.txt                                                                                                    |  |
| PQI_AREA_RISKADJ.sas  | 2000-2018_Population_Files_V2019.txt, PQI_AREA_SIGVAR_ARRAY_V2019.sas or PQI_AREA_SIGVAR_ARRAY_SES_V2019.sas, PQI_AREA_COVARIATES_V2019.txt or PQI_AREA_COVARIATES_SES_V2019.txt |  |

#### 2.2 Inpatient Quality Indicators (IQIs) Quick Reference

#### 2.2.1 Processing Steps

<u>Figure 5</u> shows the processing steps for the hospital-level indicators in the IQI software package. <u>Table 5</u> lists the all of the IQIs. All of the IQIs are calculated using the IQI software package.

Figure 5. Processing Steps for the Hospital-Level Indicators in the IQI Software Package

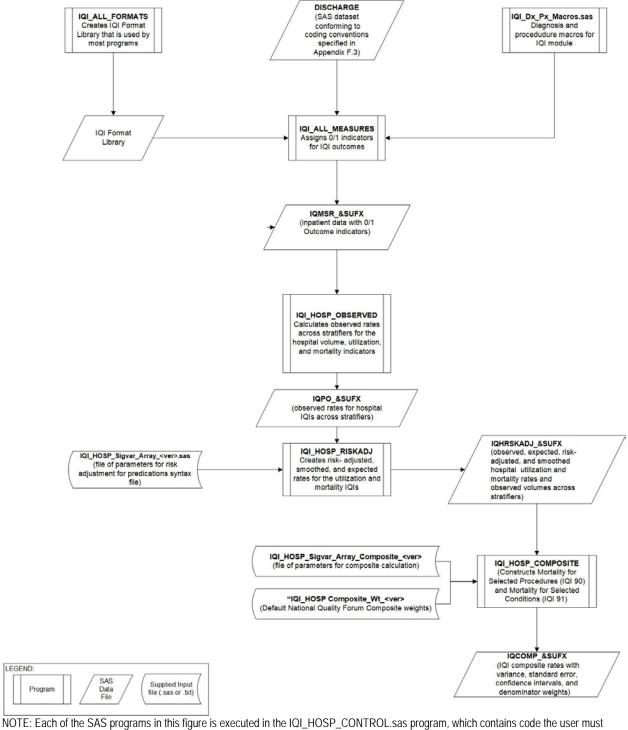

NOTE: Each of the SAS programs in this figure is executed in the IQI\_HOSP\_CONTROL.sas program, which contains code the user must modify in order to run the IQI software. The modifications include such items as specifying the name and location of the input dataset, the population dataset, the format library, the macro programs, and the output datasets; setting print options; setting default values; and setting individual flag variables to run each of the main SAS programs. See <a href="Appendix C">Appendix C</a> for a complete list of programs in the software package.

Table 5. IQIs and Variable Abbreviations Used in the IQI Software Package

| INDICATOR<br>ABBREV          | INPATIENT QUALITY INDICATOR                                                                            | SAS VARIABLE ABBREV         |  |  |
|------------------------------|----------------------------------------------------------------------------------------------------|-----------------------------|--|--|
| HOSPITAL-LEVEL INDICATORS    |                                                                                                    |                             |  |  |
| IQI 08                       | Esophageal Resection Mortality Rate                                                                    | IQ08                        |  |  |
| IQI 09                       | Pancreatic Resection Mortality Rate                                                                    | IQ09                        |  |  |
| IQI 09_WITH_CANCER           | Pancreatic Resection Mortality Rate – Stratum: with Pancreatic Cancer                                  | IQ09A_WITH_CANCER           |  |  |
| IQI 09B_WITHOUT_CANCER       | Pancreatic Resection Mortality Rate – Stratum: without Pancreatic Cancer                               | IQ09B_WITHOUT_CANCER        |  |  |
| IQI 11                       | Abdominal Aortic Aneurism (AAA) Repair Mortality Rate                                                  | IQ11                        |  |  |
| IQI 11_OPEN_RUPTURED         | Abdominal Aortic Aneurysm (AAA) Repair Mortality Rate – Stratum: Open repair of ruptured AAA           | IQ11_OPEN_RUPTURED          |  |  |
| IQI 11_OPEN_UNRUPTURED       | Abdominal Aortic Aneurysm (AAA) Repair Mortality Rate – Stratum: Open repair of unruptured AAA         | IQ11_OPEN_UNRUPTURED        |  |  |
| IQI 11_ENDO_RUPTURED         | Abdominal Aortic Aneurysm (AAA) Repair Mortality Rate – Stratum: Endovascular repair of ruptured AAA   | 1Q11_ENDO_RUPTURED          |  |  |
| IQI 11_ENDO_UNRUPTURED       | Abdominal Aortic Aneurysm (AAA) Repair Mortality Rate – Stratum: Endovascular repair of unruptured AAA | IQ11_ENDO_UNRUPTURED        |  |  |
| IQI 12                       | Coronary Artery Bypass Graft (CABG) Mortality Rate                                                     | IQ12                        |  |  |
| IQI 15                       | Acute Myocardial Infarction (AMI) Mortality Rate                                                       | IQ15                        |  |  |
| IQI 16                       | Heart Failure Mortality Rate                                                                           | IQ16                        |  |  |
| IQI 17                       | Acute Stroke Mortality Rate                                                                            | IQ17                        |  |  |
| IQI<br>17_HEMSTROKE_SUBARACH | Acute Stroke Mortality Rate – Stratum: Subarachnoid hemorrhage                                         | IQ17_HEMSTROKE_SUBAR<br>ACH |  |  |
| IQI<br>17_HEMSTROKE_INTRACER | Acute Stroke Mortality Rate – Stratum: Intracerebral hemorrhagic stroke                                | IQ17_HEMSTROKE_INTRAC<br>ER |  |  |
| IQI 17_ISCHEMSTROKE          | Acute Stroke Mortality Rate – Stratum: Ischemic hemorrhagic stroke                                     | IQ17_ISCHEMSTROKE           |  |  |
| IQI 18                       | Gastrointestinal Hemorrhage Mortality Rate                                                             | IQ18                        |  |  |
| IQI 19                       | Hip Fracture Mortality Rate                                                                            | IQ19                        |  |  |
| IQI 20                       | Pneumonia Mortality Rate                                                                               | IQ20                        |  |  |
| IQI 21                       | Cesarean Delivery Rate, Uncomplicated                                                                  | IQ21                        |  |  |
| IQI 22                       | Vaginal Birth After Cesarean (VBAC) Delivery Rate,<br>Uncomplicated                                    | IQ22                        |  |  |
| IQI 30                       | Percutaneous Coronary Intervention (PCI) Mortality Rate                                                | IQ30                        |  |  |
| IQI 31                       | Carotid Endarterectomy Mortality Rate                                                                  | IQ31                        |  |  |
| IQI 32                       | Acute Myocardial Infarction (AMI) Mortality Rate, Without Transfer Cases                               | IQ32                        |  |  |
| IQI 33                       | Primary Cesarean Delivery Rate, Uncomplicated                                                          | IQ33                        |  |  |
| IQI 34                       | Vaginal Birth After Cesarean (VBAC) Rate                                                               | IQ34                        |  |  |
| IQI 90                       | Mortality for Selected Procedures                                                                      | IQ90                        |  |  |
| IQI 91                       | Mortality for Selected Conditions                                                                      | IQ91                        |  |  |

#### 2.2.2 Variable Naming

The SAS programs in the IQI software package use a consistent naming convention for the variables that store the different indicator results. The first character of the variable name (the prefix) indicates what type of result the variable stores (see <u>Table 6</u>). The second character is "P" if the indicator is provider- or hospital-level (all IQIs are hospital-level indicators). The remaining characters are abbreviations that identify the indicator by module and number. The first two characters of the abbreviation are "IQ" to indicate that the result is associated with the IQI module. The last characters in the abbreviation are numbers and letters matching the indicator number and stratum (if applicable) within the module.

<u>Table 7</u> lists the prefixes used to name the IQI SAS variables. Examples of this naming convention applied to IQI 08 are provided in the table. Not all variables are reported for all indicators. For example, the smoothed rate and standard error of the smoothed rate are not reported for stratified risk-adjusted hospital-level indicators. In the IQI module, this impacts the following indicators: IQI 09\_WITH\_CANCER, IQI 09\_WITHOUT\_CANCER, IQI 11\_OPEN\_RUPTURED, IQI 11\_OPEN\_UNRUPTURED, IQI 11\_ENDO\_RUPTURED, IQI 11\_ENDO\_UNRUPTURED, IQI 17\_HEMSTROKE\_SUBARACH, IQI 17\_HEMSTROKE\_INTRACER, and IQI 17\_ISCHEMSTROKE. <u>Appendix D</u> provides a complete list of key variables calculated for each indicator.

Table 6. Prefixes for the Variables Used to Store IQI Results (Except Composites)

| PREFIX | TYPE OF RESULT                                       | EXAMPLE HOSPITAL-LEVEL INDICATORS (IQI 08) |
|--------|------------------------------------------------------|--------------------------------------------|
| T      | Numerator (top)                                      | TPIQ08                                     |
| Р      | Population denominator (pop)                         | PPIQ08                                     |
| 0      | Observed rate                                        | OPIQ08                                     |
| E      | Expected rate                                        | EPIQ08                                     |
| R      | Risk-adjusted rate                                   | RPIQ08                                     |
| V      | Variance of the risk-adjusted rate                   | VPIQ08                                     |
| L      | Lower limit of confidence interval for risk-adjusted | LPIQ08                                     |
| U      | Upper limit of confidence interval for risk-adjusted | UPIQ08                                     |
| SN     | Reliability of the risk-adjusted rate                | SNPIQ08                                    |
| S      | Smoothed rate                                        | SPIQ08                                     |
| Х      | Standard error of the smoothed rate                  | XPIQ08                                     |

NOTE: See <a href="Appendix D">Appendix D</a> for a complete list of variables by indicator.

Hospital-level composite variables do not have prefixes. The variables for the composite indicators IQI 90 and IQI 91 are shown in Table 7.

Table 7. Variables Used for Hospital-Level IQI Composites

| TYPE OF RESULT                   | IQI 90   | IQI 91   |
|----------------------------------|----------|----------|
| Composite score                  | IQC90    | IQC91    |
| Variance for the composite score | IQC90VAR | IQC91VAR |

| TYPE OF RESULT                                    | IQI 90   | IQI 91   |
|---------------------------------------------------|----------|----------|
| Standard error for the composite score            | IQC90SE  | IQC91SE  |
| Weighted denominator for the composite score      | IQC90WHT | IQC91WHT |
| Lower confidence interval for the composite score | IQC90LB  | IQC91LB  |
| Upper confidence interval for the composite score | IQC90UB  | IQC91UB  |

#### 2.2.3 Files in Software Package

<u>Table 8</u> lists the SAS programs included in the IQI software package and indicates which auxiliary files (if any) are required by those program files. The IQI SAS programs load data from auxiliary files. These auxiliary files are in ASCII text (.txt), SAS program (.sas), or commaseparated values (CSV) file formats. The text or CSV files do not need to be converted to SAS format in order to use them with the software. All of the other auxiliary files are included in the downloadable IQI software package. <u>Appendix C</u> provides a complete list of IQI SAS programs and auxiliary files in the IQI software package.

Table 8. Files Included in the IQI Software Package

| SAS PROGRAM FILE NAME  | REQUIRED AUXILIARY MACRO, ASCII, AND CSV FILES                                       |
|------------------------|--------------------------------------------------------------------------------------|
| IQI_HOSP_CONTROL.sas   |                                                                                      |
| IQI_HOSP_FORMATS.sas   |                                                                                      |
| IQI_HOSP_MEASURES.sas  | IQI_HOSP_DX_PR_MACROS.sas                                                            |
| IQI_HOSP_OBSERVED.sas  |                                                                                      |
| IQI_HOSP_RISKADJ.sas   | IQI_HOSP_REGVARS_V2019.sas; IQI_HOSP_SIGVAR_ARRAY_V2019.sas; and auxiliary CSV files |
| IQI_HOSP_COMPOSITE.sas | IQI_HOSP_COMPOSITE_ARRAY_V2019.sas                                                   |

#### 2.3 Patient Safety Indicators (PSIs) Quick Reference

#### 2.3.1 Processing Steps

Figure 6 shows the processing steps for the hospital-level indicators in the PSI software package.

<u>Table 9</u> lists all of the PSIs. All but one PSI is calculated using the PSI software package. PSI 17–Birth Trauma Rate–Injury to Neonate is an indicator that can be calculated using either the PSI 17 software package or the PDI module software package. The PSI 17 software package is available as a separate download from the AHRQ QIs website.

Figure 6. Processing Steps for Hospital-Level Indicators in the PSI Software Package (except PSI 17)\*

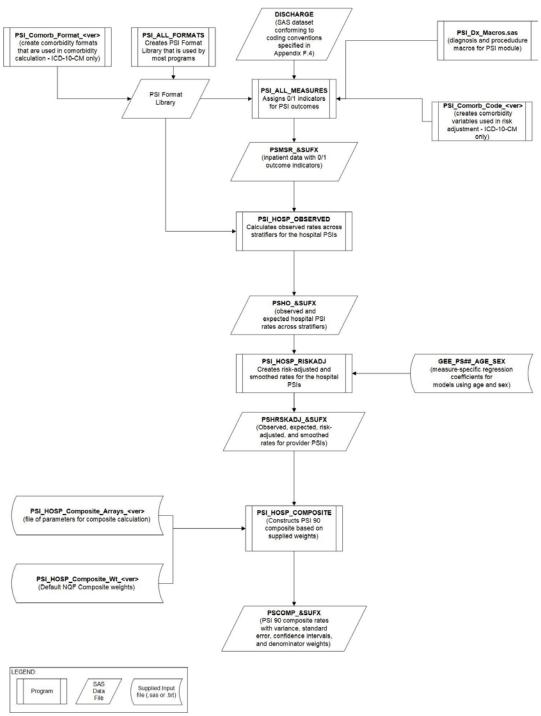

NOTE: Each of the SAS programs in this figure is executed in the PSI\_HOSP\_CONTROL.sas program, which contains code the user must modify in order to run the PSI software. The modifications include such items as specifying the name and location of the input dataset, the population dataset, the format library, the macro programs, and the output datasets; setting print options; setting default values; and setting individual flag variables to run each of the main SAS programs. See <a href="Appendix C">Appendix C</a> for a complete list of programs in the software package. PSI 17 can be calculated using the PSI 17 software package (with similar processing steps to the diagram above) or the PDI module software package.

Table 9. PSIs and Variable Abbreviations Used in Software

| INDICATOR<br>ABBR     | PATIENT SAFETY INDICATOR                                                                                        | SAS VARIABLE<br>ABBREV |  |
|-----------------------|----------------------------------------------------------------------------------------------------|------------------------|--|
| HOSPITAL-LEVEL IN     | HOSPITAL-LEVEL INDICATORS                                                                                       |                        |  |
| PSI 02                | Death Rate in Low-Mortality Diagnosis-Related Groups (DRGs)                                                     | PS02                   |  |
| PSI 03                | Pressure Ulcer Rate                                                                                             | PS03                   |  |
| PSI 04                | Death Rate among Surgical Inpatients with Serious Treatable Complications                                       | PS04                   |  |
| PSI 4_DVT_PE          | Death Rate among Surgical Inpatients with Serious Treatable Complications – Stratum – DVT/PE                    | PS04_DVT_PE            |  |
| PSI 4_PNEUMONIA       | Death Rate among Surgical Inpatients with Serious Treatable Complications – Stratum – Pneumonia                 | PS04_PNEUMONIA         |  |
| PSI 4_SEPSIS          | Death Rate among Surgical Inpatients with Serious Treatable Complications – Stratum – Sepsis                    | PS04_SEPSIS            |  |
| PSI 4_SHOCK           | Death Rate among Surgical Inpatients with Serious Treatable Complications – Stratum – Shock/Cardiac Arrest      | PS04_SHOCK             |  |
| PSI<br>4_GIHEMORRHAGE | Death Rate among Surgical Inpatients with Serious Treatable Complications – Stratum – GI Hemorrhage/Acute Ulcer | PS04_GIHEMORRHAGE      |  |
| PSI 05                | Retained Surgical Item or Unretrieved Device Fragment Count                                                     | PS05                   |  |
| PSI 06                | latrogenic Pneumothorax Rate                                                                                    | PS06                   |  |
| PSI 07                | Central Venous Catheter-Related Blood Stream Infection Rate                                                     | PS07                   |  |
| PSI 08                | In-Hospital Fall with Hip Fracture Rate <sup>1</sup>                                                            | PS08                   |  |
| PSI 09                | Perioperative Hemorrhage or Hematoma Rate                                                                       | PS09                   |  |
| PSI 10                | Postoperative Acute Kidney Injury Requiring Dialysis <sup>2</sup>                                               | PS10                   |  |
| PSI 11                | Postoperative Respiratory Failure Rate                                                                          | PS11                   |  |
| PSI 12                | Perioperative Pulmonary Embolism or Deep Vein Thrombosis Rate                                                   | PS12                   |  |
| PSI 13                | Postoperative Sepsis Rate                                                                                       | PS13                   |  |
| PSI 14                | Postoperative Wound Dehiscence Rate                                                                             | PS14                   |  |
| PSI 15                | Unrecognized Abdominopelvic Accidental Puncture or Laceration Rate <sup>3</sup>                                 | PS15                   |  |
| PSI 17 <sup>4</sup>   | Birth Trauma Rate—Injury to Neonate                                                                             | PS17                   |  |
| PSI 18                | Obstetric Trauma Rate—Vaginal Delivery With Instrument                                                          | PS18                   |  |
| PSI 19                | Obstetric Trauma Rate—Vaginal Delivery Without Instrument                                                       | PS19                   |  |
| PSI 90                | Patient Safety for Select Indicators <sup>5</sup>                                                               | PS90                   |  |

NOTE: <sup>1</sup> Previously called "Postoperative Hip Fracture" prior to v6.0. <sup>2</sup> Previously called "Postoperative Physiologic and Metabolic Derangement" prior to v5.0. <sup>3</sup> Previously called "Accidental Puncture or Laceration Rate." <sup>4</sup> Calculated in the PSI 17 software package or PSI Module software package. <sup>5</sup> Previously called "Patient Safety for Selected Indicators" prior to v6.0.

#### 2.3.2. Variable Naming

The SAS programs in the PSI software package use a consistent naming convention for the variables used to store the different indicator results. The first character of the variable name (the prefix) indicates what type of result the variable stores (see <u>Table 10</u>). The second character is "P" if the indicator is provider or hospital level (all PSIs are hospital-level indicators). The remaining characters are an abbreviation that identifies the indicator by module and number. The first two characters of the abbreviation are "PS" to indicate the result is associated with the PSI

module. The last characters in the abbreviation are numbers and letters matching the indicator number and stratum (if applicable) within the module.

<u>Table 10</u> lists the prefixes used to name the PSI SAS variables. Examples of this naming convention applied to PSI 08 are also provided in the table. Not all variables are reported for all indicators. For example, the smoothed rate and standard error of the smoothed rate are not reported for stratified risk-adjusted hospital-level indicators. In the PSI module, this impacts the following indicators: PSI 04\_DVT\_PE, PSI 04\_PNEUMONIA, PSI 04\_SEPSIS, PSI 04\_SHOCK, and PSI 04\_GIHEMORRHAGE. <u>Appendix D</u> provides a complete list of variables calculated for each indicator.

Table 10. Prefixes for the Variables Used To Store PSI Results (except Composite)

| PREFIX | TYPE OF RESULT                                                        | EXAMPLE HOSPITAL-<br>LEVEL INDICATORS (PSI 08) |
|--------|-----------------------------------------------------------------------|------------------------------------------------|
| Ţ      | Inpatient numerator (top)                                             | TPPS08                                         |
| Р      | Population denominator (pop)                                          | PPPS08                                         |
| 0      | Observed rate                                                         | OPPS08                                         |
| Е      | Expected rate <sup>1</sup>                                            | EPPS08                                         |
| R      | Risk-adjusted rate <sup>1</sup>                                       | RPPS08                                         |
| V      | Variance of the risk-adjusted rate <sup>1</sup>                       | VPPS08                                         |
| L      | Lower limit of confidence interval of risk-adjusted rate <sup>1</sup> | LPPS08                                         |
| U      | Upper limit of confidence interval of risk-adjusted rate <sup>1</sup> | UPPS08                                         |
| S      | Smoothed rate (not reported for stratified indicators) <sup>1</sup>   | SPPS08                                         |
| SN     | Reliability of the risk-adjusted rate <sup>1</sup>                    | SNPIQ08                                        |
| Х      | Standard error of the smoothed rate <sup>1</sup>                      | XPPS08                                         |

NOTE: <sup>1</sup> Some types of results will not be applicable to certain indicators. See <u>Appendix D</u> for a complete list of variables by indicator.

Hospital-level composite variables do not have prefixes. The variables for the composite indicator PSI 90 are shown in Table 11.

Table 11. Variables Used for Hospital-Level PSI Composite

| TYPE OF RESULT                                    | PSI 90   |
|---------------------------------------------------|----------|
| Composite score                                   | PSC90    |
| Variance for the composite score                  | PSC90VAR |
| Standard error for the composite score            | PSC90SE  |
| Weighted denominator for the composite score      | PSC90WHT |
| Lower confidence interval for the composite score | PSC90LB  |
| Upper confidence interval for the composite score | PSC90UB  |

#### 2.3.3 Files in Software Package

The PSI SAS programs load data from auxiliary files. These auxiliary files are in ASCII text (.txt), SAS program (.sas), or comma-separated values (CSV) file formats. These files do not

need to be converted to SAS format in order to use them with the software. <u>Table 12</u> lists the SAS programs included in the PSI module and indicates which auxiliary files (if any) are required by those program files. All of the other auxiliary files are included in the PSI module download package. <u>Appendix C</u> provides a complete list of PSI SAS programs and auxiliary files in the PSI software package.

Table 12. Files Included in the PSI Software Package

| SAS PROGRAM FILE NAME     | REQUIRED AUXILIARY MACRO, ASCII, AND CSV FILES                                              |
|---------------------------|---------------------------------------------------------------------------------------------|
| PSI_HOSP_CONTROL.sas      |                                                                                             |
| PSI_HOSP_FORMATS.sas      |                                                                                             |
| PSI_HOSP_MEASURES.sas     | PSI_HOSP_DX_PR_MACROS.sas, sas PSI_HOSP_COMORB_CODE_V10.sas, PSI_HOSP_COMORB_FORMAT_V10.sas |
| PSI_HOSP_OBSERVED.SAS.sas |                                                                                             |
| PSI_HOSP_RISKADJ.SAS.sas  | PSI_HOSP_REGVARS_V2019.sas, PSI_HOSP_SIGVAR_ARRAY_V2019.sas, and auxiliary CSV files        |
| PSI_HOSP_COMPOSITE.sas    | PSI_HOSP_COMPOSITE_ARRAYS_V2019.sas, PSI_HOSP_COMPOSITE_WT_v2019.sas                        |

#### 2.4 Pediatric Quality Indicators (PDIs) Quick Reference

#### 2.4.1 Processing Steps

<u>Figure 7</u> shows the processing steps for the area-level indicators in the PDI module, and <u>Figure 8</u> shows the processing steps for the hospital-level indicators in the PDI module. <u>Table 13</u> lists the indicators calculated in the PDI module, arranged by area level or hospital level. The module calculates four area-level indicators and six hospital-level indicators that focus on the pediatric population. In addition, the module calculates one Neonatal Quality Indicator (NQI) focused on neonatal care.

One indicator that is conceptually related to other modules, PSI 17–Birth Trauma Rate–Injury to Neonate, is calculated within the PDI module because it is based on the number of births. In addition, one standalone module was introduced with SAS QI v5.0. The PSI 17 software package calculates this indicator without the need to run the entire PDI software package. This standalone software package is available as a separate download from the AHRQ QIs website. The standalone software package includes the same processing steps as the hospital-level PDI module for PSI 17.

Figure 7. Processing Steps for the Area-Level Indicators in the PDI Software Package

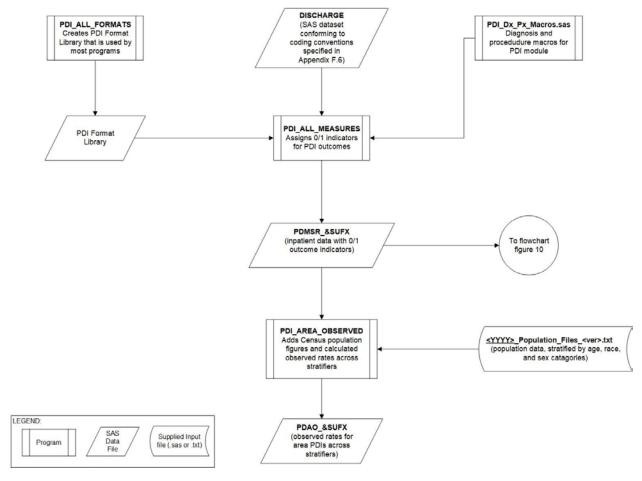

NOTE: Each of the SAS programs in this figure is executed in the PDI\_ALL\_CONTROL.sas program, which contains code the user must modify in order to run the PDI software. The modifications include such items as specifying the name and location of the input dataset, the population dataset, the format library, the macro programs, and the output datasets; setting print options; setting default values; and setting individual flag variables to run each of the main SAS programs. See <a href="Appendix C">Appendix C</a> for a complete list of programs in the software package.

Figure 8. Processing Steps for the Hospital-Level Indicators in the PDI Software Package

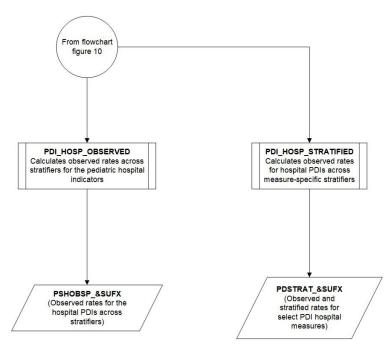

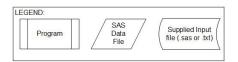

NOTE: Each of the SAS programs in this figure is executed in the PDI\_ALL\_CONTROL.sas program, which contains code the user must modify in order to run the PDI software. The modifications include such items as specifying the name and location of the input dataset, the population dataset, the format library, the macro programs, and the output datasets; setting print options; setting default values; and setting the individual flag variables to run each of the main SAS programs. See <a href="Appendix C">Appendix C</a> for a complete list of programs in the software package.

Table 13. PDIs and Variable Abbreviations Used in PDI Software

| INDICATOR<br>ABBREV | PATIENT SAFETY INDICATOR                         | SAS VARIABLE<br>ABBREV |  |
|---------------------|--------------------------------------------------|------------------------|--|
| AREA-LEVEL          | INDICATORS                                       |                        |  |
| PDI 14              | Asthma Admission Rate                            | PD14                   |  |
| PDI 15              | Diabetes Short-Term Complications Admission Rate | PD15                   |  |
| PDI 16              | Gastroenteritis Admission Rate PD16              |                        |  |
| PDI 18              | Urinary Tract Infection Admission Rate PD18      |                        |  |
| PDI 90              | Pediatric Quality Overall Composite              | PD90                   |  |
| PDI 91              | Pediatric Quality Acute Composite                | PD91                   |  |
| PDI 92              | Pediatric Quality Chronic Composite              | PD92                   |  |
| HOSPITAL-LE         | HOSPITAL-LEVEL INDICATORS                        |                        |  |
| NQI 03              | Neonatal Blood Stream Infection Rate             | NQ03                   |  |

| INDICATOR<br>ABBREV | PATIENT SAFETY INDICATOR                                    | SAS VARIABLE<br>ABBREV |
|---------------------|-------------------------------------------------------------|------------------------|
| PDI 01              | Accidental Puncture or Laceration Rate                      | PD01                   |
| PDI 05              | latrogenic Pneumothorax Rate                                | PD05                   |
| PDI 08              | Perioperative Hemorrhage or Hematoma Rate                   | PD08                   |
| PDI 09              | Postoperative Respiratory Failure Rate                      | PD09                   |
| PDI 10              | Postoperative Sepsis Rate                                   | PD10                   |
| PDI 12              | Central Venous Catheter-Related Blood Stream Infection Rate | PD12                   |

#### 2.4.2 Variable Naming

The SAS programs in the PDI module use a consistent naming convention for the variables used to store the different indicator results. The first character of the variable name (the prefix) indicates what type of result the variable stores (see <u>Table 13</u>). The second character is either "A" if the indicator is area level or "P" if the indicator is provider or hospital level. The remaining characters are an abbreviation that identifies the indicator by module and number. The abbreviation is based on the conceptual module to which the indicator belongs: "PD" for the indicators labeled as PDI, "NQ" for the indicators labeled as NQI, "PQ" for the indicator labeled as a PQI, and "PS" for the indicator labeled as PSI. The last characters in the abbreviation are numbers matching the indicator number.

<u>Table 14</u> lists the prefixes used to name the PDI SAS variables. Examples of this naming convention applied to PDI 10 and PDI 14 are provided in the table. <u>Appendix C</u> provides a complete list of variables calculated for each indicator.

Table 14. Prefixes for the Variables Used To Store PDI Results

| PREFIX | TYPE OF RESULT                                                             | EXA                              | MPLES                                   |
|--------|----------------------------------------------------------------------------|----------------------------------|-----------------------------------------|
|        |                                                                            | AREA-LEVEL<br>INDICATOR (PDI 14) | HOSPITAL-LEVEL<br>INDICATOR<br>(PDI 10) |
| T      | Inpatient numerator (top)                                                  | TAPD14                           | TPPD10                                  |
| Р      | Population denominator (pop)                                               | PAPD14                           | PPPD10                                  |
| G      | Strata (group) flag<br>(applies only to PDI 01, PDI 08, and PDI 10-PDI 12) |                                  | GPPD10                                  |
| Н      | Risk class flag                                                            |                                  | HPPD10                                  |
| 0      | Observed rate                                                              | OAPD14                           | OPPD10                                  |
| Е      | Expected rate <sup>1</sup>                                                 | EAPD14                           | EPPD10                                  |
| R      | Risk-adjusted rate <sup>1</sup>                                            | RAPD14                           | RPPD10                                  |
| L      | Lower limit of confidence interval for risk-adjusted rate <sup>1</sup>     | LAPD14                           | LPPD10                                  |
| U      | Upper limit of confidence interval for risk-adjusted rate <sup>1</sup>     | UAPD14                           | UPPD10                                  |
| S      | Smoothed rate <sup>1</sup>                                                 | SAPD14                           | SPPD10                                  |
| SN     | Reliability of the risk-adjusted rate <sup>1</sup>                         | SNPPD14                          | SNPPD10                                 |
| Х      | Standard error of the smoothed rate <sup>1</sup>                           | XAPD14                           | XPPD10                                  |

NOTE: ¹ Some types of results will not be applicable to certain indicators. Risk-adjusted variables are not available in the ICD-10-CM/PCS software package due to limited data availability. Dashes (--) indicate the variable is not created in the software. See <a href="Appendix D">Appendix D</a> for a complete list of variables by indicator.

#### 2.4.3 Files in Software Package

<u>Table 15</u> lists the SAS programs included in the PDI software and indicates which auxiliary files (if any) are required by those program files. The PDI SAS programs load data from auxiliary files. These auxiliary files are in ASCII text (.txt), SAS program (.sas), or comma-separated values (CSV) file formats. The text or CSV files do not need to be converted to SAS format in order to use them with the software. The 2000–2018 Population File, 2000-2018\_Population\_Files\_V2019.txt, is available on the AHRQ QIs website as a separate download. All of the other auxiliary files are included in the PDI software download package.

<u>Appendix C</u> provides a complete list of PDI SAS programs and auxiliary files in the PDI software package.

Table 15. Files Included in the PDI Software Package

| SAS PROGRAM FILE NAME                                           | REQUIRED AUXILIARY MACRO, ASCII, AND CSV FILES                                                                                                    |
|-----------------------------------------------------------------|----------------------------------------------------------------------------------------------------|
| PDI_ALL_CONTROL.sas                                             | N/A                                                                                                    |
| PDI_ALL_FORMATS.sas                                             | N/A                                                                                                    |
| PDI_ALL_MEASURES.sas                                            | PDI_DX_PR_MACROS.sas and PHS_RACHS1.sas <sup>1</sup>                                                                                                    |
| PDI_AREA_OBSERVED.SAS.sas                                       | 2000-2018_Population_Files_V2019.txt                                                                                                    |
| PDI_AREA_RISKADJ.SAS.sas                                        | 2000-2018_Population_Files_V2019.txt, either PDI_AREA_COVARIATES_V2019.txt or PDI_AREA_COVARIATES_SES_V2019.txt and either PDI_AREA_SIGVAR_ARRAY_AREA_V2019.sas or PDI_AREA_SIGVAR_ARRAY_AREA_SES_V2019.sas |
| PDI_HOSP_OBSERVED.SAS.sas                                       | N/A                                                                                                    |
| PDI_HSOP_STRATIFIED.sas<br>(applies only to PDI 01, PDI 08 and) | N/A                                                                                                    |

NOTE: <sup>1</sup> Not included in the ICD-10-CM/PCS software package.

#### **Chapter 3. Data Elements and Coding Conventions**

Appendix F contains a detailed description of the input data elements and coding conventions used by the SAS QI<sup>®</sup> software v2019 ICD-10-CM/PCS.

#### 3.1 Software Input Data

This software was written to process data from discharge data abstracts that contain information about hospital stays.

- The input data file for the Quality Indicators<sup>™</sup> software must be a SAS dataset.
- It is strongly recommended that users re-code data elements in their input file to be consistent with the coding expected by the software. This step will minimize the number of changes that will be necessary in the SAS programs. For example, re-coding the SEX data element in the input file to be consistent with the coding described in <a href="Appendix F">Appendix F</a> (e.g., "1" for male and "2" for female) is easier than modifying all uses of the SEX data element in the SAS programs.
- To minimize changes to the SAS programs, all required data elements should be present in the input data file (Appendix F). If a required data element is not available, users must be cautious about creating a placeholder data element (i.e., a variable with the same name and format as the required data element but with missing values). In some instances, however, creating a placeholder data element with missing values can result in errors (e.g., Major Diagnostic Category, MDC). Appendix F highlights the critical data elements and the impact of calculation results should a placeholder data element be created.
- If a specific data element is not used by the program, it is not necessary to create a placeholder variable in the input data file. For example, the data element All Patient Refined Diagnosis-Related Group (APR-DRG) is used only by the IQI software package, so it is not necessary to have this data element in the input data file or create a placeholder variable for the Prevention Quality Indicators (PQI), Patient Safety Indicators (PSI), and Pediatric Quality Indicators (PDI) modules to run correctly.
- Not every value for every data element described in <u>Appendix F</u> is referenced by SAS programs. For example, only two of the discharge disposition (DISP) data element values are used in the software (DISP value "2" for short-term hospital and value "20" for died in the hospital). The complete set of values is included in <u>Appendix F</u>.
- Depending on user preferences, not all discharge data records need to be included in a dataset for analysis. For example, a user may decide to drop discharge records for hospice or swing bed patients. Discharge records for hospice patients can be dropped from the input data file using either the Type of Bill or Point of Origin data elements. Please note, however, that all records from community, non-rehabilitation, acute care, and non-long-term acute care hospitals are included in the analysis to develop parameter estimates for risk adjustment models and the calculation of nationwide rates.

## 3.2 Coding of Diagnoses, Procedures, Present on Admission, and External Cause of Injury

#### 3.2.1 Diagnoses and Procedures

Diagnoses and procedures must be coded using the *International Classification of Diseases*, 10th Revision, Clinical Modification/Procedure Coding System (ICD-10-CM/PCS) (beginning October 1, 2015).

Significant modifications were made to ICD-9-CM codes in the early 1990s, and the Centers for Medicare & Medicaid Services (CMS) Diagnosis-Related Group (DRG) grouper was changed to the Medicare Severity Diagnosis-Related Groups (MS-DRGs) grouper in 2007. AHRQ QI ICD-9-CM definitions only reflect ICD-9-CM codes valid on and after October 1, 1994 and through September 30, 2015, and any DRG based on MS-DRGs version 25 to version 32. The software may not accurately analyze data collected before October 1, 2007. AHRQ QI ICD-10-CM/PCS definitions reflect ICD-10-CM/PCS codes valid on or after October 1, 2015, and any DRG based on MS-DRG version 33 or later. AHRQ expects significant modifications to ICD-10-CM/PCS codes in the coming years. The technical specifications and software will be continually refined and updated as new ICD-10-CM/PCS codes become available.

#### 3.2.1.1 ICD-10-CM/PCS Diagnosis and Procedure Codes

In practice, ICD-10-CM diagnoses are represented by three- to seven-character codes with explicit decimals. In SAS QI software, ICD-10-CM diagnoses are represented with implicit decimals (no decimals present). Examples are given in <u>Table 16</u>.

| Table 16. Examples of ICD-10-CM Diagnosis Code | Table 16. | <b>Examples</b> | of ICD-10 | -CM Diagr | nosis Codes |
|------------------------------------------------|-----------|-----------------|-----------|-----------|-------------|
|------------------------------------------------|-----------|-----------------|-----------|-----------|-------------|

| CONDITION                                                | ICD-10-CM<br>DIAGNOSIS CODE | ALPHANUMERIC CODE<br>(WITH IMPLICIT DECIMAL) |
|----------------------------------------------------------|-----------------------------|----------------------------------------------|
| Reactive arthropathy, unspecified                        | M02.9                       | M029                                         |
| Other reactive arthropathies, multiple sites             | M02.89                      | M0289                                        |
| Other reactive arthropathies, unspecified ankle and foot | M02.879                     | M02879                                       |

Alphanumeric diagnosis codes must be left-justified so that two spaces follow a five-character diagnosis code and one space follows a six-character diagnosis code (e.g., M02.879). Trailing blanks should **never** be zero-padded (filled with zeroes so that all seven characters are filled for codes that should be three or four characters long). For example, A191 should not be changed to A191000.

In practice, ICD-10-PCS procedures are represented as seven-character codes. All seven characters must be specified in order for the code to be valid. Each character in the seven-character code represents an aspect of the procedure. If a device or qualifier is not used in the procedure, the character location is populated by the letter "Z" in order to ensure that all PCS codes are seven characters. ICD-10-PCS procedure codes do not contain implicit or explicit

decimals. Letters "O" and "I" are not used to avoid confusion with numbers "O" and "1." Leading zeroes must be preserved as they are significant. Examples are given in <u>Table 17</u>.

**Table 17. Examples of ICD-10-PCS Procedure Codes** 

| PROCEDURE                                 | ICD-10-PCS<br>PROCEDURE CODE | ALPHANUMERIC CODE<br>(WITH IMPLICIT DECIMAL) |
|-------------------------------------------|------------------------------|----------------------------------------------|
| Division of Brain, Open Approach          | 00800ZZ                      | 00800ZZ                                      |
| Repair Right Thumb Phalanx, Open Approach | 0PQR0ZZ                      | 0PQR0ZZ                                      |

SAS QI v2019 ICD-10-CM/PCS software packages account for ICD-10-CM/PCS coding effective October 1, 2015; October 1, 2016; October 1, 2017; and October 1, 2018.

#### 3.2.2 Diagnoses Present on Admission

The present on admission (POA) modifier in hospital administrative data distinguishes medical conditions that are present when patients enter the hospital (i.e., comorbidities or preexisting conditions) from those that first occur during the hospital stay (complications or in-hospital adverse events). Beginning with FY 2008 (October 1, 2007), the UB-04 data specification manual includes a POA indicator (<a href="https://www.cms.gov/Medicare/Medicare-Fee-for-Service-Payment/HospitalAcqCond/Coding.html">https://www.cms.gov/Medicare/Medicare-Fee-for-Service-Payment/HospitalAcqCond/Coding.html</a>).

POA indicators can be reported with principal and secondary diagnoses, in addition to external cause-of-injury codes. Some diagnoses are exempt from POA reporting. The coding guidelines for POA are available online in Appendix I of the ICD-10-CM Official Guidelines for Coding and Reporting (<a href="http://www.cdc.gov/nchs/data/icd/10cmguidelines\_2016\_final.pdf">http://www.cdc.gov/nchs/data/icd/10cmguidelines\_2016\_final.pdf</a>).

The reporting of POA indicators may vary by hospital. For example, CMS considers certain types of hospitals exempt from POA reporting. Some examples include critical access hospitals, children's hospitals, and cancer hospitals. Although these hospitals may be exempt from reporting POA data to CMS, State-specific mandates may require POA reporting. Users should be knowledgeable of the POA reporting requirements and practices of hospitals represented in the input data file. AHRQ has analyzed the completeness of POA coding in ICD-10-CM coded hospital billing data. Reports can be found at <a href="http://www.hcup-us.ahrq.gov/reports/methods/methods\_topic.jsp">http://www.hcup-us.ahrq.gov/reports/methods/methods\_topic.jsp</a>.

v2019 ICD-10-CM/PCS<sup>12</sup> of the PSI and PDI software packages requires the input file to include POA information. The IQI software also requires APR-DRG data elements that take into consideration POA information (see <u>Appendix E</u> for a complete list of data elements).<sup>13</sup>

<sup>&</sup>lt;sup>12</sup> In version 4 of the SAS QI software, a Prediction Module (PM) estimated the prevalence of conditions when POA data were missing. Beginning with SAS QI v6.0, the PM is not included and the handling of POA information has been revised.

<sup>&</sup>lt;sup>13</sup> In the IQI module of v2019 ICD-10-CM/PCS of the SAS QI software, the APR-DRGs in the risk adjustment models are based on the patient's discharge diagnosis and do not consider POA information.

# 3.2.2.1 When the Input Data File to the SAS QI v2019 ICD-10-CM/PCS Includes POA Information

The ICD-10-CM/PCS Official Guidelines for Coding and Reporting identify some diagnoses that are exempt from POA reporting for one of the following reasons: (1) they represent circumstances regarding the healthcare encounter, (2) they indicate factors influencing health status that do not represent a current disease or injury, or (3) they are always present on admission. Some examples of exempt diagnosis codes include old myocardial infarction, normal delivery, congenital anomalies, "Z" diagnosis codes indicating a history of disease, and external cause-of-injury codes specific to accidents. For the diagnoses that are exempt from POA reporting, the SAS QI v2019 ICD-10-CM/PCS software packages assume that the diagnosis is present on admission and did not occur during the hospital stay.

For diagnoses for which the ICD-10-CM Official Guidelines for Coding and Reporting require POA reporting, the SAS QI v2019 ICD-10-CM/PCS software packages use the following two POA values to indicate that the diagnosis was present on admission: "Y" for present at the time of inpatient admission, and "W" for hospital is unable to clinically determine whether condition was present on admission. Any other value of POA, including a blank value or "1," will indicate that the diagnosis was not present on admission.

- Diagnoses exempt from POA reporting are assumed to be present on admission.
- Nonexempt diagnoses are identified as present on admission by one of the following POA values: "Y" for present at the time of inpatient admission and "W" for hospital unable to clinically determine whether condition was present on admission.
- Nonexempt diagnoses are identified as not POA by "N," "U," "E," "1," or "X". Blank values are considered as not present on admission.

# 3.2.2.2 When the Input Data File to the SAS QI v2019 ICD-10-CM/PCS Does Not Include POA Information

For the diagnoses that are exempt from POA reporting, the SAS QI v2019 ICD-10-CM/PCS software packages assume that the diagnosis is present on admission and did not occur during the hospital stay. When no POA information is present, the SAS QI v2019 ICD-10-CM/PCS assumes the diagnosis was not present on admission for all nonexempt diagnoses. This assumption means that patient safety events identified by some of the PSIs and PDIs will be attributed to the hospital stay when, in fact, they were present on admission, but that information was unavailable.

- Diagnoses exempt from POA reporting are assumed to be POA.
- Nonexempt diagnoses are identified as not POA because the input file does not have the necessary information for someone to know otherwise.

## 3.3 Coding of MS-DRG, MDC, and APR-DRG

#### 3.3.1 MS-DRGs and MDC

MS-DRGs and MDC are derived from the CMS MS-DRG grouper algorithm, which assigns the MDC based on the principal diagnosis. Different versions of the MS-DRG grouper produce slightly different results with respect to certain high resource intensity MS-DRGs. Specifically, MS-DRGs 001–017 and 981–989 are classified as "preMDC" MS-DRGs, which means that they are associated with such high length of stay and/or cost that they supersede the usual assignment of MS-DRGs within body system or MDC categories. For records assigned to these MS-DRGs, some versions of the grouper software retain the MDC that would be assigned based on the principal diagnosis and procedure codes, whereas other versions of the grouper software overwrite the MDC assignment with a blank, missing, or nonnumeric value such as "PRE."

The grouper algorithm does not take into account pre-MDC classification. For those users who need to construct MDC, please view the documentation and software available here: <a href="https://downloads.cms.gov/files/MS-DRG-V36-0-R0-MSGMCE-V36-0-R0-MCE-V36-0-R0.zip">https://downloads.cms.gov/files/MS-DRG-V36-0-R0-MSGMCE-V36-0-R0-MCE-V36-0-R0.zip</a>

The software expects that these values in the input file will be consistent with the grouper software (i.e., MDC is based on principal diagnosis) and that the user will be using the MS-DRG effective on the discharge date. The software accepts data elements of MS-DRG and MDC, accounting for the presence of POA data. Data should be coded accordingly. The software may be modified at the user's option to use other types of DRGs. However, the impact of using other types of DRGs should be evaluated carefully before making such a change. SAS QI v2019 ICD-10-CM/PCS accounts for MS-DRG coding effective through September 30, 2019.

#### 3.3.2 APR-DRG Variables

Users must either use their own grouper software or download and run the APR-DRG grouper on their patient discharge data before running the IQI software package. The APR-DRG grouper is available on the IQI module download page (see <a href="Appendix A">Appendix A</a>). The APR-DRG grouper software provided on the download page is a 64-bit Windows® application. The APR-DRG grouper software requires the Microsoft Visual C++ Redistributable 2017 (or later) runtime library to be installed on the computer and be download here: <a href="https://aka.ms/vs/16/release/vc\_redist.x64.exe">https://aka.ms/vs/16/release/vc\_redist.x64.exe</a>. If the C++ runtime library is not already installed,

the user must run the executable file downloaded from the above location to install the required support files for the software. The file name of the downloaded executable is "vcredist\_x64.EXE" (64-bit). Most default Windows installations will already have this application installed and the vcredist\_64.EXE file does not need to be run. If users are running on a 32-bit version of Windows, the APR-DRG version included with the v2019 package does not support the 32-bit version and they will need to use a 64 bit version of Windows. If users are

<sup>&</sup>lt;sup>14</sup> APR-DRG codes are used in risk adjustment calculations for IQI indicators.

running a 64-bit version of Windows, then they must download and install the corresponding 64-bit components (i.e., APR-DRG grouper, and Visual C++ runtime library).

The APR-DRG grouper software creates APR-DRG categories and associated risk of mortality data elements. These APR-DRG data elements are used to enhance the risk adjustment of selected IQI hospital indicators.

- APR-DRG grouper software must be downloaded and run separately.
- Download the version of the APR-DRG grouper software in the package.
- Users who wish to use APR-DRG results to risk-adjust the hospital IQI rates should run
  the APR-DRG grouper software on their patient discharge data before running the IQI
  SAS programs. The SAS program called APR\_DRG\_Limited\_License.sas has been
  provided for this purpose.
- The APR-DRG software requires the use of POA information. 15

#### 3.4 Coding of Other Specific Data Elements

#### 3.4.1 ATYPE—Admission Type

Six of the indicators (PSI 04, PSI 10, PSI 11, PSI 13, PDI 08, and PDI 09) use admission type (ATYPE) to identify elective surgeries. If admission type is not available in the user's data, the user may want to evaluate other data elements in the file to create a proxy to identify elective admission types (e.g., scheduled admission, ASCHED.). If users do not have an alternative way to identify elective surgeries, cases will be omitted from the calculation of the rates for the relevant indicators.

Ten of the indicators (NQI 03, PDI 01, PDI 05, PDI 08–PDI 10, PDI 12, PDI 16, PDI 18, and PSI 17) use ATYPE as one way to identify newborns. If ATYPE is not available in the user's data, the software will rely on ICD-10-CM diagnosis codes to identify neonates and newborns.

#### 3.4.2 PSTCO—Patient State/County Code

The data element Patient State/County Code (PSTCO) is used to define the geographic area for the area-based Quality Indicators (QIs). It is named with a starting "P" to emphasize the importance of calculating the area-level indicators by the location of the patient's residence. If the user wants to calculate the area-level indicators that are based on the population of the metropolitan area or county associated with the patient's residence, the values for this variable should be the Federal Information Processing Standards (FIPS) state/county code associated with each individual patient's place of residence. The default installation of SAS includes a ZIP Code table that can identify the State and county FIPS codes for patient ZIP Codes. It is available in the sashelp library (link below). If using this file, verify that the file is up to date and review county results to understand how ZIP Codes crossing county boundaries are assigned. Each ZIP Code is assigned to one county even when

<sup>&</sup>lt;sup>15</sup> In the IQI module of version v2019 ICD-10-CM/PCS of the SAS QI software, the APR-DRGs in the risk adjustment models are based on the patient's discharge diagnosis and does not consider POA information.

crossing county lines. The most recent file is available from SAS support: http://support.sas.com/rnd/datavisualization/mapsonline/html/misc.html

- The software will generate area-level rates for each county included in the PSTCO data field.
- It is possible that some records in the input data file may be missing the patient FIPS code. Users should be aware that any records with missing values for PSTCO are excluded from the calculations of observed, risk-adjusted, and smoothed area-level rates. However, these records will be included in the numerator flags in the output analytic file from the XXI\_TYPE\_MEASURES program and included in overall nationwide rates.
- Users no longer need to use the modified FIPS codes assignment for area denominators. However, that option is still available. In the modified FIPS codes, certain independent cities (e.g., Baltimore City, Carson City, and St. Louis City) and areas within Hawaii and Virginia are assigned to different area groupings in the modified FIPS categories.

If the patient's information is not available or the user wants to calculate the area-level indicators using the population associated with the hospital location as the denominator, the values for this variable should be the individual hospital FIPS State/county codes.

- Using the patient FIPS State/county code for analysis may more accurately reflect the true population at risk. Using the hospital FIPS State/county code for analysis should be done with caution and with larger geographic areas to minimize bias from patients who come from a county that is different from the hospital's location.
- If the hospital FIPS code is used in PSTCO, users should be aware that rates may be biased for hospitals that serve as regional referral centers. These hospitals are likely to treat patients from outside the metropolitan area, county, or even the State in which the facility is located.
- If using the hospital FIPS State/county code for analysis, users are encouraged to limit cases in their input file to patients discharged from the geographic area of interest. For example, if a user is using data from the State of Massachusetts and is interested in generating a rate for Massachusetts, the user should remove the cases where the patient's county of residence (FIPS code) is from another State. Otherwise, the total or overall rate will include the population at risk from the counties outside of Massachusetts.

The software provides the user with the option of producing output by metropolitan area or by county. When metropolitan area is selected, urban areas are always defined by metropolitan areas. When county is selected, urban areas will be defined by county. Rural areas are always defined by county.

- In the SAS programs (*XXI\_ALL\_MEASURES.sas*), the MALEVL parameter is set as follows:
  - 0=County level with U.S. Census FIPS
  - 1=County level with modified FIPS
  - 2=Metro area with Office of Management and Budget (OMB) 1999 definition

3=Metro area with OMB 2003 definition

The metropolitan area definitions are from three different sources:

- 1. The "modified FIPS" definition is from the Area Health Resource File. The mapping is from county to modified FIPS county (e.g., Baltimore City to Baltimore County).
- 2. The "1999 OMB" definition is from OMB Circular 99-04 (last revised May 6, 2002). The mapping is from county to Metropolitan Statistical Area (MSA) except in New England, where counties are assigned to New England County Metropolitan Area (NECMA). OMB defines NECMA as a county-based alternative to the city- and town-based New England MSA and Consolidated MSA (CMSA). For example, Hampden and Hampshire Counties in western Massachusetts are assigned to the Springfield, MA, NECMA, even though the town of Holland in Hampden County is part of the Boston MSA.
- 3. The "2003 OMB" definition is from OMB Circular 03-04 (last revised December 4, 2005). The mapping is from county to either MSA or Micropolitan Statistical Area.

#### 3.5 Treatment of Missing Data

Data can be missing in one of two ways: either the entire data element is missing or the value of the data is missing. As noted above, the software is designed to be run with all data elements present. In some instances, placeholder data elements can be created with no impact on the results (however, the types of reports that can be created will be impacted). In other instances, placeholder data elements will result in errors in the calculation of estimates. Appendix F highlights the critical data elements and the impact on the calculation of results should a placeholder data element be created.

The software is designed to handle missing values in a particular manner; specifically, the software requires confirmation for the assignment of a poor outcome or negative event. For example, in order to be assigned as a death, each case must be coded as a death. Missing data are considered neutral. Missing data for some data elements result in the exclusion of that case from the denominator. For other data elements, the case is retained. Appendix F describes the handling of missing data for the required data elements for each software package.

The SAS QI programs do not distinguish among different types of missing values.

Data files of hospital discharge abstract data may have numeric data elements coded using special SAS missing "dot" values. For example, in addition to the standard SAS value of "." for missing data, there may also be values of ".A" for invalid data or ".C" for inconsistent data. For numeric variables, the SAS QI software does not distinguish among the different types of missing codes and will consider them all equivalent to a single value of missing data (.). SAS will treat empty sets (".") and blanks (" ") as missing character variables.

#### 3.6 Use of Weights from Complex Surveys

The AHRQ QI software is intended to be used with data that cover an entire patient population (e.g., all discharges from a hospital in a year) or that were sampled from a patient population using simple random sampling. Beginning with Version 4.1, the SAS QI software does not support weighted QI estimates or standard errors for weighted estimates. <sup>16</sup> Thus, analyses using data obtained from a complex sampling design will not produce accurate estimates for the population from which the data were sampled. For a more thorough description of weighted AHRQ QI analyses, see *Guidance on Using the AHRQ QI for Hospital-Level Comparative Reporting*, available on the AHRQ QIs website

(https://www.qualityindicators.ahrq.gov/Downloads/News/AHRQ QI Guide to Comparative Reporting v10.pdf).

<sup>&</sup>lt;sup>16</sup> In SAS QI v2019 ICD-10-CM/PCS, no reference or weighting variable is used (e.g., the discharge-level weight variable DISCWT). This change ensures that the SAS programs do not account for complex sampling design when calculating QI estimates and standard errors. The SAS QI software versions prior to v4.1 supported weighted analyses with appropriate standard errors using discharge-level weights supplied by the user. In versions 4.1–4.5, which included the PM (Prediction Module) that handles missing POA data, the SAS QI software retained the weighting procedures in the SAS programs but did not account for complex sampling design and weighting in estimates and standard errors without further manipulation of the SAS programs by users.

# **Chapter 4. Producing Quality Indicator Rates: Processing Steps**

The six steps below describe the AHRQ Quality Indicator<sup>TM</sup> (QI) calculations. The next section of this document provides specific information about each component of the SAS QI<sup>®</sup> software.

An outcome of interest is the number of cases with the indicator outcome, such as mortality or a procedure.

Depending on the indicator, the AHRQ QIs are expressed as a count or rate.

For indicators that are expressed as a rate, the calculation of the observed rate is shown below:

Outcome of interest
Population at risk
{or}

Numerator
Denominator

A multiplier can be applied to the observed rate. In common practice, observed rates are multiplied by 100,000 to produce the rates per 100,000 for the population at risk or by 1,000 to produce rates per 1,000 discharges. The SAS QI software does not apply multipliers to the observed rates. However, the user is encouraged to transform the rates obtained from the software to a more meaningful unit of measurement.

The QI software produces observed rates, risk-adjusted rates, and smoothed rates, depending on the indicator. In addition, hospital-level composite scores of patient safety can also be produced. The methodology to calculate those rates and scores is described in detail in the *AHRQ QI Empirical Methods* document located on the AHRQ QIs website: https://www.qualityindicators.ahrq.gov/Modules/

The following instructions describe the steps for identifying and calculating QI rates, including how the software performs each step.

#### 4.1 Step 1. Identify Outcomes in Inpatient Records

Inpatient records are marked to indicate whether they contain the outcome of interest (numerator or "T" for "top") for each of the AHRQ QI indicators.

Records are marked by setting a series of flag variables, each of which corresponds to the numerator for a particular indicator. For example, if the inpatient record meets the conditions for inclusion in the outcome for Inpatient Quality Indicator (IQI) 08, then the outcome variable for IQI 08 (TPIQ08) is set to "1" by the SAS QI software.

This step requires one pass through the discharge-level data and outputs a discharge-level SAS analytic dataset containing the flag indicator variables for the outcomes for each indicator in its respective module. This dataset also contains the original input variables except for the diagnosis

In the sections that follow, a graphic like this one will appear wherever

**Note** 

one or more modules or indicators diverge from the steps being discussed.

These graphics will contain information on exceptions to the rule, relevant substitution steps, and other indicatoror module-specific instructions.

and procedure variables, which have been removed to reduce the size of the file.

#### 4.2 Step 2. Identify Populations at Risk

For the area-level indicators, the populations at risk (the denominators for calculating the indicator rates) are derived from U.S. Census population figures. If *metropolitan area* is selected, urban areas are always defined by metropolitan area. When *county* is selected, urban areas are defined by county. Rural areas are always defined by county.

For hospital-level indicators, the populations at risk (the denominators for calculating the indicator rates, or "pop") are derived from the hospital discharge records.

# 4.3 Step 3. Calculating Quality Indicator Observed Rates

# 4.3.1 Calculate Quality Indicator Observed Rates (All Software Packages)

Using the output SAS analytic file from Step 1 and either U.S. Census population or hospital discharge data from Step 2, in Step 3, the quality indicator rates are calculated for user-specified combinations of stratifiers. These stratifiers include areas (counties), age groups, race/ethnicity categories, and sex for the area-level indicators; and hospitals, age groups, race/ethnicity, sex, and payer categories for the hospital-level indicators. This step outputs the observed rates for user-specified categories, alone or in combination. For example, observed rates for hospital-level indicators could be output at the hospital level, at the payer level, or at the hospital level by payer.

• The software calculates observed rates regardless of the number of cases available. However, rates that are based on only a few cases should be interpreted with caution.

In some performance measurement work, it is recommended that rates be suppressed when fewer than 30 cases are in the denominator. Suppressing these rates when reporting outcomes serves two purposes: it eliminates unstable estimates based on too few cases, and it helps to protect the identities of hospitals and patients.

#### 4.3.2 Calculate Stratified Observed Rates (PDI Software Package Only)

For select hospital Pediatric Quality Indicators (PDIs), observed rates are stratified by measure-specific risk categories. The stratification categories are assigned to all discharges in the population at risk based on coexisting conditions or the surgical procedures performed. The categories vary by measure but assign discharges to clinically relevant low-risk to high-risk groups. The results for PDI 01, "Accidental Puncture or Laceration Rate;" PDI 08, "Perioperative Hemorrhage or Hematoma Rate;" PDI 10, "Postoperative Sepsis Rate;" and PDI 12, "Central Venous Catheter-Related Blood Stream Infection Rate" are stratified using their respective grouping.

## 4.4 Step 4. Calculate Quality Indicator Risk-Adjusted Rates

Regression coefficients from a reference (general or standard) population database (reflecting a large proportion of the U.S. population) are applied in the risk adjustment process. These reference population file regression coefficients are provided as part of the SAS QI *International Classification of Diseases, 10th Revision, Clinical Modification* (ICD-10-CM/PCS) v2019 software. The code to generate these reference (general or standard) population risk adjustment coefficients is not part of the SAS QI v2019 ICD-10-CM/PCS software released to the public.

This step applies to both provider- and area-level indicators.

QI

Indicators that are not risk-adjusted are noted in the risk adjustment tables available on the applicable module resources page on the AHRQ QIs<sup>TM</sup> website (http://www.ahrq.gov/modules/Default.aspx)

The risk-adjusted rates for the area-level indicators will reflect the age and sex distribution in the reference (general or standard) population rather than the distribution for the areas in the user's data. Similarly, the risk-adjusted rates for the hospital-level indicators will reflect the age, sex, condition/severity, and comorbidity distribution in the reference (general or standard) population rather than the distribution for the hospitals in the user's data. This approach will allow risk-adjusted rates produced by various users to be compared directly with each other.

- The software calculates risk-adjusted rates regardless of the number of cases available. However, rates that are based on only a few cases should be interpreted with caution.
- If specified by the user, the IQI, PSI, and PDI software calculates risk-adjusted rates for age, gender, payer, and race strata; however, users should be cautious of results because all risk adjustment models do control for age and gender.

#### 4.5 Step 5. Calculate Smoothed Rates

Shrinkage factors are applied to the risk-adjusted rate for each indicator in a process called multivariate signal extraction. These shrinkage factors were calculated from the reference (general or standard) population. The shrinkage factors are provided as part of the SAS QI ICD-10-CM/PCS v2019 software and do not need to be calculated by users. The code to generate these shrinkage estimates is not part of the SAS QI v2019 ICD-10-CM/PCS software released to the public.

For each indicator, the shrinkage estimate reflects an adjustment unique to that indicator. The less consistent estimates of the indicator (i.e., less reliable or stable) are over time and across areas or hospitals, the more the estimate "shrinks" the indicator toward the overall mean. The resulting rate will appear "smoother" than the observed rate, meaning that the year-to-year fluctuations in performance are likely to be reduced. Smoothed rates are not calculated for the strata composing the overall indicator.<sup>17</sup>

#### 4.6 Step 6. Calculate Hospital-Level Composite Scores

Composite scores are calculated for select hospital measures in the IQI, PSI, and PDI modules; these scores summarize outcomes across multiple measures. <sup>18</sup> Composite scores are calculated by representing the risk-adjusted outcomes for the composite component measures as a ratio to the component reference population rate and adjusted for the reliability of the outcome using variance in the local and reference rates. The composite score is the weighted average of the risk-adjusted ratio and component weights, where the weights are selected based on the intended use of the composite measure. The weights are embedded in the SAS QI v2019 ICD-10-CM/PCS software based on calculations performed as part of software development. The composite calculation also includes the composite standard error, upper and lower confidence intervals, and weighted denominator.

Composite outcomes will still be reported even if the component observed rates contain no discharges in the numerator and the denominator contains three or more cases. When a component rate is "0" and the denominator contains three or more cases, the component weight will be added to the composite total. If the component indicator contains fewer than three denominator cases, then a value of "1.0" is imputed for the observed-to-expected ratio and a weight of 1.0 is added to the composite.

<sup>&</sup>lt;sup>17</sup>AHRQ does not recommend that stratified indicators be used to compare hospitals. Due to the small sample size, the stratified indicators are not reliable as independent indicators to support comparisons. However, stratified indicators provide insight into the overall indicators and can be used for quality assessment within hospitals.
<sup>18</sup> Rates for the area-level composite QI are calculated in the same programs that calculate the rates for the component area-level indicators. Thus, no corresponding composite step for area-level indicators exists.

# **Chapter 5. SAS Program Descriptions**

This chapter describes how the programs in the SAS QI<sup>®</sup> software assign, calculate, and print the results (see <u>Table 18</u> and <u>Appendix E</u>). Each SAS program has a description, a list of input and output files with corresponding data elements (<u>Appendix F</u> and <u>Appendix G</u>), and an explanation of changes to the program code that may be required by the user. The flow of data through the programs is shown in the flowcharts in <u>Chapter 2</u>.

- All of the naming conventions for the programs have been standardized in this manual so that "XXI" in a program file name denotes the specific software package. For example, XXI\_TYPE\_FORMATS.sas can be interpreted as PQI\_AREA\_FORMATS.sas, IQI\_HOSP\_FORMATS.sas, PSI\_HOSP\_FORMATS.sas, or PDI\_ALL\_FORMATS.sas, depending on which software package is being run (Prevention Quality Indicators [PQI], Inpatient Quality Indicators [IQI], Patient Safety Indicators [PSI], PSI 17, or Pediatric Quality Indicators [PDI], respectively).
- One standalone software package has been provided for SAS QI: the PSI 17 software package. This package allows users to calculate rates for PSI 17 without the need to run the complete PDI software package. This standalone software package is implemented in the same way as the complete PDI software package (described below).

If a user wishes to create and examine observed rates, then the user will need to update the XXI\_TYPE\_CONTROL.sas file to set appropriate flags to run the XXI\_TYPE\_FORMATS.sas and the XXI\_TYPE\_MEASURES.sas programs, followed by the XXI\_AREA\_OBSERVED.sas (for area-level indicators) and the XXI\_HOSP\_OBSERVED.sas (for hospital-level indicators) programs. If a user also wishes to create risk-adjusted and smoothed rates, then the user will need to update the XXI\_TYPE\_CONTROL.sas to set appropriate flags to run the XXI\_AREA\_RISKADJ.sas (for area-level indicators) and/or XXI\_HOSP\_RISKADJ.sas (for hospital-level indicators) programs. If a user also wishes to create composites for hospital-level indicators, the user will need to update the XXI\_TYPE\_CONTROL.sas to set the appropriate flag to run XXI\_HOSP\_COMPOSITE.sas. Note: Composites for area-level indicators are calculated in the XXI\_AREA\_OBSERVED.sas and XXI\_AREA\_RISKADJ.sas programs.

**Table 18. Summary of SAS Programs** 

| FUNCTION                                       | PQI               | IQI                | PSI                | PSI17               | PDI                           |  |
|------------------------------------------------|-------------------|--------------------|--------------------|---------------------|-------------------------------|--|
| File locations<br>& options                    | PQI_AREA_CONTROL  | IQI_HOSP_CONTROL   | PSI_HOSP_CONTROL   | PSI17_HOSP_CONTROL  | PDI_ALL_CONTROL               |  |
| Create format file                             | PQI_AREA_FORMATS  | IQI_HOSP_FORMATS   | PSI_HOSP_FORMATS   | PSI17_HOSP_FORMATS  | PDI_ALL_FORMATS               |  |
| Identify discharges in numerator & denominator | PQI_AREA_MEASURES | IQI_HOSP_MEASURES  | PSI_HOSP_MEASURES  | PSI17_HOSP_MEASURES | PDI_ALL_MEASURES              |  |
| Observed rates                                 | PQI_AREA_OBSERVED |                    |                    |                     | PDI_AREA_OBSERVED             |  |
| Risk-adjusted & smoothed rates                 | PQI_AREA_RISKADJ  |                    |                    |                     | PDI_AREA_RISKADJ              |  |
| HOSPITAL-LEVEL INDICATORS                      |                   |                    |                    |                     |                               |  |
| Observed rates                                 |                   | IQI_HOSP_OBSERVED  | PSI_HOSP_OBSERVED  | PSI17_HOSP_OBSERVED | PDI_HOSP_OBSERVED             |  |
| Stratified risk-observed rates                 |                   |                    |                    |                     | PDI_HOSP_STRATIFIED           |  |
| Risk-adjusted & smoothed rates                 |                   | IQI_HOSP_RISKADJ   | PSI_HOSP_RISKADJ   |                     | PDI_HOSP_RISKADJ <sup>1</sup> |  |
| Composite rates                                |                   | IQI_HOSP_COMPOSITE | PSI_HOSP_COMPOSITE |                     | PDI_HOSP_COMPOSITE            |  |

NOTE: <sup>1</sup> Some files are not yet available in ICD-10-CM/PCS QI software. Dashes (--) indicate the SAS programs are not used in some functions.

#### 5.1 Modify and Save Command Statements in SAS programs

#### 5.1.1 XXI\_TYPE\_CONTROL.sas Program

The SAS QI v2019 ICD-10-CM/PCS software package introduces a new way to execute all the supporting SAS programs from within the XXI\_TYPE\_CONTROL.sas program. This change allows users to run the control file with user-assigned flags to execute multiple programs with a single execution instead of calling them multiple times. Users can still run one program at a time by setting the run flag to "1" for one program and setting the other programs to "0" in the CONTROL program.

The XXI\_TYPE\_CONTROL.sas program contains all of the SAS statements that a user will need to modify in order to run the remaining software programs (<u>Table 19</u>). This SAS program is where a user can specify, for example, the path names of all the input and output datasets.

- The XXI\_TYPE\_CONTROL.sas program is automatically executed by the remaining software programs. A user does not need to run XXI\_TYPE\_CONTROL.sas program separately.
- All of the changes needed for the *XXI\_TYPE\_*CONTROL.sas program are listed in the following descriptions for the other software programs. Each program description contains a section labeled *Changes/Confirmations* that enumerates the modifications for *XXI\_TYPE\_*CONTROL.sas that are associated with that particular program.
- Lines of SAS code to be modified are identified by the comment "<===USER MUST modify," which means the user must make the change, or by "<===USER MAY modify," which means the modification is optional.

XXI\_TYPE\_CONTROL.sas creates a collection of SAS libraries for accessing input and output datasets from different file paths. For example, "%LET PATHNAME" specifies the location of the folder that includes programs, SAS data, macros, and macro subfolders. The user *must modify* the folder for the PATHNAME. This path name is used to point to the location of the input dataset ("libname INMSR") and to point to the location of the output dataset created by the XXI\_TYPE\_MEASURES.sas program ("libname OUTMSR"). Path names should not exceed 255 characters in length. The user *may modify* path names for INMSR and OUTMSR to provide different paths for each SAS library. Table 19 lists the statements that can be modified at the discretion of the user.

The MALEVL global parameter in the *XXI\_TYPE\_*CONTROL.sas program instructs the AREA programs on how to define geographic areas (see <u>Section 3.4.2</u>). By default, this parameter is set to use county for geographic area.

A global PRINT parameter in *XXI\_TYPE\_*CONTROL.sas may be used to print all of the output summary records at the end of the *XXI\_*AREA\_OBSERVED.sas; PQI\_AREA\_CONDITION.sas; *XXI\_*AREA\_RISKADJ.sas; *XXI\_*HOSP\_OBSERVED.sas; PDI\_HOSP\_STRATIFIED.sas; *XXI\_*HOSP\_RISKADJ.sas; and *XXI\_*HOSP\_COMPOSITE.sas programs. These printouts may be quite large if there is a large database with many areas (e.g., counties, metropolitan areas) and/or hospitals and if a user chooses to finely stratify the results. Set PRINT equal to "0" to turn this feature off, and set PRINT equal to "1" to turn this feature on. The feature is turned off by default.

Table 19. User Must or User May Modify Statements in the XXI\_TYPE\_CONTROL.sas Program<sup>1</sup>

| SAS STATEMENT                 | DESCRIPTION                                                                                                    |  |  |
|-------------------------------|----------------------------------------------------------------------------------------------------|--|--|
| USER MUST modify              |                                                                                                    |  |  |
| %LET PATHNAME                 | Specifies the location of the folder that includes the programs, macros, and SAS data folder for the software package.                                                                                                    |  |  |
| %LET DISFOLDER                | Specifies the folder that contains the discharge data.                                                                                                    |  |  |
| %LET DISCHARGE                | Specifies the name of the discharge file.                                                                                                    |  |  |
| USER MAY modify               |                                                                                                    |  |  |
| %LET SUFX                     | Specifies an identifier suffix to be placed on output files (Vn or v6).                                                                                                    |  |  |
| libname LIBRARY               | Specifies the location of the folder where formats generated by the XXI_TYPE_FORMATS.sas will be saved.                                                                                                    |  |  |
| %LET MALEVL=0                 | Specifies the area definition used by the software for calculation of area-level rates; the default is set to "0" (county-level as defined by the U.S. Census FIPS).                                                                                       |  |  |
| %LET POPYEAR=2016             | Specifies the year of the population estimates; user selects the population data for the year that best matches the discharge data. The default is set to 2016.                                                                                            |  |  |
| filename POPFILE              | Specifies the location and name of the population file.                                                                                                    |  |  |
| %LET PRINT = 0                | Specifies whether records should be printed in the SAS output at the end of each program. The default is set to "0" (no print).                                                                                                    |  |  |
| Options nosource compress=YES | Add options to compress output and suppress source code in log. The default is set to "1" ("yes"). This is the recommended option for large files. Note that the ICD-10-CM PSI_HOSP_FORMATS file will fill the log local window if Options Source is used. |  |  |
| %LET NDX=35                   | Specifies the number of diagnoses on the input dataset. The default is set to 35.                                                                                                    |  |  |
| %LET NPR=30                   | Specifies the number of procedures on the input dataset. The default is set to 30.                                                                                                    |  |  |
| %LET PRDAY=1                  | Specifies the input dataset and includes information about the number of days from admission to secondary procedures. The default is set to "1" (procedure day is included).                                                                               |  |  |
| %LET APRDIR <sup>1</sup>      | Specifies the location of the All Patient Refined Diagnosis-Related Groups (APRDRG) variables. Use if the input dataset contains APRDRG whether generated by 3M™ software or on user dataset originally. This is only required for IQI_HOSPL_CONTROL.sas.  |  |  |
| %LET APRDRGFG=11              | Specifies whether APRDRG variables are included in the IQI input dataset. The default is set to "1" (yes).                                                                                                    |  |  |
| %LET APRDRG=1                 | Specifies the name of the APRDRG variable. Set to "0" if not available.                                                                                                    |  |  |
| %LET MORTAL=1`1               | Specifies the name of the risk of mortality variable. Default is APRDRG_RISK_MORTALITY. Set APRDRGFG to "0" if not available.                                                                                                    |  |  |
| %LET DELFILE                  | Specifies the name of the permanent dataset that stores records that are not included in the calculations because key data elements have missing values (AGE, MDC, SEX, DX1, DQTR, YEAR).                                                                  |  |  |
| filename MacLib               | Specifies the location of the SAS macro library.                                                                                                    |  |  |
| libname INMSR                 | Specifies the location of the XXI_TYPE_MEASURES input dataset.                                                                                                    |  |  |

| SAS STATEMENT                                      | DESCRIPTION                                                                                                    |  |  |  |
|----------------------------------------------------|----------------------------------------------------------------------------------------------------|--|--|--|
| libname OUTMSR                                     | Specifies the location of the XXI_TYPE_MEASURES output analytic file.                                                                                                    |  |  |  |
| %LET OUTFILE_MEAS                                  | Specifies the name of the output analytic file from XXI_TYPE_MEASURES.                                                                                                    |  |  |  |
| libname OUTAOBS                                    | Specifies the location of the XXI_AREA_OBSERVED.sas program output analytic file.                                                                                                    |  |  |  |
| %LET OUTFILE_AREAOBS                               | Specifies the name of the analytic file from XXI_AREA_OBSERVED.sas program.                                                                                                    |  |  |  |
| %LET TYPELVLA=IN (0, 8)                            | Specifies the level of summarization in the output (see <u>Appendix I</u> for options). Default is set to (0, 8) to provide a total across all areas and county or metro area-level totals.                                                                       |  |  |  |
| %LET TXTAOBS=0                                     | Specifies whether a comma-delimited file for the area-level observed output should be generated for export into a spreadsheet. The default is set to "0" (no).                                                                                                    |  |  |  |
| filename XXTXTAOBS                                 | Specifies the location and name of the comma-delimited file for the area-level observed output, if a comma-delimited file is created.                                                                                                    |  |  |  |
| %LET OUTFILE_COMP                                  | Specifies the output file name for the provider-level composite program.                                                                                                    |  |  |  |
| libname OUTARSK <sup>1</sup>                       | Specifies the location of the folder for the XXI_AREA_RISKADJ.sas program output analytic file.                                                                                                    |  |  |  |
| %LET OUTFILE_AREARISK1                             | Specifies the name of the analytic file from XXI_AREA_RISKADJ.sas program.                                                                                                    |  |  |  |
| %LET USE_SES=11                                    | Specifies that poverty will be included in the risk adjustment. The default is "1" (yes).                                                                                                    |  |  |  |
| filename COVAR <sup>1</sup>                        | Specifies the location and the name of the area-level covariate file that does not include poverty as a covariate (.txt).                                                                                                    |  |  |  |
| filename COVARSES <sup>1</sup>                     | Specifies the location and the name of the area-level covariate file that includes poverty as a covariate (.txt).                                                                                                    |  |  |  |
| %LET TXTARSK=01                                    | Specifies whether a comma-delimited file for the area-level risk-adjusted (and smoothed) rate output should be generated for export into a spreadsheet. The default is set to "0" (no).                                                                           |  |  |  |
| filename XXTXTARSK <sup>1</sup>                    | Specifies the location and name of the comma-delimited file for the area-level risk-adjusted (and smoothed) rate output, if a comma-delimited file is created.                                                                                                    |  |  |  |
| libname OUTHOBS <sup>1</sup>                       | Specifies the location of the folder for the XXI_HOSP_OBSERVED.sas program output analytic file.                                                                                                    |  |  |  |
| %LET OUTFILE_HOSPOBS <sup>1</sup>                  | Specifies the name of the analytic file from XXI_HOSP_OBSERVED.sas program.                                                                                                    |  |  |  |
| %LET TYPELVLP=IN (0,16)<br>%LET TYPELVLP=IN (0,64) | Specifies the level of summarization in the provider-level indicator output (see <u>Appendix I</u> for options). Default is set to (0, 16) to provide overall and provider-level IQI and PSI totals and (0, 64) to provide overall and provider-level PDI totals. |  |  |  |
| %LET TXTHOBS=01                                    | Specifies whether a comma-delimited file for the provider-level observed output should be generated for export into a spreadsheet. The default is set to "0" (no).                                                                                                |  |  |  |
| filename XXTXTHOB1                                 | Specifies the location and name of the comma-delimited file for the provider-level observed output, if a comma-delimited file is created.                                                                                                    |  |  |  |
| libname OUTHRISK <sup>1</sup>                      | Specifies the location of the folder for the XXI_HOSP_RISKADJ.sas program output analytic file.                                                                                                    |  |  |  |
| %LET OUTFILE_HOSPRISK <sup>1</sup>                 | Specifies the name of the analytic file from XXI_HOSP_RISKADJ.sas program.                                                                                                    |  |  |  |
| %LET RADIR <sup>1,</sup>                           | Specifies the location of the provider-level risk adjustment parameters files (CSV files).                                                                                                    |  |  |  |

| SAS STATEMENT                  | DESCRIPTION                                                                                                    |  |  |
|--------------------------------|----------------------------------------------------------------------------------------------------|--|--|
| %LET TXTHRISK=01               | Specifies whether a comma-delimited file for the provider-level risk-adjusted (and smoothed) rate output should be generated for export into a spreadsheet. The default is set to "0" (no).                               |  |  |
| filename XXTXTHRA1             | Specifies the location and name of the comma-delimited file for the provider-level risk-adjusted (and smoothed) rate output, if a comma-delimited file is created.                                                        |  |  |
| libname OUTHCOMP1              | Specifies the location of the folder for the XXI_HOSP_COMPOSITE.sas program output analytic file.                                                                                                    |  |  |
| %LET XXCOMPRR <sup>1</sup>     | Specifies the macro SAS program that contains the reference population rates, indexing matrix, and variance estimates for use in the provider-level composite program.                                                    |  |  |
| %LET OUTFILE_COMP <sup>1</sup> | Specifies the name of the analytic file from XXI_HOSP_COMPOSITE.sas program.                                                                                                    |  |  |
| %LET EXE_FMT                   | Specifies if the XXI_TYPE_FORMATS.sas program should be run when executing the XXI_TYPE_CONTROL.sas program. Default value of "0" will create format library if it does not exist. Only set to "1" if recreating library. |  |  |
| %LET EXE_MSR                   | Specifies if the XXI_TYPE_MEASURES.sas program should be run when executing the XXI_TYPE_CONTROL.sas program.                                                                                                    |  |  |
| %LET EXE_HOBS                  | Specifies if the XXI_HOSP_OBSERVED.sas program should be run when executing the XXI_TYPE_CONTROL.sas program.                                                                                                    |  |  |
| %LET EXE_AOBS                  | Specifies if the XXI_AREA_OBSERVED.sas program should be run when executing the XXI_TYPE_CONTROL.sas program.                                                                                                    |  |  |
| %LET EXE_HRSK                  | Specifies if the XXI_HOSP_RISKADJ.sas program should be run when executing the XXI_TYPE_CONTROL.sas program.                                                                                                    |  |  |
| %LET EXE_ARSK                  | Specifies if the XXI_AREA_RISKADJ.sas program should be run when executing the XXI_TYPE_CONTROL.sas program.                                                                                                    |  |  |
| %LET EXE_HSTR                  | Specifies if the XXI_HOSP_STRATIFIED.sas program should be run when executing the XXI_TYPE_CONTROL.sas program.                                                                                                    |  |  |
| %LET EXE_HCMP                  | Specifies if the XXI_HOSP_COMPOSITE.sas program should be run when executing the XXI_TYPE_CONTROL.sas program.                                                                                                    |  |  |

NOTE: <sup>1</sup> Not all XXI\_TYPE\_CONTROL.sas statements are available or relevant for all software packages (e.g., APR-DRG statements are only relevant to the IQI software package).

#### 5.2 Run XXI TYPE FORMATS.sas

The *XXI\_TYPE\_*FORMATS.sas program defines a format library, which contains the formats for the stratified variables and diagnosis and procedure setnames necessary for assigning the outcomes and population of interest (<u>Appendix I</u>). This format library is used by most of the other SAS programs.

The first few formats in this program are for the stratifiers (e.g., age, sex, race/ethnicity, and payer). These are followed by formats that are used for the identification of outcomes of interest in the XXI\_TYPE\_MEASURES.sas program, and by formats that map Federal Information Processing Standards (FIPS) county codes to metropolitan areas in the XXI\_TYPE\_MEASURES.sas, XXI\_AREA\_OBSERVED.sas, and XXI\_AREA\_RISKADJ.sas programs. At the end of the program are formats used to assign age; modified Medicare Severity Diagnosis-Related Groups (MS-DRGs), and comorbidity categories for the risk adjustment process implemented in XXI\_AREA\_RISKADJ.sas and XXI\_HOSP\_RISKADJ.sas; and formats used with APR-DRG categories in IQI\_HOSP\_RISKADJ.sas. The XXI\_TYPE\_FORMATS.sas program does not need to be rerun once the library is created.

The format library will be created when the XXI\_TYPE\_CONTROL.sas program is executed based on the EXE\_FMT macro variable. The default value of "0" will create the library if it does not exist in the LIBRARY libname location. The format library only needs to be created once. If the format library needs to replace an existing library, set the EXE\_FMT flag to "1." The EXE\_FMT flag should be set to "0" after the format library is recreated.

Input: None.

**Output:** Permanent SAS format library (FMTLIB).

#### **Changes/Confirmations:**

1. In XXI\_TYPE\_CONTROL.sas, specify the location (path) of the format library in the "libname LIBRARY" statement.

2. In XXI\_TYPE\_CONTROL.sas, the %LET EXE\_FMT flag needs to be set. If the flag is set to "0," a new format library will be created if the library does not already exist. If the flag is set to "1," the existing format library will be replaced.

#### 5.3 XXI TYPE MEASURES.sas

The XXI\_TYPE\_MEASURES.sas program processes hospital discharge billing and claims data and flags inpatient records if they contain outcomes of interest.

PSI and PDI

In the PDI and PSI modules, the dataset also includes variables identifying POA conditions for provider-based outcomes of interest (PPPSxx and PPPDxx, respectively).

This program assumes that the input data file (consisting of one observation for each inpatient record) conforms to specific variable names, attributes, and coding conventions ( $\underline{\text{Appendix } F}$ ). The program outputs an analytic data file that can be used with subsequent programs ( $\underline{\text{Appendix } H}$ ).

The *XXI\_TYPE\_*MEASURES.sas program is executed when the EXE\_MSR macro variable is set to "1" and the XXI\_*TYPE\_*CONTROL.sas program is run.

#### **Input:**

- 1. User-supplied SAS inpatient dataset consisting of administrative hospital billing or claims data. This dataset is a discharge-level file with an array of diagnosis and procedure codes, among other data elements. See <a href="Appendix E">Appendix E</a> and <a href="Appendix F">Appendix F</a> for a complete list of data elements required on the input dataset for each software package.
- 2. SAS format library (LIBRARY) created from the XXI\_TYPE\_FORMATS.sas program.
- 3. SAS macro program(s) (MacLib) with the location as specified in the *XXI\_TYPE\_*CONTROL.sas program. See <u>Appendix C</u> for a complete list of macro SAS programs for each software package.

#### **Output:**

- 1. SAS dataset containing inpatient records with input variables, stratifiers, comorbidity variables, and flag indicators (TAXXnn and TPXXnn, where XX refers to the QI set and nn refers to the indicator number) for the outcomes of interest that will later form the numerators for the QI rates. A few exceptions exist. The PSI and PDI XXI\_TYPE\_MEASURES.sas program includes variables identifying present on admission (POA) conditions for hospital-level indicators (QPPSxx and QPPDxx). The PSI\_HOSP\_MEASURES.sas program also includes variables for the population for the hospital-level indicators (PPPSxx). See Appendix E for a list of data elements in the output file for each software package.
- 2. PROC MEANS (with N, NMISS, MIN, MAX, MEAN, and SUM) of all of the numeric variables and a PROC CONTENTS of the output dataset are written to hardcopy.
- 3. A PROC PRINT of the first 24 observations in the output dataset is written to hardcopy.

#### **Changes/Confirmations:**

In the *XXI\_TYPE\_*CONTROL.sas program:

- 1. Confirm that the "filename MacLib" statement specifies the correct path to the SAS macro library that contains the SAS macro files used by the *XXI\_TYPE\_MEASURES*.sas and other programs. These macro files are included with the software.
- 2. Confirm that the "libname INMSR" and "libname OUTMSR" statements specify the locations (paths) of the input and output files, respectively.

- 3. Confirm that the "DISCHARGE" and "OUTFILE\_MEAS" statements specify the correct names of the input and output files. Note that SAS file references must not include file extensions. The default file name may be used for "OUTFILE\_MEAS."
- 4. To define urban areas by metropolitan area rather than by county, change the MALEVL parameter in *XXI\_TYPE\_*CONTROL.sas from "0" to "1," "2," or "3." Rural areas will be defined by county, no matter how MALEVL is specified. Refer to <u>Section 3.4.2</u> for a list of values for the MALEVL parameter.
- 5. The QI software assumes that the user's starting SAS dataset contains 35 diagnoses and 30 procedures. If these numbers are different in the input inpatient data, then modify the NDX and NPR parameters.
- 6. Set the %LET EXE\_MSR flag. If the flag is set to "1," XXI\_TYPE\_MEASURES will execute. If the flag is set to "0," XXI\_TYPE\_MEASURES will not execute.

Additional changes specific to the IQI software package:

1. If a user wishes to use APR-DRG variables in the later IQI\_HOSP\_RISKADJ.sas program to risk adjust the hospital-level indicators, then in IQI\_HOSP\_CONTROL.sas, set the APRDRGFG flag parameter to "1." If the user does not intend to run IQI\_HOSP\_RISKADJ.sas to risk adjust the hospital-level indicators or if the user does not have the APR-DRG variables available, then set APRDRGFG to "0" (see <u>Table 20</u>).

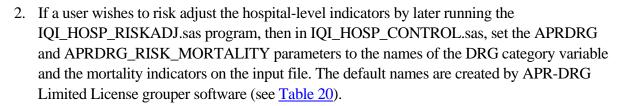

Table 20. How To Set Up IQI Parameters and Data for Using APR-DRG Variables in the IQI ICD-10-CM v2019 Software Package

|                                                                                             | IF USER DOES NOT<br>INTEND TO RISK<br>ADJUST THE<br>HOSPITAL-LEVEL<br>INDICATORS |                                                                   | QI_HOSP_RISKADJ.SAS TO<br>ITAL-LEVEL INDICATORS<br>IF THE INPUT FILE<br>ALREADY HAS APR-DRG<br>VARIABLES |
|---------------------------------------------------------------------------------------------|----------------------------------------------------------------------------------|-------------------------------------------------------------------|----------------------------------------------------------------------------------------------------|
| Preliminary data processing                                                                 | None                                                                             | Run APR-DRG software to create APR-DRGs and mortality indicators. | None                                                                                                    |
| Setting the APRDRGFG parameter in IQI_HOSP_CONTROL.sas                                      | Set to equal "0."                                                                | Set to equal "1."                                                 | Set to equal "1."                                                                                        |
| Setting the APR_DRG,<br>APRDRG_RISK_MORTALITY,<br>and parameters in<br>IQI_HOSP_CONTROL.sas | No action required.                                                              | Use the default variable names from the APR-DRG grouper.          | Set APR_DRG and<br>APRDRG_RISK_MORTALITY<br>to the corresponding field<br>names on the input file.       |

#### 5.4 XXI AREA OBSERVED.sas

The XXI\_AREA\_OBSERVED.sas program calculates the observed rates for the area-level QIs using the data derived in a previous step (XXI\_TYPE\_MEASURES.sas). These observed rates can be stratified by combinations of area, sex, age, and race categories. The program first totals the area indicator flags created by the XXI\_TYPE\_MEASURES.sas program, and then for each of the desired stratifiers, the program divides these totals by the pertinent residential population.

The XXI\_AREA\_OBSERVED.sas program is executed when the EXE\_AOBS macro variable is set to "1" and the XXI\_TYPE\_CONTROL.sas program is run.

The inputs, outputs and changes that need to occur in the program are described in the section below. Appendix E, Appendix F, and Appendix G provide additional details.

#### **Input:**

- 1. The SAS dataset that was created in the *XXI\_TYPE\_*MEASURES.sas program. This dataset is a discharge-level file that contains inpatient records with input variables, stratifiers, and the new flag indicators for the QI area-level outcomes of interest.
- 2. A text file with Census area residential population, stratified by area, age, sex, and ethnicity categories. The Population File, 2000-2018\_Population\_Files\_V2019.txt, is currently provided on the AHRQ website as a separate download. The user should set POPYEAR to the year that best matches the user's discharge data file (yyyy).
  - Users do **not** need to convert the ASCII text file to a SAS dataset for use with the software.
- 3. SAS format library (LIBRARY) created from the XXI\_TYPE\_FORMATS.sas program.

#### **Output:**

- 1. SAS dataset with summary records that contain observed rates (OAXXnn variables, where XX refers to the QI module and nn refers to the indicator number), the counts of outcomes that formed the numerators of the rates (TAXXnn variables), and the residential population totals that formed the denominators of the observed rates (PAXXnn variables). The output file has records summarized to the various combinations of stratifiers specified in the TYPELVLA parameter that is described in the Changes/Confirmations section below. See Appendix E for a complete list of variables in the output file for each software package.
- 2. An optional ASCII (comma-delimited) text file that the user can then import into a spreadsheet. This text file contains the same information as the SAS output dataset. The text file will contain the OAXXnn observed rates, the TAXXnn counts of outcomes that formed the numerators of the rates, and the PAXXnn residential population totals. The different records/rows in the text file will correspond to the different TYPELVLA levels of summarization (Appendix J).
- 3. A PROC MEANS (with N, NMISS, MIN, MAX, MEAN, and SUM) of the area-level summary records that shows statistics for the OAXXnn observed rates, the TAXXnn counts of outcomes that formed the numerators of the rates, and the PAXXnn residential population totals. These means will only be generated if the user included a value of "8" for the TYPELVLA parameter discussed in the *Changes/Confirmations* section below.
- 4. A PROC CONTENTS of the output SAS summary dataset is generated in the SAS output window/results viewer.
- 5. A PROC PRINT of the output summary dataset may be generated in the SAS output window/results viewer. This printout may be quite large depending on the number and the levels of summarization that the user requests with the TYPELVLA parameter discussed in the *Changes/Confirmations* section below. If the user does not wish to generate this printout, then the global "PRINT" parameter in *XXI\_TYPE\_*CONTROL.sas code should be set to "0." See Appendix J for a list of possible summarizations.

#### **Changes/Confirmations:**

In the XXI TYPE CONTROL.sas program:

- 1. Confirm that the "libname OUTMSR" and "libname OUTAOBS" statements specify the locations (paths) of the input and output SAS files, respectively.
- 2. Confirm that the "OUTFILE\_MEAS" and "OUTFILE\_AREAOBS" statements specify the correct names of the input and output files. The name that is specified with OUTFILE\_MEAS should be for the file created using the *XXI\_TYPE\_MEASURES*.sas program. The default file names may be used.

- 3. Confirm that the "filename POPFILE" statement correctly specifies the path (including the file name) for the ASCII population text file. The file name will be 2000-2018\_Population\_Files\_V2019.txt. The user should set POPYEAR to the year that best matches the user's discharge data file (yyyy).
- 4. Specify the levels of summarization for the observed rates. This change is done by specifying numbers between "0" and "15" in the "%LET TYPELVLA =" statement. Each number corresponds to a different level or combination of levels. The default values of "0" (overall) and "8" (area) will provide an overall total and the area-level totals. Refer to Appendix J for a list of all levels of summarization.
  - **WARNING:** TYPELVLA must include the values "0" (overall) and "8" (area) if the user wishes subsequently to run the *XXI\_AREA\_RISKADJ*.sas program for riskadjusted and smoothed rates.
  - If TYPELVLA includes the value "0" (overall), then the first observation in the output summary data file will contain the overall totals and observed rates for the entire database created with the XXI\_TYPE\_MEASURES.sas program.
  - For example, if using a State inpatient hospital database, the user might specify the following TYPELVLA values for the IQI module:
     0=provides overall rates for the user's entire State
     4=provides overall rates for the user's State, broken down by age groups
     8=provides rates for areas within the user's State
    - 12=provides rates for age groups within these areas
- 5. If the user wishes to create an ASCII (comma-delimited) text file that can be imported into a spreadsheet, then the user should specify the path (including the file name) for this ASCII text file in the "filename XXTXTAOB" statement and set the TXTAO parameter to "1." Otherwise, the default value of "0" for TXTAO will skip the code that would generate this file.
- 6. Set the %LET EXE\_AOBS flag. If the flag is set to "1," XXI\_AREA\_OBSERVED will execute. If the flag is set to "0," XXI\_AREA\_OBSERVED will not execute.

# 5.5 XXI\_AREA\_RISKADJ.sas

The *XXI*\_AREA\_RISKADJ.sas program calculates age and sex risk-adjusted rates for each area-level QI (overall rates and rates by area) and then calculates smoothed rates. See <u>Appendix G</u> for a detailed list of risk factors.

The XXI\_AREA\_RISKADJ.sas program is executed when the EXE\_ARSK macro variable is set to "1" and the XXI\_TYPE\_CONTROL.sas program is run.

The description below outlines the inputs, outputs, and changes that need to occur in the program. Appendix E, Appendix F, Appendix G, and Appendix H provide additional details.

#### **Input:**

- 1. The discharge-level file that was created with the XXI\_TYPE\_MEASURES.sas program.
- 2. A text file with Census area residential populations, stratified by area, age, sex, and ethnicity categories. The Population File, 2000-2018\_Population\_Files\_V2019.txt, is currently provided on the AHRQ website as a separate download. The user should set POPYEAR to the year that best matches the user's discharge data file (yyyy).
  - Users do *not* need to convert the ASCII text file to a SAS dataset for use with the software.
- 3. SAS format library (LIBRARY) created from the *XXI\_TYPE\_*FORMATS.sas program.
- SAS macro program(s) library (MacLib) with the location as specified in the XXI\_TYPE\_CONTROL.sas program. See Appendix C for a complete list of macro SAS programs for each software package.

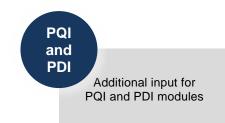

- 5. Text files contain coefficients from regression models. The files include coefficients for each area-level indicator in the module and are used in the calculation of risk-adjusted rates. One text file includes adjustment for age and sex (XXI\_AREA\_COVARIATES\_V2019.txt) and one text file includes adjustment for age, sex, and poverty (XXI\_AREA\_COVARIATES\_SES\_V2019.txt). The files were created during the development of the area-level QIs and do not need to be manipulated for use with the software.
- 6. SAS macro programs (*XXI*\_AREA\_SIGVAR\_ARRAY\_V2019.sas and *XXI*\_AREA\_SIGVAR\_ARRAY\_SES\_V2019.sas) that contain arrays of signal variance estimates and mean reference population rates for each area-level QI. The macro programs are used in the calculation of smoothed rates. *XXI*\_AREA\_SIGVAR\_ARRAY\_V2019.sas should be used with adjustment only for age and sex. *XXI*\_AREA\_SIGVAR\_ARRAY\_SES\_V2019.sas should be used with adjustment for age, sex, and poverty (not available with the IQI software package). The programs were created during the development of the area-level QIs and do not need to be manipulated for use with the software.

#### **Output:**

1. A SAS dataset with an overall summary record and with area-level summary records that contain the three types of indicator rates, along with the components of the initial raw rates. Specifically, the file contains the observed rates (OAXXnn variables), the counts of outcomes that formed the numerators of the observed rates (TAXXnn variables), the residential population totals that formed the denominators of the observed rates (PAXXnn variables), the expected rates (EAXXnn variables), the risk-adjusted rates (RAXXnn variables), the smoothed rates (SAXXnn variables), and the lower and upper confidence intervals (LAXXnn and UAXXnn, respectively). When stratifications other than area are

- selected, the RAXXnn variables and their confidence intervals are observed/expected ratios to avoid confounding with risk adjustment variables.
- 2. An optional ASCII (comma-delimited) text file that the user can then import into a spreadsheet. This text file contains the same information as the SAS output dataset. The text file will contain the OAXXnn observed rates and their TAXXnn and PAXXnn components, the RAXXnn risk-adjusted rates, and the SAXXnn smoothed rates. Each record or row in the text file will correspond to a different area.
- 3. A PROC MEANS (with N, NMISS, MIN, MAX, MEAN, and SUM) of the area-level summary records that shows statistics for the OAXXnn observed rates and their TAXXnn and PAXXnn components, the RAXXnn risk-adjusted rates, and the SAXXnn smoothed rates.
- 4. A PROC CONTENTS of the output SAS summary dataset is generated in the SAS output window/results viewer.
- 5. A PROC PRINT of the output summary dataset may be generated in the SAS output window/results viewer. If the user does not wish to generate this printout, then the global "PRINT" parameter in XXI\_TYPE\_CONTROL.sas code should be set to "0."
- 6. Outputs to hardcopy are PROC MEANS (with N, NMISS, MIN, MAX, MEAN, and SUM) of risk-adjusted and smoothed rates in two intermediate work files and all of the numeric variables in the final output data file.

# **Changes/Confirmations:**

#### In XXI TYPE CONTROL.sas:

- 1. Confirm that the "libname OUTMSR," "libname OUTARSK," and "libname OUTFILE\_AREARISK" statements specify the correct locations (paths) of the input and output SAS files, respectively.
- 2. Confirm that the "OUTFILE\_MEAS" statement specifies the correct name of the discharge-level analytic file created in the *XXI\_TYPE\_MEASURES*.sas program. The default file name may be used.
- 3. Confirm that the "filename MacLib" statement points to the correct path of the SAS macro library that contains the estimates to smooth the indicator rates. Use XXI\_AREA\_SIGVAR\_ARRAY\_V2019.sas for age and sex risk adjustment in the PQI and PDI software, and XXI\_AREA\_SIGVAR\_ARRAY\_SES\_V2019.sas for age, sex, and poverty risk adjustment in the PQI and PDI software.
- 4. Confirm that "OUTFILE\_AREAOBS" statement indicates the correct name of the summary analytic file created with the *XXI\_AREA\_OBSERVED*.sas program. The default file name can be used.
- 5. Specify the path (including the file name) for the ASCII population text file in the "filename POPFILE" statement. The Population File name is 2000-

2018\_Population\_Files\_V2019.txt. These files are provided along with the software. The file used should be the one that is closest to the year associated with the user's particular data. These files contain Census residential population estimates by area, sex, and discrete age categories.

- 6. Set the flag USE\_SES to "1" to use SES, age, and sex in the risk adjustment and smoothing processes and to "0" to use only age and sex.
- 7. Confirm that the "filename COVAR" and "filename COVARSES" statements specify the correct location and name of the ASCII text files that contain regression coefficients:

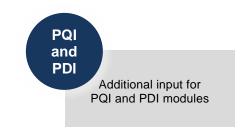

- XXI\_AREA\_COVARIATES\_V2019.txt for the PQI and PDI software and
- XXI AREA COVARIATES SES V2019.txt for the PQI and PDI software.
- 8. Confirm that the file name in the "OUTFILE\_AREARISK" statement is consistent with the name that the user wishes the output file from the *XXI\_AREA\_RISKADJ*.sas to have. The default file name may be used.
- 9. If the user wishes to create an ASCII (comma-delimited) text file that can be imported into a spreadsheet, then the user should specify the path (including the file name) for this ASCII text file in the "filename XXTXTARA" statement and set the TXTARISK parameter to "1." Otherwise, the default value of "0" for TXTARISK will skip the code that would generate this file.
- 10. Set the %LET EXE\_ARSK flag. If the flag is set to "1," XXI\_AREA\_RISKADJ will execute. If the flag is set to "0," XXI\_AREA\_RISKADJ will not execute.

#### 5.6 XXI HOSP OBSERVED.sas

The XXI\_HOSP\_OBSERVED.sas program calculates the observed rates for the hospital-level indicators using the data derived in a previous step (XXI\_TYPE\_MEASURES.sas). These observed rates are stratified by combinations of hospitals, sex, age, race, and payer categories. The program first totals the indicator flags created by the XXI\_TYPE\_MEASURES.sas program and then it divides these totals by the hospital discharges for each of the desired stratifiers in the at-risk population for the indicator.

The XXI\_HOSP\_OBSERVED.sas program is executed when the EXE\_HOBS macro variable is set to "1" and the XXI\_TYPE\_CONTROL.sas program is run.

The description below outlines the inputs, outputs, and changes that need to occur in the program. Appendix E, Appendix F, Appendix G, and Appendix H provide additional details.

The *XXI\_*HOSP\_OBSERVED.sas program does not apply to the PQI module because those indicators are all area-level measures.

Note that an optional stratification program for selected PDIs is available for the PDI software (PDI\_HOSP\_STRATIFIED.sas).

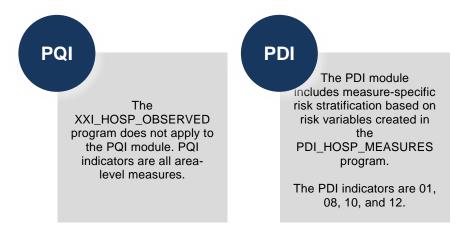

#### **Input:**

- 1. The SAS dataset that was created in the *XXI\_TYPE\_*MEASURES.sas. This dataset is a discharge-level file that contains inpatient records with input variables, stratifiers, and the flag indicators for the QI hospital outcomes of interest.
- 2. SAS format library (LIBRARY) created from the XXI\_TYPE\_FORMATS.sas program.

#### **Output:**

- 1. A SAS dataset with summary records that contains observed rates (OPXXnn variables where nn refers to the indicator number), the counts of outcomes that formed the numerators of the rates (TPXXnn variables), and the hospital discharge totals that formed the denominators of the observed rates (PPXXnn variables). It also includes variables identifying POA conditions for hospital-level outcomes of interest (QPXXnn), although given that POA is required, QPXXnn is equivalent to TPXXnn. The output file has records summarized to the various combinations of stratifiers specified in the TYPELVLP parameter that is described in the *Changes/Confirmations* section below. There is an optional ASCII (comma-delimited) text file that the user can then import into a spreadsheet. This text file contains the same information as the SAS output dataset. The text file will contain the OPXXnn observed rates, the TPXXnn counts of outcomes that formed the numerators of the rates, and the PPXXnn counts of outcomes that formed the denominators of the rates. The different records/rows in the text file will correspond to the different TYPELVLP summarizations (Appendix J).
- 2. A PROC MEANS (with N, NMISS, MIN, MAX, MEAN, and SUM) of the hospital-level summary records that shows statistics for the *OPXX*nn observed rates, the TPXXnn counts of outcomes that formed the numerators of the rates, and the PPXXnn counts of outcomes that formed the denominators of the rates. These means will only be generated if the user

- included a value of "16" for IQI and PSI or "64" for PDI for the TYPELVLP parameter discussed in the *Changes/Confirmations* section below.
- 3. A PROC CONTENTS of the output SAS summary dataset is generated in the SAS output window/results viewer.
- 4. A PROC PRINT of the output summary dataset may be generated in the SAS output window/results viewer. This printout may be quite large depending on the number and the levels of summarization that the user requests with the TYPELVLP parameter discussed in the *Changes/Confirmations* section below. If the user does not wish to generate this printout, then the global "PRINT" parameter in *XXI\_TYPE\_*CONTROL.sas code should be set to "0."
- 5. The output summary dataset may be written to a comma-separated values file (CSV file). If the user wishes to create this file, then the global "TEXTP2" parameter *XXI TYPE* CONTROL.sas code should be set to "1."

#### **Changes/Confirmations:**

In the XXI\_TYPE\_CONTROL.sas program:

- 1. Confirm that the "libname OUTMSR" and "libname OUTHOBS" statements specify the locations (paths) of the input and output SAS files, respectively.
- 2. Confirm that the "OUTFILE\_MEAS" and "OUTFILE\_PROVOBS" statements specify the correct names of the input and output files. The name that is specified with OUTFILE\_MEAS should be for the file that the user created using the *XXI\_TYPE\_MEASURES*.sas program. The default file names may be used.
- 3. Specify the levels of summarization for the observed rates. This step is done by specifying numbers between 0 and 31 (for IQI and PSI) or 0 and 127 (for PDI) in the "%LET TYPELVLP =" statement. Each number corresponds to a different level or combination of levels, as shown in <a href="Appendix J">Appendix J</a>. The default values of 0 and 16 (for IQI and PSI) or 0 and 64 (for PDI) will provide an overall total and hospital-level totals.
  - If TYPELVLP includes the value "0," then the first observation in the output summary data file will contain the overall totals and observed rates for the entire database created with the XXI\_TYPE\_MEASURES.sas program.
  - For example, if using a State inpatient hospital database, the user might specify the following TYPELVLP values for the IQI module:
     0=provides overall rates for the user's entire State
     8=provides overall rates for the user's State, broken down by age groups
     16=provides rates for hospitals within the user's State
     24=provides rates for age groups within these hospitals
- 4. If a user wishes to create an ASCII (comma-delimited) text file that can be imported into a spreadsheet, then the user should specify the path (including the file name) for this ASCII text file in the "filename XXTXTHOB" statement, and set the TXTHOBS parameter to

"1." Otherwise, the default value of "0" for TXTHOBS will skip the code that would generate this file.

Set the %LET EXE\_HOBS flag. If the flag is set to "1," *XXI*\_HOSP\_OBSERVED will execute. If the flag is set to "0," *XXI*\_HOSP\_OBSERVED will not execute.

#### 5.7 PDI HOSP STRATIFIED.sas

The PDI\_HOSP\_STRATIFIED.sas program calculates the observed rates for the hospital-level PDI using the data derived in a previous step (PDI\_ALL\_MEASURES.sas). These observed rates are stratified by risk group categories that are specific to each indicator (PDI 01, PDI 08, PDI 10, and PDI 12). The program first totals the indicator flags created by the PDI\_ALL\_MEASURES.sas program and then it divides this sum by the count of the hospital discharges for each of the risk group stratifiers.

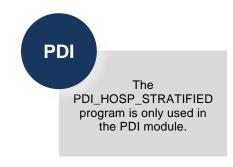

The risk group-specific stratified rates are stored in variables that have a prefix of "G."

The PDI\_HOSP\_STRATIFIED.sas program is executed when the EXE\_HSTR macro variable is set to "1" and the XXI\_TYPE\_CONTROL.sas program is run.

The description below outlines the inputs, outputs, and changes that need to occur in the program. Appendix E, Appendix F, and Appendix G provide additional details.

#### **Input:**

- 1. The SAS dataset that was created in the PDI\_ALL\_MEASURES.sas. This dataset is a discharge-level file that contains inpatient records with input variables, stratifiers, and the 13 new flag indicators for the PDI hospital outcomes of interest. Only four of these indicators have risk group stratifiers (PDI 01, PDI 08, PDI 10, and PDI 12).
- 2. SAS format library (LIBRARY) created from the PDI\_ALL\_FORMATS.sas program.

#### **Output:**

- 1. A SAS dataset with summary records that contains the counts of outcomes that formed the numerators of the rates (TPPDnn variables), the hospital discharge totals that formed the denominators of the observed rates (PPPDnn variables), and the observed rates (OPPDnn variables where *nn* refers to the indicator number). It also includes variables identifying POA conditions for hospital-level outcomes of interest (QPPDnn), although given that POA is required, QPPDnn is equivalent to TPPDnn. The output file has records summarized to the indicator-specific, predefined risk-group stratifiers.
- 2. An optional ASCII (comma-delimited) text file that the user can then import into a spreadsheet. This text file contains the same information as the SAS output dataset. The

- text file will contain the TPPDnn numerator counts of outcomes, the PPPDnn denominator counts of outcomes, and the OPPDnn observed rates. The different records/rows in the text file will correspond to the indicator-specific, predefined risk group stratifiers.
- 3. A PROC MEANS (with N, NMISS, MIN, MAX, MEAN and SUM) of the hospital-level summary records that show statistics for the OPPDnn observed rates, the TPPDnn counts of outcomes that formed the numerators of the rates, the QPPDnn POA flags, and the PPPDnn counts of outcomes that formed the denominators of the rates. These means are generated by the indicator-specific, predefined risk-group stratifiers.
- 4. A PROC CONTENTS of the output SAS summary dataset is generated in the SAS output window/results viewer.
- 5. A PROC PRINT of the output summary dataset may be generated in the SAS output window/results viewer. If the user does not wish to generate this printout, then the global "PRINT" parameter in PDI\_ALL\_CONTROL.sas code should be set to "0."

#### **Changes/Confirmations:**

In the PDI\_ALL\_CONTROL.sas program:

- 1. Confirm that the "libname OUTMSR" and "libname OUTST" statements specify the locations (paths) of the input and output SAS files, respectively.
- 2. Confirm that the "OUTFILE\_MEAS" and "OUTFILE\_STRAT" statements specify the correct names of the input and output files. The name specified with OUTFILE\_MEAS should be for the file that the user created using the PDI\_ALL\_MEASURES.sas program. The default file names may be used.
- 3. If the user wishes to create an ASCII (comma-delimited) text file that can be imported into a spreadsheet, the user should specify the path (including the file name) for this ASCII text file in the "filename PDTXTSTR" statement and set the TXTSTRAT parameter to "1." Otherwise, the default value of "0" for TXTSTRAT will skip the code that would generate this file.
- 4. Set the %LET EXE\_HSTR flag. If the flag is set to "1," PDI\_HOSP\_STRATIFIED will execute. If the flag is set to "0," PDI\_HOSP\_STRATIFIED will not execute.

#### 5.8 XXI\_HOSP\_RISKADJ.sas

The *XXI*\_HOSP\_RISKADJ.SAS program calculates risk-adjusted rates by the patient's age, sex, birth weight (in the PDI module only), modified MS-DRG, Clinical Classifications Software (CCS) comorbidity, and APR-DRG (in IQI modules only if available) for each QI and then calculates smoothed rates. See Appendix G for a detailed list of risk factors.

The risk-adjusted and smoothed rates are not calculated for the hospital-level indicators in which hospital comparisons are not recommended (IQI 21, IQI 22, IQI 33, IQI 34, PSI 17–PSI 19).

The risk-adjusted and smoothed rates are also not calculated for the hospital-level count indicator PSI 05.

The XXI\_HOSP\_RISKADJ.sas program is executed when the EXE\_HRSK macro variable is set to "1" and the XXI\_TYPE\_CONTROL.sas program is run.

The description below outlines the inputs, outputs, and changes that need to occur in the program. Appendix E, Appendix F, Appendix G, and Appendix H provide additional details.

The XXI\_HOSP\_RISKADJ.sas program applies only to the IQI, PSI, and PDI software packages. The PQI software package, which calculates only area-level rates, does not include the XXI\_HOSP\_RISKADJ.sas program.

The XXI\_HOSP\_RISKADJ.sas program calculates risk-adjusted rates regardless of the number of cases available. However, rates based on only a few cases should be interpreted with caution.

#### **Input:**

- 1. SAS format library (FMTLIB) created from the XXI\_FORMATS program.
- 2. The discharge-level SAS analytic file that was created with the *XXI\_TYPE\_*MEASURES program.
- 3. The SAS analytic file (with summary records) that was created with the *XXI*\_HOSP\_OBSERVED.sas program.
- 4. SAS macro program(s) library (MacLib) with the location as specified in the *XXI\_TYPE\_*CONTROL.sas program. See <u>Appendix C</u> for a complete list of macro SAS programs for each software package.
- 5. SAS macro program (*XXI\_HOSP\_REGVARS\_V2019.sas*) that contains SAS code to create risk adjustment variables. The program was created during the development of the hospital-level QIs and does not need to be manipulated for use with the software. See Appendix G for a list of risk adjustment variables.
- 6. ASCII files (GEE\_XXxx\_AGE\_SEX.csv) contain coefficients for clinical risk models with various adjustments for age and sex. One CSV file exists for each indicator. The files are used in the calculation of risk-adjusted rates. The files were created during the development of the hospital-level QIs and do not need to be manipulated for use with the software.
- 7. SAS macro program (XXI\_HOSP\_SIGVAR\_ARRAY\_V2019.sas) that contains arrays of signal variance estimates and mean reference population rates for each QI. The macro program is used in the calculation of smoothed rates. The program was created during the development of the hospital-level QIs and does not need to be manipulated for use with the software.

#### **Output:**

1. A SAS dataset with an overall summary record and with hospital-level summary records that contain the three types of indicator rates along with the components of the initial raw rates. Depending on the QI module, the file may contain the observed rates (OPXXnn variables), the risk-adjusted rates (RPXXnn variables), the smoothed rates (SPXXnn variables), the counts of outcomes that formed the numerators of the observed

IQI, PDI, and PSI

> IQI and PSI specifications are based on Provider ID, categories for Age, Sex, Payer, and Race, and the level of summarization, or TYPE selected in the XXI\_HOSP\_CONTROL file.

PDI specification includes birth weight and pediatric age categories.

rates (TPXXnn variables), the hospital discharge totals that formed the denominators of the observed rates (PPXXnn variables), the expected rates (EPXXnn variables), the variance of the risk-adjusted rate (VPXXnn variables), the risk-adjusted rate confidence intervals (LPPSnn variables for lower bounds and UPPSnn variables for upper bounds), reliability of the risk-adjusted rates (SNPXXnn), and the smoothed rate standard errors (XPPSnn). When stratifications other than hospital are selected, the RPXXnn variables and their confidence intervals are observed/expected ratios to avoid confounding with risk adjustment variables.

- 2. An optional ASCII (comma-delimited) text file that the user can import into a spreadsheet. This text file contains the same information as the SAS output dataset (with the exception of the VPXXnn variance variable). The text file will contain the OPXXnn observed rates and their TPXXnn and PPXXnn numerator and denominator components, the EPXXnn expected rates, the RPXXnn risk-adjusted rates with upper (UPPSnn) and lower (LPPSXX) limits, and the SPXXnn smoothed rates with their standard errors (XPPSnn). Each record or row in the text file will correspond to a specification group.
- 3. A PROC MEANS (with N, NMISS, MIN, MAX, MEAN, and SUM) of the hospital-level summary records that shows statistics for the observed, risk-adjusted, and smoothed rates, and statistics for the counts of outcomes that formed the numerators and denominators of the observed rates. These means will only be generated if the user included a value of 16 (for IQI and PSI) or a value of 64 (for the PDI) for the TYPELVLP parameter of the preceding *XXI*\_HOSP\_OBSERVED.SAS program (see Appendix J).
- 4. A PROC CONTENTS of the output SAS summary dataset is generated in the SAS output window/results viewer.
- 5. A PROC PRINT of the output summary dataset may be generated in the SAS output window/results viewer. This printout may be quite large depending on the number and the levels of summarization that the user requested with the TYPELVLP parameter of the preceding XXI\_HOSP\_OBSERVED.sas program (see <a href="Appendix J">Appendix J</a>). If the user does not wish to generate this printout, then the global "PRINT" parameter in XXI TYPE CONTROL.sas code should be set to "0."

#### **Changes/Confirmations:**

#### In XXI\_TYPE\_CONTROL.sas:

- 1. Confirm that the "libname OUTMSR," "libname OUTPOBS," and "libname OUTPRISK" statements specify the correct locations (paths) of the input and output SAS files, respectively.
- 2. Confirm the "OUTFILE\_MEAS" statement is the correct name of the discharge-level analytic file created with the *XXI\_TYPE\_MEASURES* program. The default file name may be used.
- 3. Confirm that the "filename MacLib" statement points to the correct path to the SAS macro library that contains signal variance arrays and regression variable macros.
- 4. Confirm the "OUTFILE\_HOSPOBS" statement indicates the correct name of the summary analytic file created with the *XXI\_HOSP\_OBSERVED.SAS* program. The default file name may be used.
- 5. Confirm that "filename RACOEFFS" "&.\GEE\_PS&PS.\_&MODEL\_.csv" statement indicates the correct name and location of the risk adjustment parameters (GEE.csv files). These files are provided as part of the software package.
- 6. Confirm that the "OUTFILE\_HOSPRISK" statement indicates the name that the user wishes the output analytic file from *XXI\_HOSP\_RISKADJ*.sas to have. The default file name may be used.
- 7. If the user wishes to create an ASCII (comma-delimited) text file that can be imported into a spreadsheet, then specify the path (including the file name) for this ASCII text file in the "filename *XX*TXTPRISK" statement, and set the TXTPRA parameter to "1." Otherwise, the default value of "0" for TXTPRA will skip the code that would generate this file.
- 8. Set the %LET EXE\_HRSK flag. If the flag is set to "1," XXI\_HOSP\_RISKADJ will execute. If the flag is set to "0," XXI\_HOSP\_RISKADJ will not execute.

# 5.9 XXI\_HOSP\_COMPOSITE.sas Program<sup>19</sup>

The XXI\_HOSP\_COMPOSITE.sas program calculates the scores for the hospital-level composite QIs using the summary file derived from the XXI\_HOSP\_RISKADJ.sas program and weights supplied within the QI software. For a complete description of the composite methodology and the weights, please refer to the AHRQ QI Empirical Methods document available on the AHRQ QIs website

(https://www.qualityindicators.ahrq.gov/Downloads/Resources/Publications/2019/Empirical\_Methods\_2019.pdf). For each composite, the XXI\_HOSP\_COMPOSITE.sas program computes the

<sup>&</sup>lt;sup>19</sup> Rates for the area-level composite QI are calculated in the same programs that calculate the rates for the component area-level indicators. Thus, no corresponding composite program exists for area-level indicators.

composite score, the variance and standard error for the composite rate, the weighted denominator, and a confidence interval for the composite score.

The XXI\_HOSP\_COMPOSITE.sas program is executed when the EXE\_HCMP macro variable is set to "1" and the XXI\_TYPE\_CONTROL.sas program is run.

The XXI\_HOSP\_COMPOSITE.sas program applies only to the IQI, PSI, and PDI<sup>20</sup> software packages. The PQI software package, which calculates area-level rates only, does not have a separate composite program.

#### **Input:**

- 1. The SAS dataset with an overall summary record and hospital-level summary records that were created with the *XXI\_HOSP\_RISKADJ*.sas program.
- 2. A SAS program (.sas) that contains arrays of risk-adjusted rates from the reference (general or standard) population, variance squared estimates, and an index for mapping the variances to component indicators.

#### **Output:**

- 1. A SAS dataset OUTFILE\_COMP with one record for each provider (hospital) that contains the composite score (COMPx), the variance (COMPxVAR), the standard error (COMPxSE) for the composite rate, the weighted denominator (COMPxWHT), and a confidence interval (COMPxLB, COMPxUB) for the composite score.
- 2. A PROC MEANS (with N and MEAN) of the provider (hospital)-level summary records that shows statistics for the composite score, variance of the composite score, standard error of the composite score, and weighted denominator of the composite score.

#### **Changes/Confirmations:**

In XXI\_HOSP\_COMPOSITE.sas program:

1. If the user wishes to modify the weights, change the *Wnn* values in the *XXI*\_Composite\_Wt\_v2019.sas macro referenced in the program, where *nn* is the number of the component indicator. Note that the weights provided for a composite must sum to "1."

In the *XXI\_TYPE\_*CONTROL.sas program:

1. Confirm that "libname OUTHRISK" and "libname OUTHCOMP" statement specifies the locations (path) of the input and output file, respectively.

<sup>&</sup>lt;sup>20</sup> The PDI ICD-10-CMS/PCS v2019 ICD-10-CM/PCS software package does not include risk adjustment.

- 2. Confirm that the "filename MacLib" statement points to the correct path to the SAS macro library that contains signal variance arrays and regression variable macros.
- 3. Confirm that the "OUTFILE\_HOSPRISK" statement is the correct name of the risk-adjusted analytic file created with the XXI\_HOSP\_RISKADJ program. The default file name may be used.
- 4. Confirm that the "filename MacLib" statement points to the correct path to the SAS macro library that contains component measure reference rates and variance arrays macro.
- 5. Confirm that the "XXCOMPRR" statement specifies the correct name of the file containing component measure reference rates and variance arrays.
- 6. Confirm that the "OUTFILE\_COMP" statement indicates the correct name of the summary analytic file created with the XXI\_HOSP\_COMPOSITE.SAS program. The default file name may be used.
- 7. Set the %LET EXE\_HCMP flag. If the flag is set to "1," XXI\_HOSP\_COMPOSITE will execute. If the flag is set to "0," XXI\_HOSP\_COMPOSITE will not execute.

# **Chapter 6. Reviewing the Printed Output**

This chapter contains tips for reviewing some of the printed output from the Quality Indicators<sup>TM</sup> (QI) modules. These tips aim to explain the interrelationships between printout items from different programs and to help reveal the nature and structure of the module outputs. See Appendix H for each module's output data dictionary.

• Depending on the QI module and whether the user has elected to risk adjust and smooth the data, the final output may be a PROC PRINT from XXI\_AREA\_OBSERVED.sas, XXI\_AREA\_RISKADJ.sas, XXI\_HOSP\_OBSERVED.sas, and/or XXI\_HOSP\_RISKADJ.sas. All interim printouts are for checking and troubleshooting.

#### 6.1 XXI\_TYPE\_MEASURES.sas Program

The initial printout from the *XXI\_TYPE\_*MEASURES.sas program contains **PROC MEANS** for all of the numeric variables (including the comorbidity indicators) in the output discharge-level dataset. It will contain information for the newly constructed TAXXnn and TPXXnn flag variables that will later form the numerators for the indicator rates. For each TAXXnn and TPXXnn flag variable:

- The SUM will contain the total number of observations in the dataset that have the particular outcome of interest.
- For most of the area indicators, the MEAN, MINIMUM, and MAXIMUM usually will be the value "1" because the flag variables have been set either to missing (".") or to a value of "1."

Most of the hospital-level indicators will have a value of "1," "0," or missing ("."). For these indicators, a value of "0" was assigned to the TPXXnn flag if a particular observation was part of the population at risk for a particular indicator but did not have the particular outcome of interest. For example, TPIQ21=1 indicates a patient who had a Cesarean section (C-section), whereas TPIQ21=0 identifies a patient who had a delivery but not a C-section.

For most of the hospital-level indicators, the MEANs will contain a close approximation of the eventual overall observed indicator rates. The values will change slightly after *XXI\_HOSP\_OBSERVED*.sas has applied additional parts of the indicator definitions.

*N* lists the number of observations in the dataset with non-missing values. For the area indicators, *N* for TAXXnn will be the same as the SUM. For most of the hospital-level indicators, *N* will contain the denominator for the observed indicator rate.

Differences in the output from XXI\_TYPE\_MEASURES.sas and XXI\_AREA\_OBSERVED.sas and XXI\_AREA\_RISKADJ.sas programs may exist based on missing data. If any cases are missing the Federal Information Processing Standards (FIPS) codes, they will be included in the

output from XXI\_TYPE\_MEASURES.sas but will be excluded from the subsequent analyses (the second and third programs).

The *XXI\_TYPE\_*MEASURES.sas printout also contains a **PROC CONTENTS** that lists all of the variables in the output dataset, including the character variables that are present, and a **PROC PRINT** of the first 24 observations in the output dataset.

#### 6.2 XXI\_AREA\_OBSERVED.sas Program

The purpose of this printout is to provide the observed rates for all area-level indicators. The default printout shows overall results and results by area, but other levels of output also can be specified. Note that risk-adjusted and smoothed rates are shown in the output from the next program.

The printout from the XXI\_AREA\_OBSERVED.SAS program contains **PROC MEANS** for all of the numeric variables in the output summary dataset. It will contain information for the newly constructed TAXXnn numerators, the PAXXnn denominators, and the OAXXnn rates.

The \_TYPE\_ variable described in the first row of the MEANS table identifies the stratification level for the records in the output dataset. The \_TYPE\_ variable corresponds to the TYPELVLA parameter values that were specified (see the **Changes** section for the *XXI\_*AREA\_OBSERVED.SAS program in the software). In this case, \_TYPE\_ always assumes the value of "8," because only the area-level records are selected.

The *N* statistic for \_TYPE\_ contains the number of areas in the output summary dataset. A TAXXnn numerator variable with a lower value for *N* than \_TYPE\_ indicates that some of the areas have no outcomes of interest.

The MINIMUM value for the TAXXnn numerators will be "1" or higher.

• For the observed rates, the user should **NOT** report the MEANS displayed here but instead should refer to the overall means in the output dataset that are also present in the subsequent PROC PRINT. The MEANS given here are means of the area means (i.e., all areas are given equal weight, regardless of the population in the different areas).

The SUMs for the counter variables TAXXnn and PAXXnn will contain overall file totals for these data elements. The SUMs for the observed rates have no intuitive meaning.

If the "PRINT" parameter in the *XXI\_TYPE\_*CONTROL.sas program is set to "1," the subsequent **PROC PRINT** output contains a complete dump of the output summary file. Listed for each record are the stratification values, the PAXXnn population denominators for the indicators, the TAXXnn outcome numerators for the indicators, and the OAXXnn observed rates.

<u>Table 21</u> lists and describes the column headers shown on the printed output. Each indicator is reported in a separate section, where *XX* refers to the QI module and *nn* corresponds to the two-digit indicator number.

**Table 21. Area-Level Printed Output** 

| COLUMN<br>HEADING | DESCRIPTION                                                                                                    |  |
|-------------------|----------------------------------------------------------------------------------------------------|--|
| Obs               | Observation 1 is the overall average for the entire dataset (TYPELVLA=0). The remaining observations are individual areas (TYPELVLA=8).                                                                                                    |  |
| Area              | Identifier in the dataset for area.                                                                                                    |  |
| TA <i>XX</i> nn   | Number of cases in the numerator.                                                                                                    |  |
| PA <i>XX</i> nn   | Number of cases in the denominator (population at risk).                                                                                                    |  |
| OA <i>XX</i> nn   | Observed (raw) rate—numerator divided by denominator.                                                                                                    |  |
| RAXXnn            | Risk-adjusted rate—accounts for the difference between the case mix of the reference (general or standard) population and the area's case mix. When stratifications other than area are selected, the RAPDnn variables and their confidence intervals are observed/expected ratios to avoid confounding with risk adjustment variables. |  |
| SNA <i>XX</i> nn  | Reliability of the risk-adjusted rate.                                                                                                    |  |
| SA <i>XX</i> nn   | Smoothed rate—rates with removal of fluctuation over time.                                                                                                    |  |

Observation 1 (with AREA=blank) is the overall average for the entire dataset (TYPELVLA=0). The remaining observations are individual areas (TYPELVLA=8).

The user may wish to express the results in more understandable terms. Multiply the utilization rates by 100,000 to express them as a rate per 100,000 population (e.g., 0.000494\*100,000=49.4 pediatric heart surgeries per 100,000 population).

The MEANS table is generated from the permanent area-level output file. The means are provided just for the area-level summary records.

The *N* for all but the TAXXnn counter variables should contain the number of different areas (metro areas and counties) in the user's database.

The means, minimums, and maximums have their normal meaning and provide comparisons among the different areas in the user's database. Note: The maximums for the counter variables (the TAXXnn and PAXXnn variables) are associated with specific areas; these maximums may not match those in the prior XXSAS2 printouts because that run typically will include a record for the entire database.

## 6.3 XXI\_AREA\_RISKADJ.sas Program

The **PROC PRINT** at the end of this program provides the user's final output. (This printout appears if the "PRINT" parameter in the *XXI\_TYPE\_*CONTROL.sas program is set to "1.")

<u>Table 22</u> lists the column headers shown on the printed output and describes each one. Each indicator is reported in a separate section, where *XX* refers to the QI module and *nn* corresponds to the two-digit QI number.

**Table 22. Final Area-Level Print Output** 

| COLUMN<br>HEADING | DESCRIPTION                                                                                                    |
|-------------------|----------------------------------------------------------------------------------------------------|
| OBS               | Observation 1 is the overall average for the entire dataset (TYPELVLA=0). The remaining observations are individual areas (TYPELVLA=8).                                                                                                    |
| AREA              | Identifier in the dataset for area.                                                                                                    |
| TA <i>XX</i> nn   | Number of cases in the numerator.                                                                                                    |
| PA <i>XX</i> nn   | Number of cases in the denominator (population at risk).                                                                                                    |
| OA <i>XX</i> nn   | Observed (raw) rate—numerator divided by denominator.                                                                                                    |
| EA <i>XX</i> nn   | Expected rate—rates the area would have if it performed the same as the reference (general or standard) population given the area's actual case mix (e.g., age, sex, modified Medicare Severity Diagnosis-Related Groups [MS-DRG], and comorbidities).                                                                                                   |
| RA <i>XX</i> nn   | Risk-adjusted rate—accounts for the difference between the case mix of the reference (general or standard) population and the provider's (hospital's) case mix. When stratifications other than area are selected, the RAXXnn variables and their confidence intervals are observed/expected ratios to avoid confounding with risk adjustment variables. |
| LA <i>XX</i> nn   | Lower limit of confidence interval of risk-adjusted rate.                                                                                                    |
| UA <i>XX</i> nn   | Upper limit of confidence interval of risk-adjusted rate.                                                                                                    |
| SNA <i>XX</i> nn  | Reliability of the risk-adjusted rate.                                                                                                    |
| SA <i>XX</i> nn   | Smoothed rate—rates with removal of fluctuation over time.                                                                                                    |
| XA <i>XX</i> nn   | Standard error of smoothed rate.                                                                                                    |

Observation 1 (with AREA=blank) is the overall average for the entire dataset (TYPELVLA=0). The remaining observations are individual areas (TYPELVLA=8).

The user may wish to express the results in more understandable terms. Multiply the utilization rates by 100,000 to express them as a rate per 100,000 population (e.g., 0.000494\*100,000=hysterectomies per 100,000 population).

The MEANS table is generated from the permanent area-level output file. The means are provided just for the area-level summary records.

The *N* for all but the TAXXnn counter variables should contain the number of different areas (metro areas and counties) in the user's database.

The means, minimums, and maximums have their normal meaning and provide comparisons among the different areas in the user's database. Note: The maximums for the counter variables (the TAXXnn and PAXXnn variables) are associated with specific areas; these maximums may not match those in the prior XXI\_AREA\_OBSERVED printouts because that run typically will include a record for the entire database.

• For the observed, risk-adjusted, or smoothed rates, the user should **NOT** report the means displayed here; the user instead should refer to the overall means in the output dataset that also are present in the subsequent **PROC PRINT**. The means given here are means of

area means (i.e., all areas are given equal weight, regardless of the number of discharges in the different areas).

The sums of the counter variables (the TAXXnn and PAXXnn variables) yield the overall database totals.

#### 6.4 XXI HOSP OBSERVED.sas Program

The purpose of this printout is to provide the observed rates for all hospital-level indicators. The default printout shows results by provider (hospital), but other levels of output also can be specified. Note: The risk-adjusted and smoothed rates are shown in the output from the next program.

The printout from the *XXI\_*HOSP\_OBSERVED.SAS program contains **PROC MEANS** on the hospital-level summary records for all of the numeric variables in the output summary dataset. It will contain information for the newly constructed specifications, the TPXXnn numerators, the PPXXnn denominators, and the OPXXnn rates.

The \_TYPE\_ variable described in the MEANS table identifies the stratification level for the records in the output dataset. The \_TYPE\_ variable corresponds to the TYPELVLP parameter values that were specified. In this case, \_TYPE\_ always assumes the value of 16 (for IQI and PSI) or 64 (for PDI) because only the hospital-level records are selected.

The *N* statistic for \_TYPE\_ contains the number of providers (hospitals) in the output summary dataset. A TPXXnn numerator variable with a value for *N* that is lower than the *N* value for \_TYPE\_ indicates that some of the providers (hospitals) had no outcomes of interest. Similarly, a PPXXnn denominator variable with a lower value for *N* 

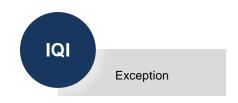

than \_TYPE\_ indicates that for some providers (hospitals), there were no hospital discharges with the outcome of interest.

The MINIMUM value for most of the numerators will usually be "0" because values of "0" were assigned for observations that were part of the population for the rate denominator, but they did not have the particular outcome of interest included in the rate numerator.

• For the observed rates, the user should **NOT** report the MEANS displayed here; instead, the user should refer to the overall means in the output dataset that also are present in the subsequent **PROC PRINT**. The MEANS given here are means of hospital means (i.e., all hospitals are given equal weight, regardless of the number of discharges in the different hospitals).

The SUMs for the counter variables TPXXnn and PPXXnn will contain overall file totals for these data elements. The SUMs for the observed rates have no intuitive meaning.

If the "PRINT" parameter in the XXI\_TYPE\_CONTROL.sas program is set to "1," the subsequent **PROC PRINT** output contains a complete dump of the output summary file. Listed for each record are the stratification values, the PPXXnn population denominators for the provider-level indicators, the TPXXnn outcome numerators for the provider-level indicators, and the OPXXnn observed rates.

#### 6.5 XXI\_HOSP\_RISKADJ.sas Program

The **PROC PRINT** at the end of this program provides the user's **final output**. (This printout appears if the "PRINT" parameter in the *XXI\_TYPE\_*CONTROL.sas program is set to "1.")

<u>Table 23</u> lists the column headers shown on the printed output and describes each one. Each indicator is reported in a separate section, where *XX* refers to the QI module and *nn* corresponds to the two-digit indicator number.

**Table 23. Final Hospital-Level Print Output** 

| COLUMN<br>HEADING | DESCRIPTION                                                                                                    |  |
|-------------------|----------------------------------------------------------------------------------------------------|--|
| Obs               | Observation 1 (with HOSPID=".") is the overall average for the entire dataset. (TYPELVLP=0). The remaining observations are individual providers (hospitals) (TYPELVLP=6).                                                                                                    |  |
| HOSPID            | Identifier for each provider (hospital) in the dataset.                                                                                                    |  |
| AGECAT            | Age stratification category—see Appendix J for TYPELVLP settings.                                                                                                    |  |
| SEXCAT            | Sex stratification category—see Appendix J for TYPELVLP settings.                                                                                                    |  |
| PAYCAT            | Payer stratification category—see Appendix I and Appendix J for TYPELVLP settings.                                                                                                    |  |
| RACECAT           | Race stratification category—see Appendix I and Appendix J for TYPELVLP settings.                                                                                                    |  |
| TP <i>XX</i> nn   | Number of cases in the numerator.                                                                                                    |  |
| PP <i>XX</i> nn   | Number of cases in the denominator (population at risk).                                                                                                    |  |
| OP <i>XX</i> nn   | Observed (raw) rate—numerator divided by denominator.                                                                                                    |  |
| EP <i>XX</i> nn   | Expected rate—rates the provider (hospital) would have if the provider (hospital) performed the same as the reference (general or standard) population given the provider's actual case mix (e.g., age, sex, modified MS-DRG, and comorbidities).                                                                                              |  |
| RP <i>XX</i> nn   | Risk-adjusted rate—accounts for the difference between the case mix of the reference population and the provider's (hospital's) case mix. When stratifications other than area or hospital are selected, the RPXXnn variables and their confidence intervals are observed/expected ratios to avoid confounding with risk adjustment variables. |  |
| LP <i>XX</i> nn   | Lower limit of confidence interval of risk-adjusted rate.                                                                                                    |  |
| UP <i>XX</i> nn   | Upper limit of confidence interval of risk-adjusted rate.                                                                                                    |  |
| SNP <i>XX</i> nn  | Reliability of the risk-adjusted rate                                                                                                    |  |
| SP <i>XX</i> nn   | Smoothed rate—rates with removal of fluctuation over time.                                                                                                    |  |
| XP <i>XX</i> nn   | Standard error of smoothed rate.                                                                                                    |  |

Observation 1 (with HOSPID=.) is the overall average for the entire dataset (TYPELVLP=0). The remaining observations are individual providers (hospitals) (TYPELVLP=16). Data will appear under the column headers AGECAT, SEXCAT, PAYCAT, and RACECAT if the user specifies these levels of aggregation.

The user may wish to express the results in more understandable terms:

Multiply the mortality rates by 1,000 to express them as per 1,000 discharges (e.g., 0.0338\*1,000=33.8 deaths per 1,000 discharges).

The MEANS table is generated from the permanent hospital-level output file and is provided for troubleshooting and understanding the user's data but not for reporting. The means are provided only for the hospital-level summary records.

The *N* for all but the TPXXnn counter variables should contain the number of hospitals in the user's database.

The MEANS, MINIMUMs, and MAXIMUMs have their normal meaning and provide comparisons among the different providers or hospitals in the user's database.

For the observed, risk-adjusted, or smoothed rates, the user should NOT report the
MEANS displayed here but instead refer to the overall means in the output dataset in the
PROC PRINT labeled "FINAL OUTPUT." The MEANS given here are means of
hospital means (i.e., all hospitals are given equal weight, regardless of the number of
discharges in the different hospitals).

If the "PRINT" parameter in the *XXI\_TYPE\_*CONTROL.sas program is set to "1," at the end of the printout is a **PROC PRINT** of the final hospital-level output file. Listed for each level of stratification are the stratifiers; the numerator and denominator totals for the observed rates; and the observed, risk-adjusted, and smoothed rates.

#### 6.6 XXI\_HOSP\_COMPOSITE.sas Program

The **PROC MEANS** at the end of this program provides the user's **final output**. (This printout appears if the "PRINT" parameter in the *XXI\_TYPE\_*CONTROL.sas program is set to "1.")

The MEANS table is generated from the permanent hospital-level output file and provides the overall mean of the composite scores for the user's entire sample of hospitals. <u>Table 24</u> lists the estimates provided in the MEANS table.

**Table 24. Final Hospital-Level Composite Printed Output** 

| COLUMN<br>HEADING | DESCRIPTION                                  |  |
|-------------------|----------------------------------------------|--|
| COMPx             | Composite score                              |  |
| COMP <i>x</i> VAR | Variance for the composite score             |  |
| COMP <i>x</i> SE  | Standard error for the composite score       |  |
| COMPxWHT          | Weighted denominator for the composite score |  |

#### 6.7 Comparisons to Benchmark Tables

Users can compare their results to the benchmark data tables provided for each module. The tables provide nationwide comparative rates for the indicators, including numerators, denominators, and observed rates for each indicator overall and stratified by sex, age group, and insurance status. These tables are currently only available for the *International Classification of Diseases*, *10th Revision*, *Clinical Modification/Procedure Classification System* (ICD-10-CM/PCS) coded data in v2019.

Benchmark data tables can be found at the module-specific web pages including:

- For PQIs: <a href="http://www.qualityindicators.ahrq.gov/modules/pqi\_resources.aspx">http://www.qualityindicators.ahrq.gov/modules/pqi\_resources.aspx</a>
- For IQIs: http://www.qualityindicators.ahrq.gov/modules/iqi\_resources.aspx
- For PSIs: <a href="http://www.qualityindicators.ahrq.gov/modules/psi\_resources.aspx">http://www.qualityindicators.ahrq.gov/modules/psi\_resources.aspx</a>
- For PDIs: http://www.qualityindicators.ahrq.gov/modules/pdi\_resources.aspx

# **Chapter 7. User Support**

Technical assistance for the SAS QI® software is available through an electronic user support system monitored by the AHRQ QI support team. Users can use the same email address to communicate with AHRQ about suggestions for QI enhancements, general questions, and QI-related comments. AHRQ welcomes users' feedback. The email address for user support and feedback is QIsupport@ahrq.hhs.gov

AHRQ also offers a listserv to keep users informed about the QIs. The listserv is used to announce any QI changes or updates as well as new tools and resources. It also is used to distribute other QI-related information. This is a free service. Follow the process described below to begin receiving important QI information. Users need a computer, internet access, and an email address. The listserv operates like other electronic distribution lists.

To register for the listsery, follow this process:

- 1. Go to the Email Updates web page: https://subscriptions.ahrq.gov/accounts/USAHRQ/subscriber/new?topic\_id=USAHRQ\_39
- 2. On this page, provide a valid email address and click "Submit."
- 3. On the next page, follow the instructions to complete the subscription.
- 4. Users will receive a message confirming their enrollment.

If you have any questions about the subscription process, contact AHRQ QI Support by email at <a href="QIsupport@ahrq.hhs.gov">QIsupport@ahrq.hhs.gov</a>. Users will receive an auto-generated response email message confirming receipt.

# **Chapter 8. User Feedback for Future Updates**

The v2019 SAS QI® software was developed and implemented with discharge data available to AHRQ through the Healthcare Cost and Utilization Project (HCUP). The goals of the software were to develop the tools for measurement, illustrate their use, and encourage others to adopt and use the tools for their own applications. As a result, users are encouraged to consider how AHRQ may modify or enhance the software to better serve user's measurement needs and interests.

Modifications to the definitions of outcomes of interest (numerators) or populations at risk (denominators) are possible but not desirable. Maintaining consistent definitions is important. Once definitions are altered, the ability to make comparisons between indicators on the basis of the original definitions is lost. Users are encouraged to identify ways to improve the AHRQ Quality Indicators<sup>TM</sup> (QI) methodology and to share their suggestions with AHRQ for future software updates.

Users with suggestions should contact AHRQ QI Support by email at <u>QIsupport@ahrq.hhs.gov</u>. Users will receive an auto-generated response email message confirming receipt.

# **Appendix A: Additional Resources**

The following links may be helpful to users of the AHRQ Quality Indicators<sup>™</sup> (QIs):

#### QI resources by module:

- Prevention Quality Indicators (PQIs):
   <a href="http://www.qualityindicators.ahrq.gov/Modules/pqi\_resources.aspx">http://www.qualityindicators.ahrq.gov/Modules/pqi\_resources.aspx</a>
- Inpatient Quality Indicators (IQIs): http://www.qualityindicators.ahrq.gov/Modules/iqi\_resources.aspx
- Patient Safety Indicators (PSIs):
   <a href="http://www.qualityindicators.ahrq.gov/Modules/psi\_resources.aspx">http://www.qualityindicators.ahrq.gov/Modules/psi\_resources.aspx</a>
- Pediatric Quality Indicators (PDIs):
   <a href="http://www.qualityindicators.ahrq.gov/Modules/pdi\_resources.aspx">http://www.qualityindicators.ahrq.gov/Modules/pdi\_resources.aspx</a>

SAS QI® software: http://www.qualityindicators.ahrq.gov/Software/SAS.aspx

Frequently Asked Questions: https://www.qualityindicators.ahrq.gov/FAQs\_Support/

Table A.1. AHRQ Quality Indicators Version 2019 Documentation and Software

| DOCUMENTATION AND SOFTWARE                                                                                                    | DESCRIPTION                                                                                                    |
|----------------------------------------------------------------------------------------------------|----------------------------------------------------------------------------------------------------|
| DOCUMENTATION                                                                                                    |                                                                                                    |
| <ul> <li>PQI Technical Specifications</li> <li>IQI Technical Specifications</li> <li>PSI Technical Specifications</li> <li>PDI Technical Specifications</li> </ul>                                             | Includes a brief description of the measure, numerator inclusion and exclusion criteria, and denominator inclusion and exclusion criteria. ICD-10-CM/PCS coded diagnoses and procedures are listed. Separate specifications are available for each coding system.                  |
| <ul><li>PQI Parameter Estimates</li><li>IQI Parameter Estimates</li><li>PSI Parameter Estimates</li><li>PDI Parameter Estimates</li></ul>                                                                      | Provides the covariates and coefficients for risk adjustment models and the weights used in the provider-level composites. The regression coefficients are used to calculate risk-adjusted rates that account for differences in the patient population across areas or providers. |
| <ul> <li>PQI v2019 Benchmark Data Tables</li> <li>IQI v2019 Benchmark Data Tables</li> <li>PSI v2019 Benchmark Data Tables</li> <li>PDI v2019 Benchmark Data Tables</li> </ul>                                 | Provides tables of nationwide comparative estimates for each of the indicators, including counts and numerator, denominator, and observed rates stratified by sex, age group, and expected payer. These documents are available only for ICD-10-CM-coded data in v2019.            |
| <ul> <li>Log of Coding Updates and Revisions–PQI</li> <li>Log of Coding Updates and Revisions–IQI</li> <li>Log of Coding Updates and Revisions–PSI</li> <li>Log of Coding Updates and Revisions–PDI</li> </ul> | Provides a cumulative summary of all changes to the software, software documentation, and other documents made since the release of version 2.1 of the software in March 2003.                                                                                                    |
| SOFTWARE                                                                                                    |                                                                                                    |
| <ul> <li>IQI SAS Software Package</li> <li>PDI SAS Software Package</li> <li>PQI SAS Software Package</li> <li>PSI SAS Software Package</li> </ul>                                                             | Requires the SAS statistical program distributed by the SAS Institute Inc. The company may be contacted directly regarding the licensing of its products: <a href="http://www.sas.com">http://www.sas.com</a>                                                                      |

| DOCUMENTATION AND SOFTWARE                                                             | DESCRIPTION                                                                                                    |
|----------------------------------------------------------------------------------------|----------------------------------------------------------------------------------------------------|
| <ul> <li>Limited License edition of the 3M<sup>™</sup> APR-<br/>DRG grouper</li> </ul> | Creates All Patient Refined Diagnosis-Related Group (APR-DRG) variables for use in risk adjustment with the SAS version of IQI software. Instructions for running the software are included in the zip file. The APR-DRG grouper software is available only on the AHRQ QIs website for ICD-10-CM data for use in v2019 QI software. |
| AHRQ QI Population File                                                                | Includes population data (sex, age, and race by county) that are constructed from public-use Census data and provided for use as a denominator for area-level indicators.                                                                                                    |
| Listserv Announcement/Release Notes                                                    | Announces the release of each version of the AHRQ QI software and documentation and provides a summary of changes and links to relevant pages.                                                                                                    |

#### **Additional Documents**

Additional documents may be accessed at the AHRQ Quality Indicator Resources web page: <a href="http://www.qualityindicators.ahrq.gov/modules/Default.aspx">http://www.qualityindicators.ahrq.gov/modules/Default.aspx</a>

#### **Examples of documents available at this link include:**

- AHRQ Quality Indicator Empirical Methods v2019
- Improving the AHRQ Quality Indicators (December 2014)
- AHRQ QI Measure Development, Implementation, Maintenance, and Retirement (August 2019)
- List of QI-related publications and presentations

A number of documents are cataloged within the *Archive* section of the AHRQ QI web page for historical purposes: <a href="http://www.qualityindicators.ahrq.gov/Archive/default.aspx">http://www.qualityindicators.ahrq.gov/Archive/default.aspx</a>

Announcements on the release of new documents and software can be found on the AHRQ QI web page under the *News* section: <a href="https://www.qualityindicators.ahrq.gov/News/">https://www.qualityindicators.ahrq.gov/News/</a>

AHRQ provides a free, online query system based on Healthcare Cost and Utilization Project (HCUP) data that provides access to health statistics and information on hospital stays at the national, regional, and State levels. HCUP data are available at: <a href="http://hcupnet.ahrq.gov">http://hcupnet.ahrq.gov</a>

Information on the 3M<sup>™</sup> APR-DRG system is available at: https://www.3m.com/3M/en\_US/company-us/all-3m-products/~/3M-APR-DRG-Software/?N=5002385+3290603192&rt=rud

# **Appendix B: Lists of Area-Level and Hospital-Level Indicators**

### **Table B.1. List of Area-Level Indicators**

| INDICATOR NAME                                                                               |
|----------------------------------------------------------------------------------------------|
| PREVENTION QUALITY INDICATORS (PQIs)                                                         |
| PQI 01 Diabetes Short-Term Complications Admission Rate                                      |
| PQI 03 Diabetes Long-Term Complications Admission Rate                                       |
| PQI 05 Chronic Obstructive Pulmonary Disease (COPD) or Asthma in Older Adults Admission Rate |
| PQI 07 Hypertension Admission Rate                                                           |
| PQI 08 Heart Failure Admission Rate                                                          |
| PQI 11 Community-Acquired Pneumonia Admission Rate                                           |
| PQI 12 Urinary Tract Infection Admission Rate                                                |
| PQI 14 Uncontrolled Diabetes Admission Rate                                                  |
| PQI 15 Asthma in Younger Adults Admission Rate                                               |
| PQI 16 Lower-Extremity Amputation among Patients with Diabetes Rate                          |
| PQI 90 Prevention Quality Overall Composite                                                  |
| PQI 91 Prevention Quality Acute Composite                                                    |
| PQI 92 Prevention Quality Chronic Composite                                                  |
| PQI 93 Prevention Quality Diabetes Composite                                                 |
| PEDIATRIC QUALITY INDICATORS (PDIs)                                                          |
| PDI 14 Asthma Admission Rate                                                                 |
| PDI 15 Diabetes Short-Term Complications Admission Rate                                      |
| PDI 16 Gastroenteritis Admission Rate                                                        |
| PDI 18 Urinary Tract Infection Admission Rate                                                |
| PDI 90 Pediatric Quality Overall Composite                                                   |
| PDI 91 Pediatric Quality Acute Composite                                                     |
| PDI 92 Pediatric Quality Chronic Composite                                                   |

## **Table B.2. List of Hospital-Level Indicators**

| INDICATOR NAME                                                                                |
|-----------------------------------------------------------------------------------------------|
| INPATIENT QUALITY INDICATORS (IQIs)                                                           |
| IQI 08 Esophageal Resection Mortality Rate                                                    |
| IQI 09 Pancreatic Resection Mortality Rate <sup>1</sup>                                       |
| IQI 11 Abdominal Aortic Aneurysm (AAA) Repair Mortality Rate <sup>1</sup>                     |
| IQI 12 Coronary Artery Bypass Graft (CABG) Mortality Rate                                     |
| IQI 15 Acute Myocardial Infarction (AMI) Mortality Rate                                       |
| IQI 16 Heart Failure Mortality Rate                                                           |
| IQI 17 Acute Stroke Mortality Rate <sup>1</sup>                                               |
| IQI 18 Gastrointestinal Hemorrhage Mortality Rate                                             |
| IQI 19 Hip Fracture Mortality Rate                                                            |
| IQI 20 Pneumonia Mortality Rate                                                               |
| IQI 21 Cesarean Delivery Rate, Uncomplicated                                                  |
| IQI 22 Vaginal Birth After Cesarean (VBAC) Delivery Rate, Uncomplicated                       |
| IQI 30 Percutaneous Coronary Intervention (PCI) Mortality Rate                                |
| IQI 31 Carotid Endarterectomy Mortality Rate                                                  |
| IQI 32 Acute Myocardial Infarction (AMI) Mortality Rate, Without Transfer Cases               |
| IQI 33 Primary Cesarean Delivery Rate, Uncomplicated                                          |
| IQI 34 Vaginal Birth After Cesarean (VBAC) Rate, All                                          |
| IQI 90 Mortality for Selected Procedures                                                      |
| IQI 91 Mortality for Selected Conditions                                                      |
| PATIENT SAFETY INDICATORS (PSIs)                                                              |
| PSI 02 Death Rate in Low-Mortality Diagnosis Related Groups (DRGs)                            |
| PSI 03 Pressure Ulcer Rate                                                                    |
| PSI 04 Death Rate among Surgical Inpatients with Serious Treatable Complications <sup>1</sup> |
| PSI 05 Retained Surgical Item or Unretrieved Device Fragment Count                            |
| PSI 06 latrogenic Pneumothorax Rate                                                           |
| PSI 07 Central Venous Catheter-Related Blood Stream Infection Rate                            |
| PSI 08 In Hospital Fall with Hip Fracture Rate <sup>2</sup>                                   |
| PSI 09 Perioperative Hemorrhage or Hematoma Rate                                              |
| PSI 10 Postoperative Acute Kidney Injury Requiring Dialysis Rate <sup>3</sup>                 |
| PSI 11 Postoperative Respiratory Failure Rate                                                 |
| PSI 12 Perioperative Pulmonary Embolism or Deep Vein Thrombosis Rate                          |
| PSI 13 Postoperative Sepsis Rate                                                              |
| PSI 14 Postoperative Wound Dehiscence Rate                                                    |
| PSI 15 Unrecognized Abdominopelvic Accidental Puncture or Laceration Rate <sup>4</sup>        |
| PSI 17 Birth Trauma Rate–Injury to Neonate                                                    |
| PSI 18 Obstetric Trauma Rate–Vaginal Delivery With Instrument                                 |
| PSI 19 Obstetric Trauma Rate–Vaginal Delivery Without Instrument                              |
| PSI 90 Patient Safety for Selected Indicators                                                 |

| INDICATOR NAME                                                     |  |  |
|--------------------------------------------------------------------|--|--|
| PEDIATRIC QUALITY INDICATORS (PDIs)                                |  |  |
| NQI 03 Neonatal Blood Stream Infection Rate                        |  |  |
| PDI 01 Accidental Puncture or Laceration Rate                      |  |  |
| PDI 05 latrogenic Pneumothorax Rate                                |  |  |
| PDI 08 Perioperative Hemorrhage or Hematoma Rate                   |  |  |
| PDI 09 Postoperative Respiratory Failure Rate                      |  |  |
| PDI 10 Postoperative Sepsis Rate                                   |  |  |
| PDI 12 Central Venous Catheter-Related Blood Stream Infection Rate |  |  |

NOTE: ¹ Indicator includes stratum-specific rates. ² Previously called "Postoperative Hip Fracture" prior to v6.0. ³ Previously called "Postoperative Physiologic and Metabolic Derangement" prior to v5.0. ⁴ Previously called "Accidental Puncture or Laceration Rate."

# **Appendix C: AHRQ SAS QI® Software Packages**

Table C.1. List of SAS Programs and Auxiliary Files in Prevention Quality Indicator (PQI) Software Package, Beginning with Version v2019 ICD-10-CM/PCS

| SAS PROGRAM/TEXT FILE             | PURPOSE/FUNCTION                                                                                                    | COMMENTS                                                                                                    | ORDER |
|-----------------------------------|----------------------------------------------------------------------------------------------------|----------------------------------------------------------------------------------------------------|-------|
| SAS PROGRAM                       |                                                                                                    |                                                                                                    |       |
| PQI_AREA_CONTROL.sas              | Assigns inputs required by other programs, assigns location of files and programs, designates output features.        | User must make modifications and save the program. All subsequent SAS programs are now executed in PQI_AREA_CONTROL by setting the individual flag variables.                                                                                                    | 1     |
| PQI_AREA_FORMATS.sas              | Creates SAS format library used by other programs.                                                                    | User must set the EXE_FMT flag in the PQI_AREA_CONTROL.sas program to run.                                                                                                    | 2     |
| PQI_AREA_MEASURES.sas             | Assigns numerator flags (TAPQxx).1                                                                                    | User must set the EXE_MSR flag in the PQI_AREA_CONTROL.sas program to run; requires the PQI_AREA_DX_PX_MACROS.sas program.                                                                                                    | 3     |
| PQI_AREA_OBSERVED.sas             | Creates denominators (PAPQxx); calculates observed rates for area-level indicators (OAPQxx).                          | User must set the EXE_AOBS flag in the PQI_AREA_CONTROL.sas program to run; requires 2000-2018_Population_Files_V2019.txt.²                                                                                                    | 4     |
| PQI_AREA_RISKADJ.sas              | Calculates risk-adjusted rates for arealevel indicators (PAPQxx, EAPQxx, RAPQxx, LAPQxx, UAPQxx, SAPQxx, and XAPQxx). | User must set the EXE_ARSK flag in the PQI_AREA_CONTROL.sas program to run; requires 2000-2018_Population_Files_V2019.txt, either PQI_AREA_SIGVAR_ARRAY_Vnn.sas or PQI_AREA_SIGVAR_ARRAY_SES_Vnn.sas, and either PQI_AREA_COVARIATES_Vnn.txt or PQI_AREA_COVARIATES_SES_Vnn.txt. | 5     |
| AUXILIARY SAS MACRO PROGRAM       |                                                                                                    |                                                                                                    |       |
| PQI_DX_PR_MACROS.sas              | Contains SAS diagnosis and procedure field macros to be used in PQI_AREA_MEASURES.sas program.                        | User does not run (but file must be in assigned folder); location of the macro program defined in PQI_AREA_CONTROL.sas; referred to in the PQI_AREA_MEASURES.sas.                                                                                                    | N/A   |
| PQI_AREA_SIGVAR_ARRAY_Vnn.sas     | Contains array statement of signal variance estimates (adjusting for age and sex but not poverty).                    | User does not run (but file must be in assigned folder); location of the macro program defined in PQI_AREA_CONTROL.sas; referred to in the PQI_AREA_RISKADJ.sas.                                                                                                    | N/A   |
| PQI_AREA_SIGVAR_ARRAY_SES_Vnn.sas | Contains array statement of signal variance estimates (adjusting for age, sex, and poverty).                          | User does not run (but file must be in assigned folder); location of the macro program defined in PQI_AREA_CONTROL.sas; referred to in the PQI_AREA_RISKADJ.sas.                                                                                                    | N/A   |

| SAS PROGRAM/TEXT FILE                                                 | PURPOSE/FUNCTION                                                                                                    | COMMENTS                                                                                                    | ORDER |
|-----------------------------------------------------------------------|----------------------------------------------------------------------------------------------------|----------------------------------------------------------------------------------------------------|-------|
| AUXILIARY ASCII TEXT AND/OR CSV FILE                                  |                                                                                                    |                                                                                                    |       |
| 2000-2018_Population_Files_V2019.txt (download from AHRQ QIs website) | Contains counts by area, sex, age, and race; required for area-level rate calculation.                                                                         | User does not run (but file must be in assigned folder); location of text file defined in PQI_AREA_CONTROL.sas; referred to in PQI_AREA_OBSERVED.sas and PQI_AREA_RISKADJ.sas. | N/A   |
| PQI_AREA_COVARIATES_Vnn.txt                                           | Contains regression coefficients for each covariate; risk models adjust for age and sex but do not adjust for poverty; there is one observation per indicator. | User does not run (but file must be in assigned folder); location of text file defined in PQI_AREA_CONTROL.sas; referred to in PQI_AREA_RISKADJ.sas.                           | N/A   |
| PQI_AREA_COVARIATES_SES_Vnn.txt                                       | Contains regression coefficients for each covariate; risk models adjust for age, sex, and poverty; there is one observation per indicator.                     | User does not run (but file must be in assigned folder); location of text file defined in PQI_AREA_CONTROL.sas; referred to in PQI_AREA_RISKADJ.sas.                           | N/A   |

NOTE: <sup>1</sup> xx refers to the quality indicator number. <sup>2</sup> nn refers to the version number; for example, v6.0 would be represented as V60.

Table C.2. List of SAS Programs and Auxiliary Files in Inpatient Quality Indicators (IQIs) Software Package, Beginning with Version v2019 ICD-10-CM/PCS

| SAS PROGRAM/TEXT FILE                 | PURPOSE/FUNCTION                                                                                                    | COMMENTS                                                                                                    | ORDER |
|---------------------------------------|----------------------------------------------------------------------------------------------------|----------------------------------------------------------------------------------------------------|-------|
| SAS PROGRAMS                          | <u> </u>                                                                                                    |                                                                                                    |       |
| IQI_HOSP_CONTROL.sas                  | Assigns inputs required by other programs; assigns location of files and programs; designates output features.                                                     | User must make modifications and save the program. All subsequent SAS programs are executed in IQI_HOSP_CONTROL by setting the individual flag variables.              | 1     |
| IQI_HOSP_FORMATS.sas                  | Creates SAS format library used by other programs.                                                                                                    | User must set the EXE_FMT flag in the IQI_HOSP_CONTROL.sas program to run.                                                                                             | 2     |
| IQI_HOSP_MEASURES.sas                 | Assigns numerator flags (TPIQxx).1                                                                                                    | User must set the EXE_MSR flag in the IQI_HOSP_CONTROL.sas program to run; requires the IQI_HOSP_DX_PR_MACROS.sas program.                                             | 3     |
| IQI_HOSP_OBSERVED.sas                 | Creates denominators (PPIQxx); calculates observed rates for provider-level indicators (OPIQxx).                                                                   | User must set the EXE_HOBS flag in the IQI_HOSP_CONTROL.sas program to run.                                                                                            | 4     |
| IQI_HOSP_RISKADJ.sas                  | Calculates risk-adjusted and smoothed rates for provider-level indicators (EPIQxx, RPIQxx, LPIQxx, UPIQxx, SPIQxx, XPIQxx, and VPIQxx).                            | User must set the EXE_HRSK flag in the IQI_HOSP_CONTROL.sas program to run; requires IQI_HOSP_REGVARS_Vnn.sas, IQI_HOSP_SIGVAR_ARRAY_Vnn.sas, and CSV auxiliary files. | 5     |
| IQI_HOSP_COMPOSITE.sas                | Calculates composite scores for IQI 90 and IQI 91 (COMP1, COMP1WHT COMP1VAR, COMP1SE, COMP1LB, COMP1UB, COMP2, COMP2WHT, COMP2VAR, COMP2SE, COMP2LB, and COMP2UB). | User must set the EXE_HCMP flag in the IQI_HOSP_CONTROL.sas program to run; requires IQI_HOSP_COMPOSITE_ARRAYS_V2019.sas.                                              | 6     |
| AUXILIARY SAS MACRO PROGRAMS          |                                                                                                    |                                                                                                    |       |
| IQI_HOSP_DX_PR_MACROS.sas             | Contains SAS diagnosis and procedure field macros to be used in IQI_HOSP_MEASURES.sas program.                                                                     | User does not run (but file must be in assigned folder); location of the macro program defined in IQI_HOSP_CONTROL.sas; referred to in the IQI_HOSP_MEASURES.sas.      | N/A   |
| IQI_HOSP_REGVARS_Vnn.sas <sup>2</sup> | Creates risk adjustment variables for use in IQI_HOSP_RISKADJ.sas.                                                                                                 | User does not run (but must be in assigned folder); location of the macro program defined in IQI_HOSP_CONTROL.sas; referred to in the IQI_HOSP_RISKADJ.sas.            | N/A   |

| SAS PROGRAM/TEXT FILE                                                            | PURPOSE/FUNCTION                                                                                                    | COMMENTS                                                                                                    | ORDER                                       |  |  |  |  |  |
|----------------------------------------------------------------------------------|----------------------------------------------------------------------------------------------------|----------------------------------------------------------------------------------------------------|---------------------------------------------|--|--|--|--|--|
| IQI_HOSP_SIGVAR_ARRAY_Vnn.sas                                                    | Contains array statements of signal variance and reference rate for each indicator.                                                                                           | User does not run (but file must be in assigned folder); location of the macro program defined in IQI_HOSP_CONTROL.sas; referred to in the IQI_HOSP_RISKADJ.sas.                                                                    | N/A                                         |  |  |  |  |  |
| IQI_HOSP_SIGVAR_ARRAY_COMPOSITE_Vn n.sas                                         | Contains array statements of population rate and variance estimates for the component indicators used in IQI 90 and IQI 91 composites.                                        | User does not run (but file must be in assigned folder); location of the macro program defined in IQI_HOSP_CONTROL.sas; referred to in the IQI_HOSP_COMPOSITE.sas.                                                                  | N/A                                         |  |  |  |  |  |
| AUXILIARY ASCII TEXT AND/OR CSV FILES                                            |                                                                                                    |                                                                                                    |                                             |  |  |  |  |  |
| GEE_IQxx_AGE_SEX.csv                                                             | Contains regression coefficients for age-<br>and sex-adjusted clinical risk models for<br>identified indicator; one CSV file for each<br>indicator (or stratified indicator). | User does not run (but file must be in assigned folder); location of text file defined in IQI_HOSP_CONTROL.sas; referred to in IQI_HOSP_RISKADJ.sas.                                                                                | N/A                                         |  |  |  |  |  |
| AUXILIARY PROGRAM                                                                | AUXILIARY PROGRAM                                                                                                    |                                                                                                    |                                             |  |  |  |  |  |
| 3M <sup>™</sup> APR-DRG Limited License grouper (accessed from AHRQ QIs website) | Creates three APR-DRG data elements: APR_DRG, APRDRG_RISK_MORTALITY, and SEVERITY.                                                                                            | APR-DRG variables need to be on user's input data file prior to running the v2019 ICD-10-CM/PCS IQI software; if the APR-DRG variables are not on the input dataset, this stand-alone software can be used to create the variables. | Prior to running<br>IQI software<br>package |  |  |  |  |  |

NOTE: 1 xx refers to the quality indicator number. 2 nn refers to the version number; for example, v6.0 would be represented as V60.

Table C.3. List of SAS Programs and Auxiliary Files in Patient Safety Indicator (PSI) Software Package, Beginning with Version v2019 ICD-10-CM/PCS<sup>1</sup>

| SAS PROGRAM/TEXT FILE          | PURPOSE/FUNCTION                                                                                                    | COMMENTS                                                                                                    | ORDER |
|--------------------------------|----------------------------------------------------------------------------------------------------|----------------------------------------------------------------------------------------------------|-------|
| SAS PROGRAMS                   |                                                                                                    |                                                                                                    |       |
| PSI_HOSP_CONTROL.sas           | Assigns inputs required by other programs; assigns location of files, macro libraries, and programs; designates output features. | User must make modifications and save the program. All subsequent SAS programs are executed in PSI_HOSP_CONTROL by setting the individual flag variables.                                                                                | 1     |
| PSI_HOSP_FORMATS.sas           | Creates SAS format library used by other programs.                                                                               | User must set the EXE_FMT flag in the PSI_HOSP_CONTROL.sas program to run and confirm that the location of the PSI_COMORB_FORMAT_V9.sas program is correct in the PSI_HOSP_CONTROL.sas program; requires PSI_HOSP_COMORB_FORMAT_Vnn.sas. | 2     |
| PSI_HOSP_MEASURES.sas          | Assigns numerator and denominator flags (TPPSxx, PPPSxx). <sup>2</sup>                                                           | User must set the EXE_MSR flag in the PSI_HOSP_CONTROL.sas program to run. Requires the PSI_HOSP_DX_PR_MACROS.sas program and PSI_HOSP_COMORB_CODE_Vnn.sas.                                                                              | 3     |
| PSI_HOSP_OBSERVED.sas          | Calculates observed rates for provider-level indicators (OPPSxx).                                                                | User must set the EXE_HOBS flag in the PSI_HOSP_CONTROL.sas program to run.                                                                                                    | 4     |
| PSI_HOSP_RISKADJ.sas           | Calculates risk-adjusted rates for provider-level indicators (PPPSxx, EPPSxx, RPPSxx, LPPSxx, UPPSxx, SPPSxx, XPPSxx).           | User must set the EXE_HRSK flag in the PSI_HOSP_CONTROL.sas program to run; requires PSI_HOSP_REGVARS_Vnn.sas³, PSI_HOSP_SIGVAR_Vnn.sas, and CSV auxiliary files.                                                                        | 5     |
| PSI_HOSP_COMPOSITE.sas         | Calculates composite score for PSI 90 (COMP1, COMP1VAR, COMP1SE, COMP1WHT, COMP1LB, COMP1UB).                                    | User must set the EXE_HCMP flag in the PSI_HOSP_CONTROL.sas program to run; requires PSI_HOSP_COMPOSITE_ARRAYS_Vnn.sas.                                                                                                    | 6     |
| AUXILIARY SAS MACRO PROGRAMS   |                                                                                                    |                                                                                                    |       |
| PSI_HOSP_DX_PR_MACROS_Vnn.sas  | Contains SAS diagnosis and procedure field macros to be used in PSI_HOSP_MEASURES.sas program.                                   | User does not run (but file must be in assigned folder); location of the macro program defined in PSI_HOSP_CONTROL.sas; referred to in the PSI_HOSP_MEASURES.sas.                                                                        | N/A   |
| PSI_HOSP_COMORB_FORMAT_V10.sas | Contains format library macro for comorbidity variables, per Elixhauser comorbidity software.                                    | User does not run (but file must be in assigned folder); location of the macro program defined in PSI_HOSP_CONTROL.sas; referred to in the PSI_HOSP_FORMATS.sas.                                                                         | N/A   |

| SAS PROGRAM/TEXT FILE                             | PURPOSE/FUNCTION                                                                                                    | COMMENTS                                                                                                    | ORDER |
|---------------------------------------------------|----------------------------------------------------------------------------------------------------|----------------------------------------------------------------------------------------------------|-------|
| PSI_HOSP_COMORB_CODE_V10.sas                      | Creates comorbidity variables, using Elixhauser comorbidity software.                                                                                                | User does not run (but file must be in assigned folder); location of the macro program defined in PSI_HOSP_CONTROL.sas; referred to in the PSI_HOSP_MEASURES.sas.  | N/A   |
| PSI_HOSP_REGVARS_Vnn.sas                          | Creates risk adjustment variables for use in PSI_HOSP_RISKADJ.sas.                                                                                                   | User does not run (but file must be in assigned folder); location of the macro program defined in PSI_HOSP_CONTROL.sas; referred to in the PSI_HOSP_RISKADJ.sas.   | N/A   |
| PSI_HOSP_SIGVAR_ARRAY_Vnn.sas                     | Contains array statements of signal variance and reference rate for each indicator.                                                                                  | User does not run (but file must be in assigned folder); location of the macro program defined in PSI_HOSP_CONTROL.sas; referred to in the PSI_HOSP_RISKADJ.sas.   | N/A   |
| PSI_HOSP_COMPOSITE_ARRAYS_Vnn.sas                 | Contains array statements of population rates and variance estimates for the component indicators used in PSI 90 composite.                                          | User does not run (but file must be in assigned folder); location of the macro program defined in PSI_HOSP_CONTROL.sas; referred to in the PSI_HOSP_COMPOSITE.sas. | N/A   |
| AUXILIARY ASCII TEXT AND/OR CSV FILES             |                                                                                                    |                                                                                                    |       |
| GEE_PSxx_AGE_SEX.csv or Logistic_PSxx_AGE_SEX.csv | Contains regression coefficients for age- and sex-adjusted clinical risk models for identified indicator; one CSV file for each indicator (or stratified indicator). | User does not run (but file must be in assigned folder); location of text file defined in PSI_HOSP_CONTROL.sas; referred to in PSI_HOSP_RISKADJ.sas program.       | N/A   |

NOTE: ¹ Includes calculations for all PSIs except PSI 17 Birth Trauma Rat –Injury to Neonates. ² xx refers to the quality indicator number. ³ nn refers to the version number; for example, v6.0 would be represented as V60.

Table C.4. List of SAS Programs and Auxiliary Files in PSI 17–Birth Trauma–Injury to Neonate Rate Software Package, Beginning with Version v2019 ICD-10-CM/PCS

| SAS PROGRAM/TEXT FILE  | PURPOSE/FUNCTION                                                                                               | COMMENTS                                                                                                    | ORDER |
|------------------------|----------------------------------------------------------------------------------------------------|----------------------------------------------------------------------------------------------------|-------|
| SAS PROGRAMS           |                                                                                                    |                                                                                                    |       |
| PSI17_HOSP_CONTROL.sas | Assigns inputs required by other programs; assigns location of files and programs; designates output features. | User must make modifications and save the program. All subsequent SAS programs are executed in PSI17_HOSP_CONTROL by setting the individual flag variables. | 1     |
| PSI17_HOSP_FORMATS.sas | Creates SAS format library used by other programs.                                                             | User must set the EXE_FMT flag in the PSI17_HOSP_CONTROL.sas program to run.                                                                                | 2     |

| SAS PROGRAM/TEXT FILE   | PURPOSE/FUNCTION                                                                                       | COMMENTS                                                                      | ORDER |
|-------------------------|----------------------------------------------------------------------------------------------------|-------------------------------------------------------------------------------|-------|
| PSI17_HOSP_MEASURES.sas | Assigns numerator flag for PSI 17 (TPIQ17).                                                            | User must set the EXE_MSR flag in the PSI17_HOSP_CONTROL.sas program to run.  | 3     |
| PSI17_HOSP_OBSERVED.sas | Creates denominator (PPPS17);<br>calculates observed rates for provider-<br>level indicators (OPPS17). | User must set the EXE_HOBS flag in the PSI17_HOSP_CONTROL.sas program to run. | 4     |

NOTE: PSI 17 is not risk-adjusted; therefore PSI17\_HOSP\_RISKADJ.sas does not exist.

Table C.5. List of SAS Programs and Auxiliary Files in Pediatric Quality Indicator (PDI) Software Package,<sup>1</sup> Beginning with Version v2019 ICD-10-CM/PCS<sup>21</sup>

| SAS PROGRAM/TEXT FILE                                                           | PURPOSE/FUNCTION                                                                                                    | COMMENTS                                                                                                    | ORDER                       |
|---------------------------------------------------------------------------------|----------------------------------------------------------------------------------------------------|----------------------------------------------------------------------------------------------------|-----------------------------|
| SAS PROGRAMS                                                                    |                                                                                                    |                                                                                                    |                             |
| PDI_ALL_CONTROL.sas                                                             | Assigns inputs required by other programs; assigns location of files and programs; designates output features.                                    | User must make modifications and save the program. All subsequent SAS programs are executed in PDI_ALL_CONTROL by setting the individual flag variables.                | 1                           |
| PDI_ALL_FORMATS.sas                                                             | Creates SAS format library used by other programs.                                                                                                | User must set the EXE_FMT flag in the PDI_ALL_CONTROL.sas program to run.                                                                                               | 2                           |
| PDI_ALL_MEASURES.sas                                                            | Assigns numerator flags (TAPDxx, <sup>2</sup> TAPQ09, TPPDxx, TPNQxx, and TPPS17) and risk stratifiers (GPPD01 GPPD02 GPPD08 GPPD11, and GPPD12). | User must set the EXE_MSR flag in the PDI_ALL_CONTROL.sas program to run; requires the PDI_DX_PR_MACROS.sas program.                                                    | 3                           |
| PDI_AREA_OBSERVED.sas                                                           | Calculates observed rates for area-level indicators (PAPDxx and OAPDxx).                                                                          | User must set the EXE_AOBS flag in the PDI_ALL_CONTROL.sas program to run; requires 2000-2018_Population_Files_V2019.txt.                                               | 4<br>Area                   |
| PDI_AREA_RISKADJ.sas                                                            | Calculates risk-adjusted rates for area-level indicators (EAPDxx, RAPDxx, LAPDxx, UAPDxx, SAPDxx, and XAPDxx).                                    | User must set the EXE_ARSK flag in the PDI_ALL_CONTROL.sas program to run.                                                                                              | 5<br>Area                   |
| PDI_HOSP_OBSERVED.sas                                                           | Calculates observed rates for provider-level indicators (OPPDxx).                                                                                 | User must set the EXE_HOBS flag in the PDI_ALL_CONTROL.sas program to run.                                                                                              | 4<br>Hospital               |
| PDI_HOSP_STRATIFIED.sas<br>(applies only to PDI 01, PDI 08, PDI 10, and PDI 12) | Calculates observed rates for set of provider-level PDIs across stratifiers (OPPD08, and OPPD12).                                                 | User must set the EXE_HSTR flag in the PDI_ALL_CONTROL.sas program to run.                                                                                              | 5<br>Hospital<br>(optional) |
| AUXILIARY SAS MACRO PROGRAMS                                                    |                                                                                                    |                                                                                                    |                             |
| PDI_DX_PR_MACROS_V <i>nn</i> .sas                                               | Contains SAS diagnosis and procedure field macros to be used in PDI_ALL_MEASURES.sas program.                                                     | User does not run (but file must be in assigned folder); location of the macro program defined in PDI_ALL_CONTROL.sas; referred to in the PDI_ALL_MEASURES.sas program. | N/A                         |

<sup>&</sup>lt;sup>21</sup> The PDI software was not risk-adjusted at the provider-level in v2019, but there are plans to resume risk adjustment in future releases.

| SAS PROGRAM/TEXT FILE                                                 | PURPOSE/FUNCTION                                                                                                    | COMMENTS                                                                                                    | ORDER |
|-----------------------------------------------------------------------|----------------------------------------------------------------------------------------------------|----------------------------------------------------------------------------------------------------|-------|
| PDI_AREA_SIGVAR_ARRAY_Vnn.sas <sup>3</sup>                            | Contains array statement of signal variance estimates (adjusting for age and sex but not poverty).                                                | User does not run (but file must be in assigned folder); location of the macro program defined in PDI_ALL_CONTROL.sas; referred to in the PDI_AREA_RISKADJ.sas.                       | N/A   |
| PDI_AREA_SIGVAR_ARRAY_SES_Vnn.sas <sup>3</sup>                        | Contains array statement of signal variance estimates (not adjusting for age, sex, and poverty).                                                  | User does not run (but file must be in assigned folder); location of the macro program defined in PDI_ALL_CONTROL.sas; referred to in the PDI_AREA_RISKADJ.sas program.               | N/A   |
| AUXILIARY ASCII TEXT AND/OR CSV FILES                                 |                                                                                                    |                                                                                                    |       |
| 2000-2018_Population_Files_V2019.txt (download from AHRQ QIs website) | Contains counts by area, sex, age, and race; required for area-level rate calculation.                                                            | User does not run (but file must be in assigned folder); location of text file defined in PDI_ALL_CONTROL.sas; referred to in PDI_AREA_OBSERVED.sas and PDI_AREA_RISKADJ.sas.         | N/A   |
| PDI_AREA_COVARIATES_Vnn.txt <sup>3,4</sup>                            | Contains regression coefficients for risk models for each area-level indicator; risk models do not adjust for SES; one observation per indicator. | User does not run (but file must be in assigned folder); location of text file defined in PDI_ALL_CONTROL.sas; referred to in PDI_AREA_OBSERVED.sas and PDI_AREA_RISKADJ.sas program. | N/A   |
| PDI_AREA_COVARIATES_SES_Vnn.txt <sup>3,4</sup>                        | Contains regression coefficients for risk models for each area-level indicator; risk models adjust for SES; one observation per indicator.        | User does not run (but file must be in assigned folder); location of text file defined in PDI_ALL_CONTROL.sas; referred to in PDI_AREA_OBSERVED.sas and PDI_AREA_RISKADJ.sas program. | N/A   |

NOTE: ¹ Includes calculations for all PDIs plus PSI 17 Birth Trauma Rate–Injury to Neonates. ² xx refers to the quality indicator number. ³ nn refers to the version number; for example, v6.0 would be represented as V60. ⁴ Not included in the v2019 ICD-10-CM/PCS software package.

# Appendix D: Key Variables Created in the AHRQ SAS QI® Software

Table D.1. Complete List of Prevention Quality Indicator (PQI) Variables<sup>1</sup>

| INDICATOR |        | VARIABLE PREFIX |        |         |                |                |        |        |                |        |
|-----------|--------|-----------------|--------|---------|----------------|----------------|--------|--------|----------------|--------|
| ABBREV    | Т      | Р               | 0      | SN      | E <sup>1</sup> | R <sup>1</sup> | L¹     | U¹     | S <sup>1</sup> | χ1     |
| PQI 01    | TAPQ01 | PAPQ01          | OAPQ01 | SNAPQ01 | EAPQ01         | RAPQ01         | LAPQ01 | UAPQ01 | SAPQ01         | XAPQ01 |
| PQI 03    | TAPQ03 | PAPQ03          | OAPQ03 | SNAPQ03 | EAPQ03         | RAPQ03         | LAPQ03 | UAPQ03 | SAPQ03         | XAPQ03 |
| PQI 05    | TAPQ05 | PAPQ05          | OAPQ05 | SNAPQ05 | EAPQ05         | RAPQ05         | LAPQ05 | UAPQ05 | SAPQ05         | XAPQ05 |
| PQI 07    | TAPQ07 | PAPQ07          | OAPQ07 | SNAPQ07 | EAPQ07         | RAPQ07         | LAPQ07 | UAPQ07 | SAPQ07         | XAPQ07 |
| PQI 08    | TAPQ08 | PAPQ08          | OAPQ08 | SNAPQ08 | EAPQ08         | RAPQ08         | LAPQ08 | UAPQ08 | SAPQ08         | XAPQ08 |
| PQI 11    | TAPQ11 | PAPQ11          | OAPQ11 | SNAPQ11 | EAPQ11         | RAPQ11         | LAPQ11 | UAPQ11 | SAPQ11         | XAPQ11 |
| PQI 12    | TAPQ12 | PAPQ12          | OAPQ12 | SNAPQ12 | EAPQ12         | RAPQ12         | LAPQ12 | UAPQ12 | SAPQ12         | XAPQ12 |
| PQI 14    | TAPQ14 | PAPQ14          | OAPQ14 | SNAPQ14 | EAPQ14         | RAPQ14         | LAPQ14 | UAPQ14 | SAPQ14         | XAPQ14 |
| PQI 15    | TAPQ15 | PAPQ15          | OAPQ15 | SNAPQ15 | EAPQ15         | RAPQ15         | LAPQ15 | UAPQ15 | SAPQ15         | XAPQ15 |
| PQI 16    | TAPQ16 | PAPQ16          | OAPQ16 | SNAPQ16 | EAPQ16         | RAPQ16         | LAPQ16 | UAPQ16 | SAPQ16         | XAPQ16 |
| PQI 90    | TAPQ90 | PAPQ90          | OAPQ90 | SNAPQ90 | EAPQ90         | RAPQ90         | LAPQ90 | UAPQ90 | SAPQ90         | XAPQ90 |
| PQI 91    | TAPQ91 | PAPQ91          | OAPQ91 | SNAPQ91 | EAPQ91         | RAPQ91         | LAPQ91 | UAPQ91 | SAPQ91         | XAPQ91 |
| PQI 92    | TAPQ92 | PAPQ92          | OAPQ92 | SNAPQ92 | EAPQ92         | RAPQ92         | LAPQ92 | UAPQ92 | SAPQ92         | XAPQ92 |
| PQI 93    | TAPQ93 | PAPQ93          | OAPQ93 | SNAPQ93 | EAPQ93         | RAPQ93         | LAPQ93 | UAPQ93 | SAPQ93         | XAPQ93 |

NOTE: C=condition-specific observed rate; E=expected rate; L=lower limit of confidence interval for risk-adjusted rate; O=observed rate; P=denominator (pop); R=risk-adjusted rate; S=smoothed rate; T=numerator (top); U=upper limit for confidence interval for risk-adjusted rate; X=smoothed standard error. Dashes (--) indicate the variable is not created in the software.

<sup>&</sup>lt;sup>1</sup> Not included in the *International Classification of Diseases*, 10<sup>th</sup> Revision, Clinical Modification/Procedure Coding System (ICD-10-CM/PCS) software package; a full year of complete ICD-10-CM/PCS coded data is required.

**Table D.2. List of Inpatient Quality Indicator (IQI) Variables** 

| INDICATOR<br>ABBREV          |                              |                              | JALITY INDICATOR (IQI) VARI<br>FOR AREA- AND PROVIDER-I |                              |                              |
|------------------------------|------------------------------|------------------------------|---------------------------------------------------------|------------------------------|------------------------------|
|                              | Т                            | Р                            | 0                                                       | E <sup>1</sup>               | R <sup>1</sup>               |
| IQI 08                       | TPIQ08                       | PPIQ08                       | OPIQ08                                                  | EPIQ08                       | RPIQ08                       |
| IQI 09                       | TPIQ09                       | PPIQ09                       | OPIQ09                                                  | EPIQ09                       | RPIQ09                       |
| IQI 09 WITH<br>CANCER        | TPIQ09_WITH CANCER           | PPIQ09 WITH CANCER           | OPIQ09 WITH CANCER                                      | EPIQ09 WITH CANCER           | RPIQ09 WITH CANCER           |
| IQI 09 WITHOUT<br>CANCER     | TPIQ09_WITHOUT<br>CANCER     | PPIQ09_WITHOUT CANCER        | OPIQ09_WITHOUT<br>CANCER                                | EPIQ09_WITHOUT<br>CANCER     | RPIQ09_WITHOUT<br>CANCER     |
| IQI 11                       | TPIQ11                       | PPIQ11                       | OPIQ11                                                  | EPIQ11                       | RPIQ11                       |
| IQI 11 OPEN<br>RUPTURED      | TPIQ11_OPEN<br>RUPTURED      | PPIQ11_OPEN RUPTURED         | OPIQ11_OPEN RUPTURED                                    | EPIQ11_OPEN RUPTURED         | RPIQ11_OPEN RUPTURED         |
| IQI 11 OPEN<br>UNRUPTURED    | TPIQ11_OPEN<br>UNRUPTURED    | PPIQ11_OPEN<br>UNRUPTURED    | OPIQ11_OPEN<br>UNRUPTURED                               | EPIQ11_OPEN<br>UNRUPTURED    | RPIQ11_OPEN<br>UNRUPTURED    |
| IQI 11 ENDO<br>RUPTURED      | TPIQ11_ENDO<br>RUPTURED      | PPIQ11_ENDO RUPTURED         | OPIQ11_ENDO RUPTURED                                    | EPIQ11_ENDO RUPTURED         | RPIQ11_ENDO RUPTURED         |
| IQI 11 ENDO<br>UNRUPTURED    | TPIQ11_ENDO<br>UNRUPTURED    | PPIQ11_ENDO<br>UNRUPTURED    | OPIQ11_ENDO<br>UNRUPTURED                               | EPIQ11_ENDO<br>UNRUPTURED    | RPIQ11_ENDO<br>UNRUPTURED    |
| IQI 12                       | TPIQ12                       | PPIQ12                       | OPIQ12                                                  | EPIQ12                       | RPIQ12                       |
| IQI 15                       | TPIQ15                       | PPIQ15                       | OPIQ15                                                  | EPIQ15                       | RPIQ15                       |
| IQI 16                       | TPIQ16                       | PPIQ16                       | OPIQ16                                                  | EPIQ16                       | RPIQ16                       |
| IQI 17                       | TPIQ17                       | PPIQ17                       | OPIQ17                                                  | EPIQ17                       | RPIQ17                       |
| IQI 17 HEMSTROKE<br>SUBARACH | TPIQ17_HEMSTROKE<br>SUBARACH | PPIQ17_HEMSTROKE<br>SUBARACH | OPIQ17_HEMSTROKE<br>SUBARACH                            | EPIQ17_HEMSTROKE<br>SUBARACH | RPIQ17_HEMSTROKE<br>SUBARACH |
| IQI 17 HEMSTROKE<br>INTRACER | TPIQ17_HEMSTROKE<br>INTRACER | PPIQ17_HEMSTROKE<br>INTRACER | OPIQ17_HEMSTROKE<br>INTRACER                            | EPIQ17_HEMSTROKE<br>INTRACER | RPIQ17_HEMSTROKE<br>INTRACER |
| IQI 17<br>ISCHEMSTROKE       | TPIQ17_ISCHEMSTROKE          | PPIQ17_ISCHEMSTROKE          | OPIQ17_ISCHEMSTROKE                                     | EPIQ17_ISCHEMSTROKE          | RPIQ17_ISCHEMSTROKE          |
| IQI 18                       | TPIQ18                       | PPIQ18                       | OPIQ18                                                  | EPIQ18                       | RPIQ18                       |
| IQI 19                       | TPIQ19                       | PPIQ19                       | OPIQ19                                                  | EPIQ19                       | RPIQ19                       |
| IQI 20                       | TPIQ20                       | PPIQ20                       | OPIQ20                                                  | EPIQ20                       | RPIQ20                       |
| IQI 21                       | TPIQ21                       | PPIQ21                       | OPIQ21                                                  |                              |                              |

| INDICATOR<br>ABBREV | INPATIENT QUALITY INDICATOR (IQI) VARIABLE NAMES  VARIABLE PREFIX FOR AREA- AND PROVIDER-LEVEL INDICATORS |          |         |          |                |  |  |
|---------------------|----------------------------------------------------------------------------------------------------|----------|---------|----------|----------------|--|--|
|                     | Т                                                                                                    | Р        | 0       | E1       | $\mathbb{R}^1$ |  |  |
| IQI 22              | TPIQ22                                                                                                    | PPIQ22   | OPIQ22  |          |                |  |  |
| IQI 30              | TPIQ30                                                                                                    | PPIQ30   | OPIQ30  | EPIQ30   | RPIQ30         |  |  |
| IQI 31              | TPIQ31                                                                                                    | PPIQ31   | OPIQ31  | EPIQ31   | RPIQ31         |  |  |
| IQI 32              | TPIQ32                                                                                                    | PPIQ32   | OPIQ32  | EPIQ32   | RPIQ32         |  |  |
| IQI 33              | TPIQ33                                                                                                    | PPIQ33   | OPIQ33  |          |                |  |  |
| IQI 34              | TPIQ34                                                                                                    | PPIQ34   | OPIQ34  |          |                |  |  |
|                     | PROVIDER-LEVEL COMPOSITE VARIABLES (no prefix, entire variable name represented)                          |          |         |          |                |  |  |
| IQI 90              | COMP1                                                                                                    | COMP1VAR | COMP1SE | COMP1WHT | COMP1LB        |  |  |
| IQI 91              | COMP2                                                                                                    | COMP2VAR | COMP2SE | COMP2WHT | COMP2LB        |  |  |

NOTE: COMPxLB=lower confidence interval for the composite score; COMPxVB=upper confidence interval for the composite score; COMPxVB=upper confidence interval for the composite score; COMPxVAR=variance for the composite score; COMPxWHT=weighted denominator for the composite score; E=expected rate; L=lower limit of confidence interval for risk-adjusted rate; O=observed rate; P=denominator (pop); R=risk-adjusted rate; S=smoothed rate; T=numerator (top); U=upper limit for confidence interval for risk-adjusted rate; V=variance of the risk-adjusted rate; X=smoothed standard error. Dashes (--) indicate the variable is not created in the software.

Table D.3. List of Additional Inpatient Quality Indicator (IQI) Variables

| INDICATOR ABBREV       | ADDITIONAL INPATIENT QUALITY INDICATOR (IQI) VARIABLE NAMES  VARIABLE PREFIX FOR AREA- AND PROVIDER-LEVEL INDICATORS |                        |                         |                |                |  |  |
|------------------------|----------------------------------------------------------------------------------------------------|------------------------|-------------------------|----------------|----------------|--|--|
|                        | L1                                                                                                    | U¹                     | SN                      | S <sup>1</sup> | X <sup>1</sup> |  |  |
| IQI 08                 | LPIQ08                                                                                                    | UPIQ08                 | SNPIQ08                 | SPIQ08         | XPIQ08         |  |  |
| IQI 09                 | LPIQ09                                                                                                    | UPIQ09                 | SNPIQ09                 | SPIQ09         | XPIQ09         |  |  |
| IQI 09 WITH CANCER     | LPIQ09 WITH CANCER                                                                                                   | UPIQ09 WITH CANCER     | SNPIQ09_WITH_CANCER     |                |                |  |  |
| IQI 09 WITHOUT CANCER  | LPIQ09_WITHOUT CANCER                                                                                                | UPIQ09_WITHOUT CANCER  | SNPIQ09_WITHOUT_CANCER  |                |                |  |  |
| IQI 11                 | LPIQ11                                                                                                    | UPIQ11                 | SNPIQ11                 | SPIQ11         | XPIQ11         |  |  |
| IQI 11 OPEN RUPTURED   | LPIQ11_OPEN RUPTURED                                                                                                 | UPIQ11_OPEN RUPTURED   | SNPIQ11_OPEN RUPTURED   |                |                |  |  |
| IQI 11 OPEN UNRUPTURED | LPIQ11_OPEN UNRUPTURED                                                                                               | UPIQ11_OPEN UNRUPTURED | SNPIQ11_OPEN UNRUPTURED |                |                |  |  |
| IQI 11 ENDO RUPTURED   | LPIQ11_ENDO RUPTURED                                                                                                 | UPIQ11_ENDO RUPTURED   | SNPIQ11_ENDO RUPTURED   |                |                |  |  |

<sup>&</sup>lt;sup>1</sup> All variables created in PSI software package except PSI 17; variables for PSI 17 are created in PSI 17 software package and PDI software package. Dashes (--) indicate the variable is not created in the software.

| INDICATOR ABBREV             | ADDITIONAL INPATIENT QUALITY INDICATOR (IQI) VARIABLE NAMES  VARIABLE PREFIX FOR AREA- AND PROVIDER-LEVEL INDICATORS |                           |                            |                |            |  |  |  |
|------------------------------|----------------------------------------------------------------------------------------------------|---------------------------|----------------------------|----------------|------------|--|--|--|
|                              | L¹                                                                                                    | U¹                        | SN                         | S <sup>1</sup> | <b>X</b> 1 |  |  |  |
| IQI 11 ENDO UNRUPTURED       | LPIQ11_ENDO UNRUPTURED                                                                                               | UPIQ11_ENDO UNRUPTURED    | SNPIQ11_ENDO UNRUPTURED    |                |            |  |  |  |
| IQI 12                       | LPIQ12                                                                                                    | UPIQ12                    | SNPIQ12                    | SPIQ12         | XPIQ12     |  |  |  |
| IQI 15                       | LPIQ15                                                                                                    | UPIQ15                    | SNPIQ15                    | SPIQ15         | XPIQ15     |  |  |  |
| IQI 16                       | LPIQ16                                                                                                    | UPIQ16                    | SNPIQ16                    | SPIQ16         | XPIQ16     |  |  |  |
| IQI 17                       | LPIQ17                                                                                                    | UPIQ17                    | SNPIQ17                    | SPIQ17         | XPIQ17     |  |  |  |
| IQI 17 HEMSTROKE<br>SUBARACH | LPIQ17_HEMSTROKE<br>SUBARACH                                                                                         | UPIQ17_HEMSTROKE SUBARACH | SNPIQ17_HEMSTROKE SUBARACH |                |            |  |  |  |
| IQI 17 HEMSTROKE<br>INTRACER | LPIQ17_HEMSTROKE<br>INTRACER                                                                                         | UPIQ17_HEMSTROKE INTRACER | SNPIQ17_HEMSTROKE INTRACER |                |            |  |  |  |
| IQI 17 ISCHEMSTROKE          | LPIQ17_ISCHEMSTROKE                                                                                                  | UPIQ17_ISCHEMSTROKE       | SNPIQ17_ISCHEMSTROKE       |                |            |  |  |  |
| IQI 18                       | LPIQ18                                                                                                    | UPIQ18                    | SNPIQ18                    | SPIQ18         | XPIQ18     |  |  |  |
| IQI 19                       | LPIQ19                                                                                                    | UPIQ19                    | SNPIQ19                    | SPIQ19         | XPIQ19     |  |  |  |
| IQI 20                       | LPIQ20                                                                                                    | UPIQ20                    | SNPIQ20                    | SPIQ20         | XPIQ20     |  |  |  |
| IQI 21                       |                                                                                                    |                           |                            |                |            |  |  |  |
| IQI 22                       |                                                                                                    |                           |                            |                |            |  |  |  |
| IQI 30                       | LPIQ30                                                                                                    | UPIQ30                    | SNPIQ30                    | SPIQ30         | XPIQ30     |  |  |  |
| IQI 31                       | LPIQ31                                                                                                    | UPIQ31                    | SNPIQ31                    | SPIQ31         | XPIQ31     |  |  |  |
| IQI 32                       | LPIQ32                                                                                                    | UPIQ32                    | SNPIQ32                    | SPIQ32         | XPIQ32     |  |  |  |
| IQI 33                       |                                                                                                    |                           |                            |                |            |  |  |  |
| IQI 34                       |                                                                                                    |                           |                            |                |            |  |  |  |
|                              | PROVIDER-LEVEL COMPOSITE VARIABLES (no prefix, entire variable name represented)                                     |                           |                            |                |            |  |  |  |
| IQI 90                       | COMP1UB                                                                                                    |                           |                            |                |            |  |  |  |
| IQI 91                       | COMP2UB                                                                                                    |                           |                            |                |            |  |  |  |

NOTE: COMPx=composite score; COMPxLB=lower confidence interval for the composite score; COMPxSE=standard error for the composite score; COMPxUB=upper confidence interval for the composite score; COMPxVAR=variance for the composite score; COMPxWHT=weighted denominator for the composite score; E=expected rate; L=lower limit of confidence interval for risk-adjusted rate; O=observed rate; P=denominator (pop); R=risk-adjusted rate; S=smoothed rate; T=numerator (top); U=upper limit for confidence interval for risk-adjusted rate; V=variance of the risk-adjusted rate; X=smoothed standard error. Dashes (--) indicate the variable is not created in the software.

<sup>&</sup>lt;sup>1</sup> All variables created in PSI software package except PSI 17; variables for PSI 17 are created in PSI 17 software package and PDI software package. Dashes (--) indicate the variable is not created in the software.

Table D.4. Complete List of Patient Safety Indicator (PSI) Variables<sup>1</sup>

| INDICATOR<br>ABBREV    |                         |                         |        |                         |                         |                         |                         |                         |                          |                |            |
|------------------------|-------------------------|-------------------------|--------|-------------------------|-------------------------|-------------------------|-------------------------|-------------------------|--------------------------|----------------|------------|
|                        | T                       | Р                       | Q      | 0                       | E <sup>2</sup>          | R <sup>2</sup>          | L <sup>2</sup>          | U <sup>2</sup>          | SN                       | S <sup>2</sup> | <b>X</b> 2 |
| PSI 02                 | TPPS02                  | PPPS02                  |        | OPPS02                  | EPPS02                  | RPPS02                  | LPPS02                  | UPPS02                  | SNPPS02                  | SPPS<br>02     | XPPS<br>02 |
| PSI 03                 | TPPS03                  | PPPS03                  | QPPS03 | OPPS03                  | EPPS03                  | RPPS03                  | LPPS03                  | UPPS03                  | SNPPS03                  | SPPS<br>03     | XPPS<br>03 |
| PSI 04                 | TPPS04                  | PPPS04                  |        | OPPS04                  | EPPS04                  | RPPS04                  | LPPS04                  | UPPS04                  | SNPPS04                  | SPPS<br>04     | XPPS<br>04 |
| PSI 04 DVT PE          | TPPS04_DVT<br>_PE       | PPPS04_DVT<br>_PE       |        | OPPS04_DVT<br>_PE       | EPPS04_DVT<br>_PE       | RPPS04_DVT<br>_PE       | LPPS04_DVT<br>_PE       | UPPS04_DVT<br>_PE       | SNPPS04_DVT_<br>PE       |                |            |
| PSI 04<br>PNEUMONIA    | TPPS04_PNE<br>UMONIA    | PPPS04_PNE<br>UMONIA    |        | OPPS04_PNE<br>UMONIA    | EPPS04_PNE<br>UMONIA    | RPPS04_PNE<br>UMONIA    | LPPS04_PNE<br>UMONIA    | UPPS04_PNE<br>UMONIA    | SNPPS04_PNE<br>UMONIA    |                |            |
| PSI 04 SEPSIS          | TPPS04_SEP<br>SIS       | PPPS04_SEP<br>SIS       |        | OPPS04_SEP<br>SIS       | EPPS04_SEP<br>SIS       | RPPS04_SEP<br>SIS       | LPPS04_SEP<br>SIS       | UPPS04_SEP<br>SIS       | SNPPS04_SEP<br>SIS       |                |            |
| PSI 04 SHOCK           | TPPS04_SHO<br>CK        | PPPS04_SHO<br>CK        |        | OPPS04_SH<br>OCK        | EPPS04_SHO<br>CK        | RPPS04_SHO<br>CK        | LPPS04_SHO<br>CK        | UPPS04_SHO<br>CK        | SNPPS04_SHO<br>CK        |                |            |
| PSI 04<br>GIHEMORRHAGE | TPPS04_GIH<br>EMORRHAGE | PPPS04_GIH<br>EMORRHAGE |        | OPPS04_GIH<br>EMORRHAGE | EPPS04_GIH<br>EMORRHAGE | RPPS04_GIH<br>EMORRHAGE | LPPS04_GIH<br>EMORRHAGE | UPPS04_GIH<br>EMORRHAGE | SNPPS04_GIHE<br>MORRHAGE |                |            |
| PSI 05                 | TPPS05                  | PPPS05                  | QPPS05 | OPPS05                  |                         |                         |                         |                         |                          |                |            |
| PSI 06                 | TPPS06                  | PPPS06                  | QPPS06 | OPPS06                  | EPPS06                  | RPPS06                  | LPPS06                  | UPPS06                  | SNPPS06                  | SPPS<br>06     | XPPS<br>06 |
| PSI 07                 | TPPSS07                 | PPPS07                  | QPPS07 | OPPS07                  | EPPS07                  | RPPS07                  | LPPS07                  | UPPS07                  | SNPPS07                  | SPPS<br>07     | XPPS<br>07 |
| PSI 08                 | TPPS08                  | PPPS08                  | QPPS08 | OPPS08                  | EPPS08                  | RPPS08                  | LPPS08                  | UPPS08                  | SNPPS08                  | SPPS<br>08     | XPPS<br>08 |
| PSI 09                 | TPPS09                  | PPPS09                  | QPPS09 | OPPS09                  | EPPS09                  | RPPS09                  | LPPS09                  | UPPS09                  | SNPPS09                  | SPPS<br>09     | XPPS<br>09 |
| PSI 10                 | TPPS10                  | PPPS10                  | QPPS10 | OPPS10                  | EPPS10                  | RPPS10                  | LPPS10                  | UPPS10                  | SNPPS10                  | SPPS<br>10     | XPPS<br>10 |
| PSI 11                 | TPPS11                  | PPPS11                  | QPPS11 | OPPS11                  | EPPS11                  | RPPS11                  | LPPS11                  | UPPS11                  | SNPPS11                  | SPPS<br>11     | XPPS<br>11 |

| INDICATOR<br>ABBREV |                    |                    |             |                    |                    |                    |                    |                    |                     |                |                       |
|---------------------|--------------------|--------------------|-------------|--------------------|--------------------|--------------------|--------------------|--------------------|---------------------|----------------|-----------------------|
|                     | Т                  | Р                  | Q           | 0                  | E <sup>2</sup>     | R <sup>2</sup>     | L <sup>2</sup>     | U <sup>2</sup>     | SN                  | S <sup>2</sup> | <b>X</b> <sup>2</sup> |
| PSI 12              | TPPS12             | PPPS12             | QPPS12      | OPPS12             | EPPS12             | RPPS12             | LPPS12             | UPPS12             | SNPPS12             | SPPS<br>12     | XPPS<br>12            |
| PSI 13              | TPPS13             | PPPS13             | QPPS13      | OPPS13             | EPPS13             | RPPS13             | LPPS13             | UPPS13             | SNPPS13             | SPPS<br>13     | XPPS<br>13            |
| PSI 14              | TPPS14             | PPPS14             | QPPS14      | OPPS14             | EPPS14             | RPPS14             | LPPS14             | UPPS14             | SNPPS14             | SPPS<br>14     | XPPS<br>14            |
| PSI 14 OPEN         | TPPS14_OPE<br>N    | PPPS14_OPE<br>N    |             | OPPS14_OPE<br>N    | EPPS14_OPE<br>N    | RPPS14_OPE<br>N    | LPPS14_OPE<br>N    | UPPS14_OPE<br>N    | SNPPS14_OPE<br>N    |                |                       |
| PSI 14 NONOPEN      | TPPS14_NON<br>OPEN | PPPS14_NON<br>OPEN |             | OPPS14_NO<br>NOPEN | EPPS14_NON<br>OPEN | RPPS14_NO<br>NOPEN | LPPS14_NON<br>OPEN | UPPS14_NO<br>NOPEN | SNPPS14_NON<br>OPEN |                |                       |
| PSI 15              | TPPS15             | PPPS15             | QPPS15      | OPPS15             | EPPS15             | RPPS15             | LPPS15             | UPPS15             | SNPPS15             | SPPS<br>15     | XPPS<br>15            |
| PSI 17              | TPPS17             | PPPS17             |             | OPPS17             |                    |                    |                    |                    |                     |                |                       |
| PSI 18              | TPPS18             | PPPS18             |             | OPPS18             |                    |                    |                    |                    |                     |                |                       |
| PSI 19              | TPPS19             | PPPS19             |             | OPPS19             |                    |                    |                    |                    |                     |                |                       |
| Composite           |                    |                    |             |                    |                    |                    |                    |                    |                     | _              |                       |
| PSI 90              | COMP1              | COMP1VAR           | COMP1S<br>E | COMP1WHT           | COMP1LB            | COMP1UB            |                    |                    |                     |                |                       |

NOTE: COMP1=composite score; COMP1LB=lower confidence interval for the composite score; COMP1SE=standard error for the composite score; COMP1UB=upper confidence interval for the composite score; COMP1VAR=variance for the composite score; COMP1WHT=weighted denominator for the composite score; E=expected rate; L=lower limit of confidence interval for risk-adjusted rate; O=observed rate; P=denominator (pop); Q=present on admission flag; R=risk-adjusted rate; S=smoothed rate; T=numerator (top); U=upper limit for confidence interval for risk-adjusted rate; V=variance of the risk-adjusted rate; X=smoothed standard error.

<sup>&</sup>lt;sup>1</sup> All variables created in PSI software package except PSI 17; variables for PSI 17 are created in PSI 17 software package and PDI software package. Dashes (--) indicate the variable is not created in the software.

<sup>&</sup>lt;sup>2</sup> yy refers to the last calendar year of estimates; for example, 2015 would be represented as 15.

Table D.5. Complete List of Pediatric Quality Indicator (PDI) Variables

| INDICATOR<br>ABBREV |        |        |        |                |        |        |        |        |        |                |            |
|---------------------|--------|--------|--------|----------------|--------|--------|--------|--------|--------|----------------|------------|
|                     | Т      | Р      | Q      | G <sup>1</sup> | О      | E1     | R1     | L1     | U¹     | S <sup>1</sup> | <b>X</b> 1 |
| NQI 03              | TPNQ03 | PPNQ03 | QPNQ03 |                | OPNQ03 | EPNQ03 | RPNQ03 | LPNQ03 | UPNQ03 | SPNQ03         | XPNQ03     |
| PDI 01              | TPPD01 | PPPD01 | QPPD01 | GPPD01         | OPPD01 | EPPD01 | RPPD01 | LPPD01 | UPPD01 | SPPD01         | XPPD01     |
| PDI 05              | TPPD05 | PPPD05 | QPPD05 |                | OPPD05 | EPPD05 | RPPD05 | LPPD05 | UPPD05 | SPPD05         | XPPD05     |
| PDI 08              | TPPD08 | PPPD08 | QPPD08 | GPPD08         | OPPD08 | EPPD08 | RPPD08 | LPPD08 | UPPD08 | SPPD08         | XPPD08     |
| PDI 09              | TPPD09 | PPPD09 | QPPD09 |                | OPPD09 | EPPD09 | RPPD09 | LPPD09 | UPPD09 | SPPD09         | XPPD09     |
| PDI 10              | TPPD10 | PPPD10 | QPPD10 | GPPD10         | OPPD10 | EPPD10 | RPPD10 | LPPD10 | UPPD10 | SPPD10         | XPPD10     |
| PDI 12              | TPPD12 | PPPD12 | QPPD12 | GPPD12         | OPPD12 | EPPD12 | RPPD12 | LPPD12 | UPPD12 | SPPD12         | XPPD12     |
| PDI 14              | TAPD14 | PAPD14 |        |                | OAPD14 | EAPD14 | RAPD14 | LAPD14 | UAPD14 | SAPD14         | XAPD14     |
| PDI 15              | TAPD15 | PAPD15 |        |                | OAPD15 | EAPD15 | RAPD15 | LAPD15 | UAPD15 | SAPD15         | XAPD15     |
| PDI 16              | TAPD16 | PAPD16 |        |                | OAPD16 | EAPD16 | RAPD16 | LAPD16 | UAPD16 | SAPD16         | XAPD16     |
| PDI 18              | TAPD18 | PAPD18 |        |                | OAPD18 | EAPD18 | RAPD18 | LAPD18 | UAPD18 | SAPD18         | XAPD18     |
| PDI 90              | TAPD90 | PAPD90 |        |                | OAPD90 | EAPD90 | RAPD90 | LAPD90 | UAPD90 | SAPD90         | XAPD90     |
| PDI 91              | TAPD91 | PAPD91 |        |                | OAPD91 | EAPD91 | RAPD91 | LAPD91 | UAPD91 | SAPD91         | XAPD91     |
| PDI 92              | TAPD92 | PAPD92 |        |                | OAPD92 | EAPD92 | RAPD92 | LAPD92 | UAPD92 | SAPD92         | XAPD92     |

NOTE: COMP1=composite score; COMP1LB=lower confidence interval for the composite score; COMP1SE=standard error for the composite score; COMP1UB=upper confidence interval for the composite score; COMP1VAR=variance for the composite score; COMP1WHT=weighted denominator for the composite score; E=expected rate; G=strata flag; L=lower limit of confidence interval for risk-adjusted rate; O=observed rate; P=denominator (pop); Q=present on admission flag; R=Risk-adjusted rate; S=smoothed rate; T=numerator (top); U=upper limit for confidence interval for risk-adjusted rate; V=variance of the risk-adjusted rate; X=smoothed standard error.

<sup>&</sup>lt;sup>1</sup> Not included in the v2019 ICD-10-CM/PCS software package. Dashes (--) indicate the variable is not created in the software.

# **Appendix E: SAS Input Data and Output Analytic Files**

Table E.1. SAS Input and Output Files for the Prevention Quality Indicators (PQI) Software Package

|                       | INPUT DATAS                                                           | ET/INPUT ANALYTIC FILE                                                                                | OUTPUT ANALYTIC FILE               |                                                                                                    |  |  |
|-----------------------|-----------------------------------------------------------------------|----------------------------------------------------------------------------------------------------|------------------------------------|----------------------------------------------------------------------------------------------------|--|--|
| SAS PROGRAM           | FILE NAME                                                             | VARIABLES                                                                                             | FILE NAME                          | VARIABLES                                                                                                    |  |  |
| PQI_AREA_MEASURES.sas | &DISCHARGE.<br>(user dataset name)                                    | AGE ASOURCE DRG DQTR<br>DX1-DXn KEY MDC PAY1 PAY2<br>POINTOFORIGINUB04 PR1-PRn<br>PSTCO RACE SEX YEAR | &OUTFILE_MEAS.<br>VNPQMSR_Vn       | KEY FIPST FIPSTCO DRG MDC YEAR DQTR AGECAT AGECCAT POPCAT DUALCAT RACECAT SEXCAT TAPQ01-TAPQ03 TAPQ05 TAPQ07 TAPQ08 TAPQ10-TAPQ12 TAPQ14-TAPQ16 TAPQ16 TAPQ90-TAPQ93                                                                                               |  |  |
| PQI_AREA_OBSERVED.sas | &OUTFILE_MEAS. PQMSR_Vn¹  POPFILE 2000- 2018_Population_Files_V 2019. | All variables in file  FIPSTCO SEXCAT POPCAT RACECAT POP_2000-POP_2018                                | &OUTFILE_AREAOBS<br>PQAO_Vn        | MAREA AGECAT SEXCAT RACECAT TAPQ01-TAPQ03 TAPQ05 TAPQ07 TAPQ08 TAPQ10-TAPQ12 TAPQ14-TAPQ16 TAPQ90-TAPQ93 PAPQ01-PAPQ03 PAPQ05 PAPQ07 PAPQ08 PAPQ10-PAPQ12 PAPQ14-PAPQ16 PAPQ90-PAPQ93 OAPQ01-OAPQ03 OAPQ05 OAPQ07 OAPQ08 OAPQ10-OAPQ12 OAPQ14-OAPQ16 OAPQ90-OAPQ93 |  |  |
| PQI_AREA_RISKADJ.sas  | &OUTFILE_MEAS. PQMSR_Vn                                               | All variables in file                                                                                 | &OUTFILE_AREARISK.<br>PQARSKADJ_Vn | MAREA AGECAT SEXCAT RACECAT                                                                                                    |  |  |

|             | INPUT DATAS | SET/INPUT ANALYTIC FILE                         | OUTPUT ANALYTIC FILE |                                                                                                    |  |  |
|-------------|-------------|-------------------------------------------------|----------------------|----------------------------------------------------------------------------------------------------|--|--|
| SAS PROGRAM | FILE NAME   | VARIABLES                                       | FILE NAME            | VARIABLES                                                                                                    |  |  |
|             | POPFILE     | FIPSTCO SEXCAT POPCAT RACECAT POP_2000—POP_2018 |                      | TAPQ01-TAPQ03 TAPQ05 TAPQ07 TAPQ08 TAPQ10-TAPQ12 TAPQ14-TAPQ16 TAPQ90-TAPQ93 PAPQ01-PAPQ03 PAPQ05 PAPQ07 PAPQ08 PAPQ10-PAPQ12 PAPQ14-PAPQ16 PAPQ90-PAPQ93 OAPQ01-OAPQ03 OAPQ05 OAPQ07 OAPQ08 OAPQ10-OAPQ12 OAPQ14-OAPQ16 OAPQ90-OAPQ93 EAPQ01-EAPQ03 EAPQ05 EAPQ07 EAPQ08 EAPQ10-EAPQ12 EAPQ14-EAPQ16 EAPQ90-EAPQ93 RAPQ01=RAPQ03 RAPQ05 RAPQ07 RAPQ08 RAPQ10-RAPQ12 RAPQ14-RAPQ16 RAPQ90-RAPQ93 LAPQ01-LAPQ03 LAPQ05 LAPQ07 LAPQ08 LAPQ10-LAPQ12 LAPQ14-LAPQ16 LAPQ90-LAPQ93 UAPQ01-UAPQ03 UAPQ05 UAPQ07 UAPQ08 UAPQ10-UAPQ12 UAPQ14-UAPQ16 UAPQ90-UAPQ93 SAPQ10-SAPQ12 SAPQ14-SAPQ16 SAPQ90-SAPQ93 SAPQ01-SAPQ03 SAPQ05 SAPQ07 SAPQ08 SAPQ10-SAPQ12 SAPQ14-SAPQ16 SAPQ90-SAPQ93 SNAPQ01-SNAPQ03 SNAPQ05 SNAPQ07 SNAPQ08 SNAPQ10-SNAPQ12 SNAPQ14-SNAPQ16 SNAPQ01-SNAPQ093 XAPQ01-XAPQ03 XAPQ05 XAPQ07 XAPQ08 XAPQ10-XAPQ03 XAPQ05 XAPQ07 XAPQ08 XAPQ10-XAPQ12 XAPQ14-XAPQ16 XAPQ9-XAPQ93 |  |  |

NOTE:  $^{1}$  n or nn refers to the version number; for example, v6.0 would be represented as V6 or V60.

## Table E.2. SAS Input and Output Files for the IQI Software Package

|                       | INPUT DATAS                     | ET/INPUT ANALYTIC FILE                                                                                                    | OUTPUT ANALYTIC FILE                      |                                                                                                    |  |  |
|-----------------------|---------------------------------|----------------------------------------------------------------------------------------------------|-------------------------------------------|----------------------------------------------------------------------------------------------------|--|--|
| SAS PROGRAM           | FILE NAME                       | VARIABLES                                                                                                    | FILE NAME                                 | VARIABLES                                                                                                    |  |  |
| IQI_HOSP_MEASURES.sas | &DISCHARGE. (user dataset name) | AGE APRDRGAPRDRG_RISK_MORTALIT YXPRDRG_RISK_MORTALITY ASOURCE DISP DRG DOTR DX1-DXn HOSPID KEY LOS MDC PAY1 PAY2 POINTOFORIGINUB04 PR1-PRn PRDAY1-PRDAYn PSTCO RACE SEX YEAR | &OUTFILE_MEAS.<br>VNIQMSR_Vn <sup>1</sup> | KEY HOSPID FISPST FIPSTCO DRG MDC SEX AGE YEAR DQTR LOS AGECAT POPCAT SEXCAT RACECAT PAYCAT DUALCAT TRNSFER MAXDX MAXPR NOPOUB04 NOPRDAY TRNSOUT STROKE APRDRG APRDRG_RISK_MORTALITY XPRDRG_RISK_MORTALITY TPIQ08-TPIQ09 TPIQ09A-TPIQ09B TPIQ11 TPIQ11A-TPIQ11D TPIQ12 TPIQ15-TPIQ17 TPIQ17A-TPIQ17C TPIQ18-TPIQ20 TPIQ21-TPIQ22 TPIQ30-TPIQ34                                                                                                    |  |  |
|                       | VN                              |                                                                                                    | <i>AO</i> AOVNAO                          |                                                                                                    |  |  |
|                       | VN                              |                                                                                                    | VN                                        |                                                                                                    |  |  |
| IQI_HOSP_OBSERVED.sas | &OUTFILE_MEAS. IQMSR_Vn         | All variables in file                                                                                                    | &OUTFILE_HOSPOBS                          | HOSPID AGECAT SEXCAT RACECAT PAYCAT TPIQ08-TPIQ09 TPIQ09A-TPIQ09B TPIQ11 TPIQ11A-TPIQ11D TPIQ12 TPIQ15-TPIQ17 TPIQ17A-TPIQ17C TPIQ18-TPIQ20 TPIQ21- TPIQ22 TPIQ30-TPIQ34 PPIQ08-PPIQ09 PPIQ09A-PPIQ09B PPIQ11 PPIQ11A-PPIQ11D PPIQ12 PPIQ15-PPIQ17 PPIQ17A-PPIQ17C PPIQ18-PPIQ20 PPIQ21- PPIQ22 PPIQ30-PPIQ34 OPIQ08-OPIQ09 OPIQ09A-OPIQ09B OPIQ11 OPIQ11A-OPIQ11D OPIQ12 OPIQ15-OPIQ17 OPIQ17A-OPIQ17C OPIQ18-OPIQ20 OPIQ21- OPIQ22 OPIQ30-OPIQ34 |  |  |

|                      | INPUT DATAS             | SET/INPUT ANALYTIC FILE   | OUTPUT ANALYTIC FILE            |                                                                                                    |  |  |
|----------------------|-------------------------|---------------------------|---------------------------------|----------------------------------------------------------------------------------------------------|--|--|
| SAS PROGRAM          | FILE NAME               | VARIABLES                 | FILE NAME                       | VARIABLES                                                                                                    |  |  |
| IQI_HOSP_RISKADJ.sas | &OUTFILE_MEAS. IQMSR_Vn | All variables in the file | &OUTFILEHOSPRISK. IQHRSKADJ_Vn1 | HOSPID AGECAT SEXCAT PAYCAT TPIQ08-TPIQ09 TPIQ09A-TPIQ09B TPIQ11 TPIQ11A-TPIQ11D TPIQ12 TPIQ15-TPIQ17 TPIQ17A-TPIQ17C TPIQ18-TPIQ20 TPIQ21- TPIQ22 TPIQ30-TPIQ34 PPIQ08 PPIQ09 PPIQ09A-PPIQ09B PPIQ11 PPIQ11A-PPIQ11D PPIQ12 PPIQ15-PPIQ17 PPIQ17A-PPIQ17C PPIQ18-PPIQ20 PPIQ21- PPIQ22 PPIQ30-PPIQ34 OPIQ08 OPIQ09 OPIQ09A-OPIQ09B OPIQ11 OPIQ11A-OPIQ11D OPIQ12 OPIQ15-OPIQ17 OPIQ17A-OPIQ17C OPIQ18-OPIQ20 OPIQ21- OPIQ22 OPIQ30-OPIQ34 EPIQ08 EPIQ09 EPIQ09A-EPIQ09B EPIQ11 EPIQ11A-EPIQ11D EPIQ12 EPIQ15-EPIQ17 EPIQ17A-EPIQ17C EPIQ18-EPIQ20 EPIQ30- EPIQ32 RPIQ08 RPIQ09 RPIQ09A-RPIQ09B RPIQ11 RPIQ11A-RPIQ11D RPIQ12 RPIQ15-RPIQ17 RPIQ17A-RPIQ17C RPIQ18-RPIQ20 RPIQ30- RPIQ32 VPIQ08 VPIQ09 VPIQ09A-VPIQ09B VPIQ11 VPIQ11A-VPIQ11D VPIQ12 VPIQ15-VPIQ17 VPIQ17A-VPIQ17C VPIQ18-VPIQ20 VPIQ30- VPIQ32 LPIQ08 LPIQ09 LPIQ09A-LPIQ09B LPIQ11 LPIQ11A-LPIQ11D LPIQ12 LPIQ15-LPIQ17 LPIQ17A-LPIQ17C LPIQ18-LPIQ20 LPIQ30- LPIQ32 UPIQ08 UPIQ09 UPIQ09A-UPIQ09B UPIQ11 UPIQ11A-UPIQ11D UPIQ12 UPIQ15-UPIQ17 UPIQ17A-UPIQ17C UPIQ18-LPIQ20 UPIQ30- LPIQ32 SNPIQ08 SNPIQ09 SNPIQ09A-SNPIQ09B SNPIQ11 SNPIQ15 SNPIQ15-SNPIQ17 SNPIQ18- SNPIQ20 SNPIQ30-SNPIQ32 |  |  |

|                        | INPUT DATAS                        | SET/INPUT ANALYTIC FILE   | OUTPUT ANALYTIC FILE            |                                                                                                    |  |
|------------------------|------------------------------------|---------------------------|---------------------------------|----------------------------------------------------------------------------------------------------|--|
| SAS PROGRAM            | FILE NAME                          | VARIABLES                 | FILE NAME                       | VARIABLES                                                                                                    |  |
|                        | &OUTFILE_PROVOBS<br>IQPO_Vn        | All variables in the file |                                 | SPIQ08 SPIQ09 SPIQ09A-SPIQ09B SPIQ11<br>SPIQ12 SPIQ15-SPIQ17 SPIQ18-SPIQ20<br>SPIQ30-SPIQ32<br>XPIQ08 XPIQ09 XPIQ09A-XPIQ09B XPIQ11<br>XPIQ12 XPIQ15-XPIQ17 XPIQ18-XPIQ20<br>XPIQ30-XPIQ32 |  |
| IQI_HOSP_COMPOSITE.sas | &OUTFILE_PROVRISK.<br>IQPRSKADJ_VN | All variables in the file | &OUTFILE_HOSPCOMP<br>IQCOMP_VN1 | HOSPID COMP1 COMP1VAR COMP1SE COMP1WHT COMP1LB COMP1UB COMP2 COMP2VAR COMP2SE COMP2WHT COMP2LB COMP2UB                                                                                     |  |

NOTE: <sup>1</sup> *n* or *nn* refers to the version number; for example, v6.0 would be represented as V6 or V60.

## Table E.3. SAS Input and Output Files for the PSI Software Package

|                       | ı                                            | NPUT DATASET/INPUT ANALYTIC FILE                                                                                                    | OUTP                                     | UT ANALYTIC FILE                                                                                                    |
|-----------------------|----------------------------------------------|----------------------------------------------------------------------------------------------------|------------------------------------------|----------------------------------------------------------------------------------------------------|
| SAS PROGRAM           | FILE NAME                                    | VARIABLES                                                                                                    | FILE NAME                                | VARIABLES                                                                                                    |
| PSI_HOSP_MEASURES.sas | &DISCHAR<br>GE.<br>(user<br>dataset<br>name) | AGE ASOURCE ATYPE DISP DRG DOTR DX1-DXN DXPOA1-DXPOAn HOSPID KEY LOS MDC PAY1 PAY2 POINTOFORIGINUB04 PR1-PRn PRDAY1-PRDAYn PSTCO RACE SEX YEAR | &OUTFILE_MEAS. PSMSR_Vn¹                 | KEY HOSPID FIPST FIPSTCO DRG DRGVER MDC MDRG YEAR DQTR AGECAT POPCAT SEXCAT RACECAT PAYCAT DUALCAT SEX AGE LOS TRNSFER MAXDX MAXPR NOPOUB04 NOPRDAY TRNSOUT CHF VALVE PULMCIRC PERIVASC HTN_C PARA NEURO CHRNLUNG DM DMCX HYPOTHY RENLFAIL LIVER ULCER AIDS LYMPH METS TUMOR ARTH OBESE WGHTLOSS BLDLOSS ANEMDEF ALCOHOL DRUG PSYCH DEPRESS COAG LYTES IMMUNE TPPS02-TPPS04 TPPS04A-TPPS04E TPPS05-TPPS18 TPPS19 QPPS03 QPPS05-QPPS16 PPPS02- PPPS04 PPPS04A-PPPS04E PPPS05- PPPS15 PPPS18 PPPS19 |
|                       | VN                                           |                                                                                                    | AOAO                                     |                                                                                                    |
| PSI_HOSP_OBSERVED.sas | &OUTFILE_<br>MEAS.<br>PSMSR_Vn               | All variables in file                                                                                                    | &OUTFILE_HOSPOBS<br>PSHO_Vn <sup>1</sup> | HOSPID AGECAT SEXCAT PAYCAT TPPS02-TPPS04 TPPS04A-TPPS04E TPPS05-TPPS18 TPPS19 PPPS02-PPPS04 PPPS04A-PPPS04E PPPS05-PPPS18 PPPS19 OPPS02-OPPS04 OPPS04A-OPPS04E OPPS05-OPPS18 OPPS19                                                                                                    |

|                        | I                                          | NPUT DATASET/INPUT ANALYTIC FILE | OUTPUT ANALYTIC FILE                  |                                                                                                    |  |  |
|------------------------|--------------------------------------------|----------------------------------|---------------------------------------|----------------------------------------------------------------------------------------------------|--|--|
| SAS PROGRAM            | FILE NAME                                  | VARIABLES                        | FILE NAME                             | VARIABLES                                                                                                    |  |  |
| PSI_HOSP_RISKADJ.sas   | &OUTFILE_<br>MEAS.<br>PSMSR_VN             | All variables in the file        | &OUTFILE_HOSPRISK.<br>PSHRSKADJ_VN¹   | HOSPID AGECAT SEXCAT PAYCAT<br>TPPS02-TPPS04 TPPS04A-TPPS04E<br>TPPS05-TPPS18 TPPS19                           |  |  |
|                        | &OUTFILE_<br>HOSPOBS<br>PSHO_VN            | All variables in the file        |                                       | PPPS02-PPPS04 PPPS04A-PPPS04E<br>PPPS05-PPPS18 PPPS19<br>OPPS02-OPPS04 OPPS04A-OPPS04E<br>OPPS05-OPPS18 OPPS19 |  |  |
|                        |                                            |                                  |                                       | EPPS02-EPPS04 EPPS04A-EPPS04E<br>EPPS06-EPPS15                                                                 |  |  |
|                        |                                            |                                  |                                       | RPPS02-RPPS04 RPPS04A-RPPS04E<br>RPPS05                                                                        |  |  |
|                        |                                            |                                  |                                       | LPPS02-LPPS04 LPPS04A-LPPS04E<br>LPPS06-LPPS15                                                                 |  |  |
|                        |                                            |                                  |                                       | VPPS02-VPPS04 VPPS04A-VPPS04E<br>VPPS06-VPPS15                                                                 |  |  |
|                        |                                            |                                  |                                       | UPPS02-UPPS04 UPPS04A-UPPS04E<br>UPPS06-UPPS15                                                                 |  |  |
|                        |                                            |                                  |                                       | SNPPS02-SNPPS04 SNPPS06-SNPPS15<br>SPPS02-SPPS04 SPPS06-SPPS15<br>XPPS02-XPPS04 XPPS06-XPPS15                  |  |  |
| PSI_HOSP_COMPOSITE.sas | &OUTFILE_<br>HOSPRISK.<br>PSHRSKAD<br>J_VN | All variables in the file        | &OUTFILE_COMP. PSCOMP_VN <sup>1</sup> | HOSPID<br>COMP1 COMP1VAR COMP1SE<br>COMP1WHT COMP1LB COMP1UB                                                   |  |  |

NOTE: <sup>1</sup> *n* or *nn* refers to the version number; for example, v6.0 would be represented as V6 or V60.

Table E.4. SAS Input and Output Files for the PSI 17 Software Package

|                         | INPUT DATAS                               | ET/INPUT ANALYTIC FILE                                                                                                    | OUTPUT ANALYTIC FILE                      |                                                                                                    |  |
|-------------------------|-------------------------------------------|----------------------------------------------------------------------------------------------------|-------------------------------------------|----------------------------------------------------------------------------------------------------|--|
| SAS PROGRAM             | FILE NAME                                 | VARIABLES                                                                                                    | FILE NAME                                 | VARIABLES                                                                                                    |  |
| PSI17_HOSP_MEASURES.sas | &DISCHARGE.<br>(user dataset name)        | AGE AGEDAY ASOURCE ATYPE DISP DRG DQTR DX1-DXn DXPOA1- DXPOAn HOSPID KEY LOS MDC PAY1 PAY2 POINTOFORIGINUB04 PR1-PRn PRDAY1-PRDAYn PSTCO RACE SEX YEAR | &OUTFILE_MEAS.<br>PS17MSR_Vn <sup>1</sup> | KEY HOSPID FIPST FIPSTCO DRG MDC YEAR DQTR PAGECAT AGEDCAT POPCAT BWHTCAT SEXCAT RACECAT PAYCAT DUALCAT LOS TRNSFER NOPOUB04 TRNSOUT TPPS17 |  |
| PSI17_HOSP_OBSERVED.sas | &OUTFILE_MEAS.<br>PS17MSR_Vn <sup>1</sup> | All variables in the file                                                                                                    | &OUTFILE_HOSPOBS<br>PS17HOBS_Vn1          | HOSPID BWHTCAT AGEDCAT PAGECAT<br>SEXCAT PAYCAT RACECAT TPPS17 PPPS17<br>OPPS17                                                             |  |

NOTE: <sup>1</sup> *n* or *nn* refers to the version number; for example, v6.0 would be represented as V6 or V60.

Table E.5. SAS Input and Output Files for the PDI Software Package

|                       | INPUT DATASET/INPUT                                 | ANALYTIC FILE                                                                                                    | OUTPUT AI                                       | NALYTIC FILE                                                                                                    |
|-----------------------|-----------------------------------------------------|----------------------------------------------------------------------------------------------------|-------------------------------------------------|----------------------------------------------------------------------------------------------------|
| SAS PROGRAM           | FILE NAME                                           | VARIABLES                                                                                                    | FILE NAME                                       | VARIABLES                                                                                                    |
| PDI_ALL_MEASURES.sas  | &DISCHARGE. (user dataset name)                     | AGE AGEDAY ASOURCE ATYPE DISP DRG DQTR DX1- DXn DXPOA1-DXPOAn HOSPID KEY LOS MDC PAY1 PAY2 POINTOFORIGINUB04 PR1-PRn PRDAY1-PRDAYn PSTCO RACE SEX YEAR | &OUTFILE_MEAS.PDMSR_Vn¹                         | KEY HOSPID FIPST FIPSTCO DRG DRGVER MDC MDRG YEAR DQTR AGE AGEDAY SEX PAGECAT AGEDCAT POPCAT BWHTCAT SEXCAT CONGCAT RACECAT PAYCAT DUALCAT LOS TRNSFER MAXPR NOPOUB04 NOPRDAY TRNSOUT TPNQ03 TPPD01 TPPD05 TPPD08- TPPD10-TPPD12 TAPD14-TAPD16 TAPD90-TAPD92 TAPQ09 TPPS17 QPNQ03 QPPD01-QPPD05 QPPD08- QPPD10-QPPD12 GPPD01 GPPD08 GPPD10 GPPD11 GPPD12 |
| PDI_AREA_OBSERVED.sas | &OUTFILE_MEAS.<br>VNPDMSR_Vn <sup>1</sup>           | All variables in the file                                                                                                    | &OUTFILE_AREAOBSPDAO_Vn1                        | MAREA AGECAT SEXCAT RACECAT TAPQ09 TAPD14-TAPD18 TAPD90-TAPD93                                                                                                    |
|                       | POPFILE                                             | FIPSTCO SEXCAT POPCAT<br>RACECAT                                                                                                    |                                                 | PAPQ09 PAPD14-PAPD18 PAPD90-<br>PAPD93                                                                                                    |
|                       |                                                     | POP_2000—POP_2019                                                                                                    |                                                 | OAPQ09 OAPD14-OAPD18 OAPD90-<br>OAPD93                                                                                                    |
| PDI_AREA_RISKADJ.sas  | &OUTFILE_MEAS. PDMSR_Vn                             | All variables in the file                                                                                                    | &OUTFILE_AREARISK.PDARSKA<br>DJ_Vn <sup>1</sup> | MAREA POPCAT SEXCAT RACECAT<br>TAPD14-TAPD18 TAPD90-TAPD92                                                                                                    |
|                       | POPFILE<br>2000-<br>2018_Population_Files_V2019.txt | FIPSTCO SEXCAT POPCAT<br>RACECAT<br>POP_2000—POP_2018                                                                                                  |                                                 | PAPD14-PAPD18 PAPD90-PAPD92 OAPD14-OAPD18 OAPD90-OAPD92 RAPD14-RAPD18 RAPD90-RAPD92 LAPD14-LAPD18 LAPD90-LAPD92 UAPD14-UAPD18 UAPD90-UAPD92 SAPD14-SAPD18 SAPD90-SAPD92 SNAPD14-SNAPD18 SNAPD90-92 XAPD14-XAPD18 XAPD90-XAPD92                                                                                                    |

|                         | INPUT DATASET/INPUT ANALYTIC FILE |                           | OUTPUT ANALYTIC FILE          |                                                                                                    |  |
|-------------------------|-----------------------------------|---------------------------|-------------------------------|----------------------------------------------------------------------------------------------------|--|
| SAS PROGRAM             | FILE NAME                         | VARIABLES                 | FILE NAME                     | VARIABLES                                                                                                    |  |
| PDI_HOSP_OBSERVED.sas   | &OUTFILE_MEAS.<br>PDMSR_Vn        | All variables in the file | &OUTFILE_HOSPOBS<br>PDPO_Vn¹  | HOSPID BWHTCAT AGEDCAT PAGECAT SEXCAT PAYCAT RACECAT TPNQ03 TPPD01-TPPD03 TPPD05-TPPD13 TPPS17 PPNQ03 PPPD01-PPPD03 PPPD05- PPPD06 PPPD08-PPPD13 PPPS17 OPNQ03 OPPD01-OPPD03 OPPD05- OPPD06 OPPD08-OPPD13 OPPS17 |  |
| PDI_HOSP_STRATIFIED.sas | &OUTFILE_MEAS.<br>PDMSR_Vn        | All variables in the file | &OUTFILE_STRAT<br>PDSTRAT_Vn¹ | HOSPID GPPD01 GPPD08 GPPD10 GPPD12 TPPD01 TPPD08 TPPD10 TPPD12 PPPD01 PPPD08 PPPD10 PPPD12 OPPD01 OPPD08 OPPD10 OPPD12                                                                                           |  |

|                                   | INPUT DATASET/INPUT                                  | ANALYTIC FILE                                        | OUTPUT ANALYTIC FILE                                                                                                    |                                                                                                    |  |
|-----------------------------------|------------------------------------------------------|------------------------------------------------------|----------------------------------------------------------------------------------------------------|----------------------------------------------------------------------------------------------------|--|
| SAS PROGRAM                       | FILE NAME                                            | VARIABLES                                            | FILE NAME                                                                                                    | VARIABLES                                                                                                    |  |
| SAS PROGRAM PDI_HOSP_RISKADJ.sas² | **SOUTFILE_MEAS. PDMSR_Vn  **OUTFILE_HOSPOBS PDHO_VN | All variables in the file  All variables in the file | ### FILE NAME  ### AUTHOR PRISE  ### AUTHOR PRIS | HOSPID BWHTCAT AGEDCAT PAGECAT SEXCAT PAYCAT RACECAT TPNQ03 TPPD01-TPPD03 TPPD05-TPPD13 TPPS17 PPNQ03 PPPD01-PPPD03 PPPD05- PPPD06 PPPD08-PPPD13 PPPS17 OPNQ03 OPPD01 OPPD05-OPPD06 OPPD08-OPPD10 OPPD12 OPPS17 EPNQ03 EPPD01 EPPD05-EPPD06 EPPD08-EPPD10 EPPD12                                                                                              |  |
|                                   |                                                      |                                                      |                                                                                                    | RPNQ03 RPPD01 RPPD05-RPPD06 RPPD08-RPPD10 EPPD12 VPNQ03 VPPD01 VPPD05-VPPD06 VPPD08-VPPD10 VPPD12 LPNQ03 LPPD01 LPPD05-LPPD06 LPPD08-LPPD10 LPPD12 UPNQ03 UPPD01 UPPD05-UPPD06 UPPD08-UPPD10 UPPD12 SNPNQ03 SNPPD01 SNPPD05-SNPPD06 SNPPD08-SNPPD10 SNPPD12 SPNQ03 SPPD01 SPPD05-SPPD06 SPPD08-SPPD10 SPPD12 XPNQ03 XPPD01 XPPD05-XPPD06 XPPD08-XPPD10 XPPD12 |  |

NOTE: ¹ n or nn refers to the version number; for example, v6.0 would be represented as V6 or V60. ² Not included in the *International Classification of Diseases, 10th Revision, Clinical Modification/Procedure Coding System* (ICD-10-CM/PCS) v2019 software package.

## **Appendix F: Input Data Files**

| VARIABLE NAME         | DESCRIPTION                                               | FORMAT  | VALUE<br>DESCRIPTION                                                                                                    | COMMENTS                                                                                                    |
|-----------------------|-----------------------------------------------------------|---------|----------------------------------------------------------------------------------------------------|----------------------------------------------------------------------------------------------------|
| AGE                   | Age in years at admission                                 | Numeric | Age in years                                                                                                    | If this data element is missing, the discharge record will be excluded from analysis.                                                                                                    |
| AGEDAY                | Age in days (when<br>AGE is less than 1<br>year)          | Numeric | Age in days                                                                                                    | Not used in the IQI, PSI, or PDI modules. If not present in the input data file, it is not necessary to create a placeholder variable to run these three modules.                                                                                                    |
| APRDRG                | All Patient Refined DRG                                   | Numeric | 3M™ APR-DRG<br>software                                                                                                    | Although program options allow the IQI module to operate without these variables, users should run APR-DRG software on their raw data to assign this variable to each case. Not used by the PDI, PQI, or PSI modules. If not present in the input data file, it is not necessary to create a placeholder variable to run these three modules.  |
| APRDRG_Risk_Mortality | All Patient Refined<br>DRG: Risk of<br>Mortality Subclass | Numeric | 3M™ APR-DRG<br>software risk-of-<br>mortality score                                                                                   | Although program options allow the IQI module to operate without these variables, users should run APR-DRG software on their raw data to assign this variable to each case. Not used by the PDI, PQI, or PSI programs. If not present in the input data file, it is not necessary to create a placeholder variable to run these three modules. |
| ASOURCE               | Admission source, uniform coding                          | Numeric | 1=emergency room<br>2=another hospital<br>3=another facility,<br>including LTC<br>4=court/law<br>enforcement<br>5=routine/birth/other | The values "2" and "3" are referenced by the QI code (to identify transfers from another hospital or facility).                                                                                                    |
| ATYPE                 | Admission type                                            | Numeric | 1=emergency<br>2=urgent<br>3=elective<br>4=newborn<br>5=trauma center<br>6=other                                                      | Not used by the IQI program. The values "3" and "4" are referenced by the PDI and PSI code (to identify elective surgeries and newborn admissions). PDI 08–09 and PSI 10, 11, 13, and 17 will be affected if ATYPE values are missing.                                                                                                    |

| VARIABLE NAME  | DESCRIPTION                                                   | FORMAT  | VALUE<br>DESCRIPTION                                                                                                    | COMMENTS                                                                                                    |
|----------------|---------------------------------------------------------------|---------|----------------------------------------------------------------------------------------------------|----------------------------------------------------------------------------------------------------|
| DISP           | Disposition of patient                                        | Numeric | 1=routine 2=transfer to short- term hospital 3=skilled nursing facility 4=intermediate care 5=another type of facility 6=home health care 7=against medical advice 20=died in the hospital | Not used in the PQI module. The values 2 and 20 are referenced by the QI code (to identify transfers to another short-term hospital and patients who died in the hospital). All other nonmissing values are considered valid disposition codes. This convention is different from that of the AHRQ QI Windows* application. |
| DNR            | Do not resuscitate                                            | Numeric | 0=no "do not<br>resuscitate" indicator<br>1="do not<br>resuscitate" indicator                                                                                                    | Use is optional but must be present in data for all modules except the PQI module (set to missing if data element not available).                                                                                                    |
| DOTR           | Discharge quarter                                             | Numeric | 1=January–March<br>2=April–June<br>3=July–September<br>4=October–<br>December                                                                                                    | If this data element is missing, the discharge record will be excluded from analysis.                                                                                                    |
| DRG            | DRG in use on discharge date                                  | Numeric | MS-DRG from<br>Federal (CMS) MS-<br>DRG grouper.                                                                                                    | The MS-DRG provided should account for POA data.                                                                                                    |
| DRGVER         | DRG or MS-DRG<br>grouper version<br>used on discharge<br>date | Numeric | Version of Federal<br>(CMS) MS-DRG<br>Grouper                                                                                                    | e.g., Version 36 for FY2019                                                                                                    |
| DX1-DX30       | ICD-10-CM<br>Diagnosis                                        | String  | Diagnosis codes                                                                                                    | Users with more or fewer secondary diagnoses must modify the number of diagnoses in the parameter "&NDX" in CONTROL_XXI.SAS programs. The software can accept more than 30 diagnosis codes. The number provided here is the default.                                                                                        |
| DXPOA1-DXPOA30 | Diagnosis <i>n</i> , present on admission indicator           | String  | Values "Y" and "W" indicate diagnosis present at the time of inpatient admission.                                                                                                    | If POA data are missing, the PSI or PDI indicators that use POA for observed rate calculation will assume that all diagnoses are for conditions that occurred while in the hospital except where exempt from POA reporting. POA data are not necessary for the calculation of observed rates for PQIs or IQIs.              |
| HOSPID         | HCUP hospital identification number                           | Numeric | Hospital identification number                                                                                                    | Not used in the PQI module. Used by other modules to facilitate data exploration and possible troubleshooting. May also be selected as a stratifier (see Appendix J for provider-level stratification category settings).                                                                                                   |

| VARIABLE NAME | DESCRIPTION                                             | FORMAT  | VALUE<br>DESCRIPTION                                                                         | COMMENTS                                                                                                    |
|---------------|---------------------------------------------------------|---------|----------------------------------------------------------------------------------------------|----------------------------------------------------------------------------------------------------|
| KEY           | Sequence number;<br>unique case<br>identifier           | Numeric | User-defined unique<br>numeric identifier for<br>each discharge<br>record                    | Used by the QI modules for sorting discharge records and may facilitate possible exploration; allows user to link the records from the output file back to the original input data file.                                             |
| LOS           | Length of stay,<br>cleaned                              | Numeric | Number of days from admission to discharge                                                   | Not used by the PQI module.                                                                                                    |
| MDC           | MDC in effect on discharge date                         | Numeric | MDC from Federal<br>(CMS) MS-DRG<br>grouper                                                  | Not used in the PQI module. If this data element is missing, the discharge record will be excluded from analysis in the IQI, PDI, and PSI modules.                                                                                   |
| MORT30        | 30-day mortality indicator                              | Numeric | 0=did not die within<br>30 days of admission<br>1=died within 30<br>days of admission        | Use is optional but must be present in data for the IQI programs (set to missing if data element not available).                                                                                                    |
| NDX           | Number of ICD-10-<br>CM diagnoses on<br>this discharge  | Numeric | Count of diagnoses<br>(principal and all<br>secondary<br>diagnoses)                          | Not used by the modules. A dummy variable is not necessary if not present in the input data file.                                                                                                    |
| NPR           | Number of ICD-10-<br>CM procedures on<br>this discharge | Numeric | Count of procedures<br>(principal and all<br>secondary<br>procedures)                        | Not used by the modules. A dummy variable is not necessary if not present in the input data file.                                                                                                    |
| PAY1          | Expected primary payer                                  | Numeric | 1=Medicare<br>2=Medicaid<br>3=private, including<br>HMO<br>4=self-pay<br>5=no charge 6=other | The values of 1–6 are used directly in the QI software. All other payer codes are mapped to an "other" category. This data element is used to stratify only the provider-level IQIs, provider-level PDIs, and provider-level PSIs.   |
| PAY2          | Expected secondary payer                                | Numeric | 1=Medicare<br>2=Medicaid<br>3=private, including<br>HMO<br>4=self-pay<br>5=no charge 6=other | Use is optional but must be present in data (set to missing if data element not available).                                                                                                    |
| PR1-PR15      | ICD-10-CM<br>Procedure                                  | String  | Procedure code                                                                               | Users with more or fewer secondary procedures must modify the parameter "&NPR" in CONTROL_XXI.SAS to reflect the number of procedures. The modules can accept more than 30 procedure codes. The number provided here is the default. |

| VARIABLE NAME     | DESCRIPTION                                                  | FORMAT  | VALUE<br>DESCRIPTION                                                                                                    | COMMENTS                                                                                                    |
|-------------------|--------------------------------------------------------------|---------|----------------------------------------------------------------------------------------------------|----------------------------------------------------------------------------------------------------|
| PRDAY1-PRDAY15    | Number of days<br>from admission to<br>procedure n           | Numeric | Days from admission to procedure                                                                                                    | Not used by the PQI module. If not present in the input data file, it is not necessary to create a placeholder variable for this module. These are necessary variables if the user sets the "&PRDAY" parameter in XXI_TYPE_CONTROL.SAS (for PDI, IQI, and PSI) to equal "1." In this case, it is expected that the number of PRDAY variables agree with the number of procedure codes present. These variables are not needed if the user sets the "&PRDAY" parameter in XXI_TYPE_CONTROL.SAS to equal "0," indicating that no procedure day information is available. |
| PSTCO             | Patient State/county<br>FIPS code                            | Numeric | Modified Federal<br>Information<br>Processing<br>Standards<br>State/county code                                                                                                    | See Appendix A for link to most recent list of codes. If this data element is missing, the discharge record will be excluded from rate calculations.                                                                                                    |
| PointOfOriginUB04 | Point of origin for admission or visit, UB04 standard coding | String  | 4=Transfer from a hospital 5=For non-newborn admissions (ATYPE ne 4): Transfer from a Skilled Nursing Facility (SNF), Intermediate Care Facility (ICF), Assisted Living Facility (ALF), or other Nursing Facility (NF) 5=For newborn admissions (ATYPE=4): Born inside this hospital 6=For non-newborn admissions (ATYPE ne 4): Transfer from another health care facility 6=For newborn admissions (ATYPE ne 4): Born outside of this hospital E=Transfer from ambulatory surgery center F=Transfer from a hospice facility | Not used by the IQI program. References by the PDI, PQI, and PSIs will be affected if values are missing.                                                                                                    |

#### AHRQ Quality Indicators™ Quality Indicators Software Instructions, SAS QI®, v2019 ICD-10-CM/PCS

| VARIABLE NAME | DESCRIPTION         | FORMAT  | VALUE<br>DESCRIPTION                                                                               | COMMENTS                                                                                                    |
|---------------|---------------------|---------|----------------------------------------------------------------------------------------------------|----------------------------------------------------------------------------------------------------|
| RACE          | Race of the patient | Numeric | 1=White<br>2=Black<br>3=Hispanic<br>4=Asian or Pacific<br>Islander<br>5=Native American<br>6=other | The values of 1–6 are used directly in the QI software. All other ethnicity codes are mapped to an "other" category. |
| SEX           | Sex of the patient  | Numeric | 1=male<br>2=female                                                                                 | If this data element is missing, the discharge record will be excluded from the analysis.                            |

## **Appendix G: List of Risk Factors**

**Table G.1. Risk Factors for Area-Level Modules** 

| DATA ELEMENT | PQI | PDI |
|--------------|-----|-----|
| AGE          | Х   | Х   |
| SEX          | X   | Х   |
| POVERTY      | Х   | Х   |

#### **Table G.2. Risk Factors for Hospital-Level Modules**

| CATEGORY               | IQI                                 | PSI                                        | PDI                                                                                    | NQI                                   |
|------------------------|-------------------------------------|--------------------------------------------|----------------------------------------------------------------------------------------|---------------------------------------|
| Demographics           | Sexa                                | Sexa                                       | Sex <sup>a</sup>                                                                       | Sexa                                  |
|                        | Agea                                | Age <sup>a</sup>                           | Age in days<br>(90 days–1 year) <sup>a</sup><br>Age in years<br>(1 year+) <sup>a</sup> | Age in days (0 or 1 day) <sup>a</sup> |
| Severity of            | 3M APR-DRG ROMb                     |                                            |                                                                                        |                                       |
| Illness                |                                     | Modified MS-DRGb                           | Modified MS-DRGb                                                                       | Modified MS-DRGb                      |
|                        | MDCs <sup>b</sup>                   | MDCs <sup>b</sup>                          | MDCs <sup>b</sup>                                                                      | MDCs <sup>b</sup>                     |
| Clinical/Comorbidities |                                     | AHRQ Comorbidities (with POA) <sup>b</sup> |                                                                                        |                                       |
|                        |                                     |                                            | AHRQ Clinical                                                                          |                                       |
|                        |                                     |                                            | Classification Software                                                                |                                       |
|                        |                                     |                                            | Indicator-specific risk stratifiers                                                    |                                       |
| Birthweight            |                                     |                                            |                                                                                        | Birth weight (500 g groups)           |
| Other                  | Transfer-in status <sup>b</sup>     | Transfer-in status <sup>b</sup>            | Transfer-in status <sup>b</sup>                                                        | Transfer-in status <sup>b</sup>       |
| Stratified risk groups | Indicator-specific risk stratifiers | Indicator-specific risk stratifiers        |                                                                                        |                                       |

<sup>&</sup>lt;sup>a</sup> Categories are mutually exclusive and fully saturated with an omitted covariate. <sup>b</sup> Variable or variable categories are selected into model for some indicators.

### **Appendix H: Output Data Files**

#### **Table H.1. IQI Module Output**

| VARIABLE NAME | DESCRIPTION                                                                                                    | FORMAT          | COMMENTS                                                                                                    |
|---------------|----------------------------------------------------------------------------------------------------|-----------------|----------------------------------------------------------------------------------------------------|
| OBS           | Observation 1 (with HOSPID="." or " ") is the overall average for the entire dataset (TYPELVLP=0). The remaining observation are individual providers, or hospitals (TYPELVLP=16). | Numeric         |                                                                                                    |
| HOSPID        | Identifier for each hospital in the dataset                                                                                                    | Text or numeric | Depends on format of HOSPID in source dataset                                                                                                    |
| AGECAT        | Age stratification category                                                                                                    | Numeric range   |                                                                                                    |
| SEXCAT        | Gender stratification category                                                                                                    | Numeric         | 1=male<br>2=female                                                                                                    |
| PAYCAT        | Payer stratification category                                                                                                    | Numeric         | 1=Medicare 2=Medicaid 3=private, including HMO 4=self-pay 5=no charge 6=other                                                                                                    |
| RACECAT       | Race stratification category                                                                                                    | Numeric         | 1=White 2=Black 3=Hispanic 4=Asian or Pacific Islander 5=American Indian 6=other                                                                                                    |
| TPIQnn        | The number of discharge records included in the numerator (outcome of interest) as defined for the indicator                                                                       | Numeric         |                                                                                                    |
| PPIQnn        | The number of discharge records included in the denominator (population at risk) as defined for the indicator                                                                      | Numeric         |                                                                                                    |
| OPIQnn        | The rate (observed numerator/observed denominator) as defined for the indicator                                                                                                    | Numeric         |                                                                                                    |
| EPIQnn        | Rate calculated by assuming an "average" performance for each patient group based on the reference population but with the provider's actual case mix                              | Numeric         |                                                                                                    |
| RPIQnn        | The estimated rate calculated by adjusting to an "average" case mix                                                                                                    | Numeric         | When stratifications other than hospital or area are selected, the RPIQnn variables and their confidence intervals are observed/expected ratios to avoid confounding with risk adjustment variables |
| LPIQnn        | The lower confidence bound of the riskadjusted rate                                                                                                    | Numeric         |                                                                                                    |
| UPIQnn        | The upper confidence bound of the riskadjusted rate                                                                                                    | Numeric         |                                                                                                    |

| VARIABLE NAME | DESCRIPTION                                                       | FORMAT  | COMMENTS |
|---------------|-------------------------------------------------------------------|---------|----------|
| SPIQnn        | The smoothed rate calculated using multivariate signal extraction | Numeric |          |
| SNPIQnn       | Reliability of the risk-adjusted rate                             | Numeric |          |
| XPIQnn        | Standard error of smoothed rate                                   | Numeric |          |
| VPIQnn        | Variance of the risk-adjusted rate                                | Numeric |          |

#### **Table H.2. PSI Module Output**

| VARIABLE NAME | DESCRIPTION                                                                                                    | FORMAT          | COMMENTS                                                                                                    |
|---------------|----------------------------------------------------------------------------------------------------|-----------------|----------------------------------------------------------------------------------------------------|
| OBS           | Observation 1 (with HOSPID="." or " ") is the overall average for the entire dataset (TYPELVLP=0). The remaining observations are individual providers, or hospitals (TYPELVLP=16). | Numeric         |                                                                                                    |
| HOSPID        | Identifier for each hospital in the dataset                                                                                                    | Text or numeric | Depends on format of HOSPID in source dataset                                                                                                    |
| AGECAT        | Age stratification category                                                                                                    | Numeric range   |                                                                                                    |
| SEXCAT        | Gender stratification category                                                                                                    | Numeric         | 1=male<br>2=female                                                                                                    |
| PAYCAT        | Payer stratification category                                                                                                    | Numeric         | 1=Medicare 2=Medicaid 3=private, including HMO 4=self-pay 5=no charge 6=other                                                                                                    |
| RACECAT       | Race stratification category                                                                                                    | Numeric         | 1=White<br>2=Black<br>3=Hispanic<br>4=Asian or Pacific Islander<br>5=Native American<br>6=other                                                                                                    |
| TPPSnn        | The number of discharge records included in the numerator (outcome of interest) as defined for the indicator                                                                        | Numeric         |                                                                                                    |
| PPPSnn        | The number of discharge records included in the denominator (population at risk) as defined for the indicator                                                                       | Numeric         |                                                                                                    |
| OPPSnn        | The rate (observed numerator/observed denominator) as defined for the indicator                                                                                                    | Numeric         |                                                                                                    |
| EPPSnn        | Rate calculated by assuming an "average" performance for each patient group based on the reference population but with the provider's actual case mix                               | Numeric         |                                                                                                    |
| RPPSnn        | The estimated rate calculated by adjusting to an "average" case mix                                                                                                    | Numeric         | When stratifications other than hospital or area are selected, the RPPSnn variables and their confidence intervals are observed/expected ratios to avoid confounding with risk adjustment variables. |

| VARIABLE NAME | DESCRIPTION                                                       | FORMAT  | COMMENTS |
|---------------|-------------------------------------------------------------------|---------|----------|
| LPPSnn        | The lower confidence bound of the riskadjusted rate               | Numeric |          |
| UPPSnn        | The upper confidence bound of the riskadjusted rate               | Numeric |          |
| SPPSnn        | The smoothed rate calculated using multivariate signal extraction | Numeric |          |
| SNPPSnn       | Reliability of the risk-adjusted rate                             | Numeric |          |
| XPPSnn        | Standard error of smoothed rate                                   | Numeric |          |
| VPPSnn        | Variance of risk-adjusted rate                                    | Numeric |          |

#### **Table H.3. Hospital-Level PDI Module Output**

| VARIABLE NAME | DESCRIPTION                                                                                                    | FORMAT          | COMMENTS                                                                         |
|---------------|----------------------------------------------------------------------------------------------------|-----------------|----------------------------------------------------------------------------------|
| OBS           | Observation 1 (with HOSPID="." or " ") is the overall average for the entire dataset (TYPELVLP=0). The remaining observations are individual providers, or hospitals (TYPELVLP=16). | Numeric         |                                                                                  |
| HOSPID        | Identifier for each hospital in the dataset                                                                                                    | Text or numeric | Depends on format of HOSPID in source dataset                                    |
| AGEDCAT       | Age (in days) stratification category                                                                                                    | Numeric range   |                                                                                  |
| PAGECAT       | Pediatric age stratification category                                                                                                    | Numeric         |                                                                                  |
| BWHTCAT       | Birth weight stratification category                                                                                                    | Numeric         |                                                                                  |
| SEXCAT        | Gender stratification category                                                                                                    | Numeric         | 1=male<br>2=female                                                               |
| PAYCAT        | Payer stratification category                                                                                                    | Numeric         | 1=Medicare 2=Medicaid 3=private, including HMO 4=self-pay 5=no charge 6=other    |
| RACECAT       | Race stratification category                                                                                                    | Numeric         | 1=White 2=Black 3=Hispanic 4=Asian or Pacific Islander 5=Native American 6=other |
| TPPDnn        | The number of discharge records included in the numerator (outcome of interest) as defined for the indicator                                                                        | Numeric         |                                                                                  |
| PPPDnn        | The number of discharge records included in the denominator (population at risk) as defined for the indicator                                                                       | Numeric         |                                                                                  |
| OPPDnn        | The rate (observed numerator/observed denominator) as defined for the indicator                                                                                                    | Numeric         |                                                                                  |

NOTE: The PDI module in the SAS QI software v2019 does not produce risk-adjusted rates.

#### **Table H.4. Area-Level PDI Module Output**

| VARIABLE NAME | DESCRIPTION                                                                                                    | FORMAT        | COMMENTS                                                                                                    |
|---------------|----------------------------------------------------------------------------------------------------|---------------|----------------------------------------------------------------------------------------------------|
| OBS           | Observation 1 (with MAREA=" ") is the overall average for the entire dataset (TYPELVLP=0). The remaining observations are individual providers, or hospitals (TYPELVLP=16). | Numeric       |                                                                                                    |
| MAREA         | Identifier in the dataset for area                                                                                                    | Text          |                                                                                                    |
| POPCAT        | Population age stratification category                                                                                                    | Numeric range |                                                                                                    |
| SEXCAT        | Gender stratification category                                                                                                    | Numeric       |                                                                                                    |
| RACECAT       | Race stratification category                                                                                                    | Numeric       |                                                                                                    |
| TAPDnn        | The number of discharge records included in the numerator (outcome of interest) as defined for the indicator                                                                | Numeric       |                                                                                                    |
| PAPDnn        | The number of discharge records included in the denominator (population at risk) as defined for the indicator                                                               | Numeric       |                                                                                                    |
| OAPDnn        | The rate (observed numerator/observed denominator) as defined for the indicator                                                                                             | Numeric       |                                                                                                    |
| EAPDnn        | Rate calculated by assuming an "average" performance for each patient group based on the reference population but with the provider's actual case mix                       | Numeric       |                                                                                                    |
| RAPDnn        | The estimated rate calculated by adjusting to an "average" case mix                                                                                                    | Numeric       | When stratifications other than hospital or area are selected, the RAPDnn variables and their confidence intervals are observed/expected ratios to avoid confounding with risk adjustment variables. |
| LAPDnn        | The lower confidence bound of the riskadjusted rate                                                                                                    | Numeric       |                                                                                                    |
| UAPDnn        | The upper confidence bound of the riskadjusted rate                                                                                                    | Numeric       |                                                                                                    |
| SAPDnn        | The smoothed rate calculated as a weighted average of the risk-adjusted and reference population rates                                                                      | Numeric       |                                                                                                    |
| SNAPDnn       | Reliability of the risk-adjusted rate                                                                                                    | Numeric       |                                                                                                    |
| VAPDnn        | Standard error of smoothed rate                                                                                                    | Numeric       |                                                                                                    |
| XAPDnn        | Variance of risk-adjusted rate                                                                                                    | Numeric       |                                                                                                    |

#### **Table H.5. PQI Module Output**

| VARIABLE NAME | DESCRIPTION                                                                                                    | FORMAT  | COMMENTS                                                                                                    |
|---------------|----------------------------------------------------------------------------------------------------|---------|----------------------------------------------------------------------------------------------------|
| OBS           | Observation 1 (with MAREA=" ") is the overall average for the entire dataset (TYPELVLP=0). The remaining observations are individual providers, or hospitals (TYPELVLP=16). | Numeric |                                                                                                    |
| MAREA         | Identifier in the dataset for area                                                                                                    | Text    |                                                                                                    |
| AGECAT        | Age stratification category                                                                                                    | Numeric |                                                                                                    |
| SEXCAT        | Gender stratification category                                                                                                    | Numeric |                                                                                                    |
| RACECAT       | Race stratification category                                                                                                    | Numeric |                                                                                                    |
| TAPQnn        | The number of discharge records included in the numerator (outcome of interest) as defined for the indicator                                                                | Numeric |                                                                                                    |
| PAPQnn        | The number of discharge records included in the denominator (population at risk) as defined for the indicator                                                               | Numeric |                                                                                                    |
| OAPQnn        | The rate (observed numerator/observed denominator) as defined for the indicator                                                                                             | Numeric |                                                                                                    |
| RAPQnn        | The estimated rate calculated by adjusting to an "average" case mix                                                                                                    | Numeric | When stratifications other than hospital or area are selected, the RAPQnn variables and their confidence intervals are observed/expected ratios to avoid confounding with risk adjustment variables. |
| LAPQnn        | The lower confidence bound of the riskadjusted rate                                                                                                    | Numeric |                                                                                                    |
| UAPQnn        | The upper confidence bound of the riskadjusted rate                                                                                                    | Numeric |                                                                                                    |
| SAPQnn        | The smoothed rate calculated using multivariate signal extraction                                                                                                    | Numeric |                                                                                                    |
| SNAPQnn       | Reliability of the risk-adjusted rate                                                                                                    | Numeric |                                                                                                    |
| VAPQnn        | Standard error of smoothed rate                                                                                                    | Numeric |                                                                                                    |
| XAPQnn        | Variance of risk-adjusted rate                                                                                                    | Numeric |                                                                                                    |
| EAPQnn        | Rate calculated by assuming an "average" performance for each patient group based on the reference population but with the provider's actual case mix                       | Numeric |                                                                                                    |

# **Appendix I: List of Setnames**

| SETNAME      | DESCRIPTION                                                                                     | IQI | PDI | PSI | PQI |
|--------------|-------------------------------------------------------------------------------------------------|-----|-----|-----|-----|
| ABDOMI15P    | Accidental puncture or laceration during a procedure diagnosis codes                            | No  | No  | Yes | No  |
| ABDOMIPOPEN  | ICD10 Procedure                                                                                 | No  | Yes | Yes | No  |
| ABDOMIPOTHER | Abdominopelvic surgery, other approach, procedure codes                                         | No  | Yes | Yes | No  |
| ABWALLCD     | Disruption of internal operation wound diagnosis codes                                          | No  | Yes | Yes | No  |
| ACBACGD      | Bacterial gastroenteritis diagnosis codes                                                       | No  | Yes | No  | No  |
| ACCOPDD      | Chronic obstructive pulmonary disorder (excluding acute bronchitis) diagnosis codes             | No  | No  | No  | Yes |
| ACDIALD      | Diabetes with long-term complications diagnosis codes                                           | No  | No  | No  | Yes |
| ACDIASD      | Diabetes with short-term complications diagnosis codes                                          | No  | Yes | No  | Yes |
| ACDIAUD      | Uncontrolled diabetes without mention of a short-term or long-term complication diagnosis codes | No  | No  | No  | Yes |
| ACGDISD      | Gastroenteritis abnormalities diagnosis codes                                                   | No  | Yes | No  | No  |
| ACLEA2D      | ICD10 Diagnosis                                                                                 | No  | No  | No  | Yes |
| ACPGASD      | Gastroenteritis diagnosis codes                                                                 | No  | Yes | No  | Yes |
| ACSAP2D      | Appendicitis diagnosis codes                                                                    | No  | Yes | No  | Yes |
| ACSAPPD      | Perforations or abscesses of appendix diagnosis codes                                           | No  | Yes | No  | Yes |
| ACSASTD      | Asthma diagnosis codes                                                                          | No  | Yes | No  | Yes |
| ACSBA2D      | Sickle cell anemia or HB-S disease diagnosis codes                                              | No  | No  | No  | Yes |
| ACSBACD      | Community acquired pneumonia diagnosis codes                                                    | No  | No  | No  | Yes |
| ACSCARP      | Cardiac procedure codes                                                                         | No  | No  | No  | Yes |
| ACSCYFD      | Cystic fibrosis diagnosis codes                                                                 | No  | Yes | No  | No  |
| ACSDEHD      | Dehydration diagnosis codes                                                                     | No  | Yes | No  | Yes |
| ACSHY2D      | Stage I–IV kidney disease diagnosis codes                                                       | No  | No  | No  | Yes |
| ACSHYPD      | Hypertension diagnosis codes                                                                    | No  | No  | No  | Yes |
| ACSLBWD      | Low birth weight (<2,500 grams) diagnosis codes                                                 | No  | Yes | No  | No  |
| ACSLEAD      | Diabetes diagnosis codes                                                                        | No  | No  | No  | Yes |
| ACSLEAP      | Lower-extremity amputation procedure codes                                                      | No  | No  | No  | Yes |
| ACSUTID      | Urinary tract infection diagnosis codes                                                         | No  | Yes | No  | Yes |
| ACURF2D      | Acute respiratory failure diagnosis codes                                                       | No  | Yes | Yes | No  |
| ACURF3D      | Acute respiratory failure diagnosis codes (exclusion only)                                      | No  | Yes | Yes | No  |
| AGECAT       | Age Category                                                                                    | Yes | Yes | Yes | Yes |
| AGEDCAT      | Age in days categories                                                                          | No  | Yes | No  | No  |
| AGEFMT       | AGE STRATIFIERS                                                                                 | No  | Yes | No  | Yes |

| SETNAME  | DESCRIPTION                                                         | IQI | PDI | PSI | PQI |
|----------|---------------------------------------------------------------------|-----|-----|-----|-----|
| ALCHLSM  | Alcoholism diagnosis codes                                          | No  | No  | Yes | No  |
| ANOXBD   | Anoxic brain damage diagnosis codes                                 | No  | Yes | No  | No  |
| ANOXIID  | Anoxic brain injury diagnosis codes                                 | No  | No  | Yes | No  |
| BIRTHID  | Birth trauma diagnosis codes                                        | No  | Yes | No  | No  |
| BONEMID  | Bone malignancy diagnosis codes                                     | No  | No  | Yes | No  |
| BSI2DX   | Newborn septicemia or bacteremia diagnosis codes                    | No  | Yes | No  | No  |
| BSI3DX   | Staphylococcal or Gram-negative bacterial infection diagnosis codes | No  | Yes | No  | No  |
| BSI4DX   | Sepsis or bacteremia diagnosis codes                                | No  | Yes | No  | No  |
| BSI5DX   | Newborn sepsis diagnosis codes                                      | No  | Yes | No  | No  |
| BURNDX   | Severe burn diagnosis codes                                         | No  | Yes | Yes | No  |
| BWHTCAT  | Birth weight categories                                             | No  | Yes | No  | No  |
| CANCEID  | Cancer diagnosis codes                                              | No  | No  | Yes | No  |
| CANITD   | Cancer diagnosis codes                                              | No  | Yes | No  | No  |
| CARDIID  | Cardiac arrest diagnosis codes                                      | No  | No  | Yes | No  |
| CARDRID  | Cardiac arrhythmia diagnosis codes                                  | No  | No  | Yes | No  |
| CARDSIP  | Cardiac procedure codes                                             | No  | Yes | Yes | No  |
| CMVENP   | Continuous mechanical ventilation procedure codes                   | No  | Yes | No  | No  |
| COAGDID  | Coagulation disorders diagnosis codes                               | No  | Yes | Yes | No  |
| COMAID   | Coma diagnosis codes                                                | No  | No  | Yes | No  |
| CRANIID  | Craniofacial anomalies diagnosis codes                              | No  | Yes | No  | No  |
| CRANIO2G | Craniotomy MS-DRG codes                                             | Yes | No  | No  | No  |
| CRENLFD  | Chronic renal failure diagnosis codes                               | No  | No  | Yes | Yes |
| CTRAUMD  | Chest trauma diagnosis codes                                        | No  | Yes | Yes | No  |
| DECUBVD  | Pressure ulcer stage diagnosis codes                                | No  | Yes | Yes | No  |
| DEEPVIB  | Chest trauma diagnosis codes                                        | No  | No  | Yes | No  |
| DELIRID  | Delirium and other psychoses diagnosis codes                        | No  | No  | Yes | No  |
| DELOCMD  | Outcome of delivery diagnosis codes                                 | Yes | No  | Yes | No  |
| DGNEUID  | Degenerative neurologic disorder diagnosis codes                    | No  | Yes | Yes | No  |
| DIALY2P  | ICD10 Procedure                                                     | No  | No  | Yes | Yes |
| DIALYIP  | Dialysis procedure codes                                            | No  | No  | Yes | No  |
| DRG1C    | MS-DRG codes for surgical class 1                                   | No  | Yes | No  | No  |
| DRG2C    | MS-DRG codes for surgical class 2                                   | No  | Yes | No  | No  |
| DRG3C    | MS-DRG codes for surgical class 3                                   | No  | Yes | No  | No  |
| DRG4C    | MS-DRG codes for surgical class 4                                   | No  | Yes | No  | No  |
| DRG9C    | MS-DRG codes for surgical class 9                                   | No  | Yes | No  | No  |
| DRGF2T   | MS-DRG to Modified DRG                                              | No  | Yes | Yes | No  |
| ECMOP    | Extracorporeal membrane oxygenation (ECMO) procedure codes          | No  | Yes | Yes | No  |

| SETNAME    | DESCRIPTION                                                                          | IQI | PDI | PSI | PQI |
|------------|--------------------------------------------------------------------------------------|-----|-----|-----|-----|
| EXFOLIATXD | Exfoliative skin disorder diagnosis codes                                            | No  | Yes | Yes | No  |
| FOREIID    | Retained surgical item or unretrieved device fragment diagnosis code                 | No  | Yes | Yes | No  |
| FTR2DXB    | Pulmonary embolism or deep vein thrombosis diagnosis codes                           | No  | No  | Yes | No  |
| FTR3DX     | Pneumonia diagnosis codes                                                            | No  | No  | Yes | No  |
| FTR3EXA    | Respiratory complications diagnosis codes                                            | No  | No  | Yes | No  |
| FTR3EXB    | Viral pneumonia or influenza diagnosis codes                                         | No  | No  | Yes | No  |
| FTR4DX     | Sepsis diagnosis codes                                                               | No  | No  | Yes | No  |
| FTR5DX     | Shock or cardiac arrest diagnosis codes                                              | No  | No  | Yes | No  |
| FTR5EX     | Abortion-related shock diagnosis codes                                               | No  | No  | Yes | No  |
| FTR5PR     | Shock or cardiac (resuscitation) procedure codes                                     | No  | No  | Yes | No  |
| FTR6DX     | Gastrointestinal hemorrhage or acute ulcer diagnosis codes                           | No  | No  | Yes | No  |
| FTR6EX     | Anemia diagnosis codes                                                               | No  | No  | Yes | No  |
| FTR6GV     | Esophageal varices with bleeding                                                     | Yes | No  | Yes | No  |
| FTR6QD     | Qualifying diagnoses associated with a diagnosis of esophageal varices with bleeding | Yes | No  | Yes | No  |
| GASTRID    | Gastrointestinal hemorrhage diagnosis codes                                          | No  | No  | Yes | No  |
| GESTC1D    | ICD10 Diagnosis                                                                      | No  | Yes | No  | No  |
| GESTC2D    | ICD10 Diagnosis                                                                      | No  | Yes | No  | No  |
| GESTC3D    | ICD10 Diagnosis                                                                      | No  | Yes | No  | No  |
| GESTC4D    | ICD10 Diagnosis                                                                      | No  | Yes | No  | No  |
| GESTC5D    | ICD10 Diagnosis                                                                      | No  | Yes | No  | No  |
| GESTC6D    | ICD10 Diagnosis                                                                      | No  | Yes | No  | No  |
| GESTC7D    | ICD10 Diagnosis                                                                      | No  | Yes | No  | No  |
| GESTC8D    | ICD10 Diagnosis                                                                      | No  | Yes | No  | No  |
| HEARTTRP   | Heart transplant procedure codes                                                     | Yes | No  | No  | No  |
| HEMIPID    | Hemiplegia, paraplegia, or quadriplegia diagnosis codes                              | No  | Yes | No  | No  |
| HEMOPHD    | Hemophilia diagnosis codes                                                           | No  | Yes | No  | No  |
| HEMORID    | Hemorrhage diagnosis codes                                                           | No  | No  | Yes | No  |
| HEMOTH2P   | Control of perioperative hemorrhage and evacuation of hematoma procedures            | No  | Yes | Yes | No  |
| HEPFA2D    | Cirrhosis diagnosis codes                                                            | No  | Yes | No  | No  |
| HEPFA3D    | Hepatic failure diagnosis codes                                                      | No  | Yes | No  | No  |
| HIPFXID    | Hip fracture diagnosis codes                                                         | No  | No  | Yes | No  |
| HTRAUID    | Head trauma diagnosis codes                                                          | Yes | No  | No  | No  |
| HYPERID    | Hyperosmolality and/or hypernatremia diagnosis codes                                 | No  | No  | No  | Yes |
| IATROID    | latrogenic pneumothorax diagnosis codes                                              | No  | Yes | Yes | No  |

| SETNAME    | DESCRIPTION                                                           | IQI | PDI | PSI | PQI |
|------------|-----------------------------------------------------------------------|-----|-----|-----|-----|
| IDTMC3D    | Central venous catheter-related blood stream infection diagnosis code | No  | Yes | Yes | No  |
| IMMUITD    | Intermediate-risk immunocompromised state diagnosis codes             | No  | Yes | No  | No  |
| IMMUNHD    | High-risk immunocompromised state diagnosis codes                     | No  | Yes | No  | No  |
| IMMUNID    | Immunocompromised state diagnosis codes                               | No  | No  | Yes | Yes |
| IMMUNIP    | Immunocompromised state procedure codes                               | No  | No  | Yes | Yes |
| INFECID    | Infection diagnosis codes                                             | No  | Yes | Yes | No  |
| INSTRIP    | Instrument-assisted delivery procedure codes                          | No  | No  | Yes | No  |
| KIDNEY     | Kidney or urinary tract disorder diagnosis codes                      | No  | Yes | No  | Yes |
| LIVEB2D    | Out-of-hospital live birth diagnosis codes                            | No  | Yes | No  | No  |
| LIVEBND    | In-hospital live birth diagnosis codes                                | No  | Yes | No  | No  |
| LIVERTRP   | Liver transplant procedure codes                                      | Yes | No  | No  | No  |
| LOWMODR    | Low-mortality (less than 0.5%) MS-DRG codes                           | No  | No  | Yes | No  |
| LUNGCIP    | Lung cancer procedure codes                                           | No  | Yes | Yes | No  |
| LUNGTRANSP | Lung transplant procedure codes                                       | No  | Yes | Yes | No  |
| LW1000G    | ICD10 Diagnosis                                                       | No  | Yes | No  | No  |
| LW1250G    | Birth weight 1,000 to 1,249 grams diagnosis codes (Category 4)        | No  | Yes | No  | No  |
| LW1500G    | Birth weight 1,250 to 1,499 grams diagnosis codes (Category 5)        | No  | Yes | No  | No  |
| LW1750G    | Birth weight 1,500 to 1,749 grams diagnosis codes (Category 6)        | No  | Yes | No  | No  |
| LW2000G    | Birth weight 1,750 to 1,999 grams diagnosis codes (Category 7)        | No  | Yes | No  | No  |
| LW2500G    | Birth weight 2,000 to 2,499 grams diagnosis codes (Category 8)        | No  | Yes | No  | No  |
| LW500G     | Birth weight less than 500 grams diagnosis codes (Category 1)         | No  | Yes | No  | No  |
| LW750G     | Birth weight 500 to 749 grams diagnosis codes (Category 2)            | No  | Yes | No  | No  |
| LYMPHID    | Lymphoid malignancy diagnosis codes                                   | No  | No  | Yes | No  |
| M1AREA     | County Level with Modified FIPS                                       | No  | No  | No  | Yes |
| M2AREA     | OMB 1999 METRO AREA                                                   | No  | No  | No  | Yes |
| M3AREA     | OMB 2003 METRO AREA                                                   | No  | No  | No  | Yes |
| MDCF2T     | MS-DRG TO MDC                                                         | Yes | Yes | Yes | Yes |
| MECHVCD    | Mechanical ventilation procedure codes                                | No  | Yes | No  | No  |
| MEDIC2R    | Medical discharge MS-DRGs                                             | No  | Yes | Yes | No  |
| METACID    | Metastatic cancer diagnosis codes                                     | No  | No  | Yes | No  |
| MRTAMID    | Acute myocardial infarction (AMI) diagnosis codes                     | Yes | No  | No  | No  |
| MRTCHFD    | Heart failure diagnosis codes                                         | Yes | No  | No  | Yes |

| SETNAME        | DESCRIPTION                                                                                        | IQI | PDI | PSI | PQI |
|----------------|----------------------------------------------------------------------------------------------------|-----|-----|-----|-----|
| MRTCV2A        | Subarachnoid hemorrhage diagnosis codes                                                            | Yes | No  | No  | No  |
| MRTCV3D        | Intracerebral hemorrhage diagnosis codes                                                           | Yes | No  | No  | No  |
| MRTCV4D        | Ischemic stroke diagnosis codes                                                                    | Yes | No  | No  | No  |
| MRTGIHD        | Gastrointestinal hemorrhage diagnosis codes                                                        | Yes | No  | No  | No  |
| MTHIP2D        | Periprosthetic fracture diagnosis codes                                                            | Yes | No  | No  | No  |
| MTHIPFD        | Hip fracture diagnosis codes                                                                       | Yes | No  | No  | No  |
| MTHIPRD        | Osteoarthrosis for pelvic region and thigh (or site unspecified or multiple sites) diagnosis codes | Yes | No  | No  | No  |
| MTHIPRP        | Partial or full hip replacement procedure codes                                                    | Yes | No  | No  | No  |
| MTPNEUD        | Pneumonia diagnosis codes                                                                          | Yes | No  | No  | No  |
| NEOMTDX        | Anencephaly, polycystic kidney, trisomy 13, and trisomy 18 diagnosis codes                         | No  | Yes | No  | No  |
| NEUROMD        | Neuromuscular disorders diagnosis codes                                                            | No  | Yes | Yes | No  |
| NEURTRAD       | Acute brain or spinal injury diagnosis codes                                                       | No  | No  | Yes | No  |
| NUCRANP        | Laryngeal, pharyngeal, nose, mouth, and pharynx surgery procedure codes                            | No  | Yes | Yes | No  |
| OBEMBOL        | Abortion-related or postpartum obstetric pulmonary embolism diagnosis codes                        | No  | No  | Yes | No  |
| OBTRAID        | Third and fourth degree obstetric trauma diagnosis codes                                           | No  | No  | Yes | No  |
| ORPROC         | Operating room procedure codes                                                                     | No  | Yes | Yes | No  |
| OSTEOID        | Osteogenesis imperfecta diagnosis codes                                                            | No  | Yes | No  | No  |
| PAGECAT        | Pediatric age group categories                                                                     | No  | Yes | No  | No  |
| PAYCAT         | Primary expected payer categories                                                                  | Yes | Yes | Yes | No  |
| PHYSIDB        | Acute kidney (renal) failure diagnosis codes                                                       | No  | No  | Yes | Yes |
| PLEURAD        | Pleural effusion diagnosis codes                                                                   | No  | Yes | Yes | No  |
| PNEPHREP       | Partial nephrectomy procedure codes                                                                | No  | No  | Yes | No  |
| POAXMPT_V33FMT | ICD10 Diagnosis                                                                                    | No  | Yes | Yes | No  |
| POAXMPT_V34FMT | ICD10 Diagnosis                                                                                    | No  | Yes | Yes | No  |
| POAXMPT_V36FMT | ICD10 Diagnosis                                                                                    | No  | Yes | Yes | No  |
| POHMRI2D       | Perioperative hemorrhage or hematoma diagnosis codes                                               | No  | Yes | Yes | No  |
| POISOID        | Poisoning diagnosis codes                                                                          | No  | No  | Yes | No  |
| POPCAT         | Pediatric population categories                                                                    | No  | Yes | No  | No  |
| POVCAT         | County Poverty Deciles – Based on 2016 Census<br>Data                                              | No  | Yes | No  | Yes |
| PR9604P        | Reintubation procedure codes                                                                       | No  | Yes | Yes | No  |
| PR9671P        | Mechanical ventilation for less than 96 consecutive hours                                          | No  | Yes | Yes | No  |
| PR9672P        | Mechanical ventilation for 96 consecutive hours or more procedure code                             | No  | Yes | Yes | No  |
| PRAAA2D        | Unruptured abdominal aortic aneurysm (AAA) diagnosis codes                                         | Yes | No  | No  | No  |

| SETNAME | DESCRIPTION                                                                               | IQI | PDI | PSI | PQI |
|---------|-------------------------------------------------------------------------------------------|-----|-----|-----|-----|
| PRAAA2P | Endovascular abdominal aortic aneurysm (AAA) repair procedure codes                       | Yes | No  | No  | No  |
| PRAAARD | Ruptured abdominal aortic aneurysm (AAA) diagnosis codes                                  | Yes | No  | No  | No  |
| PRAAARP | Open abdominal aortic aneurysm (AAA) repair procedure codes                               | Yes | No  | No  | No  |
| PRCABGP | Coronary artery bypass graft (CABG) procedure codes                                       | Yes | No  | No  | No  |
| PRCEATP | Carotid endarterectomy procedure codes                                                    | Yes | No  | No  | No  |
| PRCSE2G | Cesarean delivery MS-DRG codes                                                            | Yes | No  | No  | No  |
| PRCSE2P | Hysterotomy procedure codes                                                               | Yes | No  | No  | No  |
| PRCSECD | Abnormal presentation, fetal death, and multiple gestation diagnosis codes                | Yes | No  | No  | No  |
| PRCSECP | Cesarean delivery procedure codes                                                         | Yes | No  | No  | No  |
| PRESO2D | Gastrointestinal-related cancer diagnosis codes                                           | Yes | No  | No  | No  |
| PRESO2P | Total gastrectomy procedure codes                                                         | Yes | No  | No  | No  |
| PRESOPD | Esophageal cancer diagnosis codes                                                         | Yes | No  | No  | No  |
| PRESOPP | Esophageal resection procedure codes                                                      | Yes | Yes | Yes | No  |
| PRETEID | Preterm infant with birth weight less than 2,000 grams diagnosis codes                    | No  | Yes | No  | No  |
| PRPAN2D | Acute pancreatitis diagnosis codes                                                        | Yes | No  | No  | No  |
| PRPAN3P | Partial pancreatic resection procedure codes                                              | Yes | No  | No  | No  |
| PRPANCD | Pancreatic cancer diagnosis codes                                                         | Yes | No  | No  | No  |
| PRPANCP | Total pancreatic resection procedure codes                                                | Yes | No  | No  | No  |
| PRPTCAP | Percutaneous coronary intervention (PCI) procedure codes                                  | Yes | No  | No  | No  |
| PRVBACD | Previous Cesarean delivery diagnosis codes                                                | Yes | No  | No  | No  |
| PULMOID | Pulmonary embolism diagnosis codes                                                        | No  | No  | Yes | No  |
| RACECAT | Race/ethnicity categories                                                                 | Yes | Yes | Yes | Yes |
| RECLOIP | Reclosure of postoperative disruption of the abdominal wall procedure codes               | No  | Yes | Yes | No  |
| REPGAST | Gastroschisis or umbilical hernia repair in newborns (omphalocele repair) procedure codes | No  | Yes | No  | No  |
| RESPAN  | Cystic fibrosis and anomalies of respiratory system diagnosis codes                       | No  | Yes | No  | Yes |
| SEIZUID | Seizure diagnosis codes                                                                   | No  | No  | Yes | No  |
| SEPTI2D | Sepsis diagnosis codes                                                                    | No  | Yes | Yes | No  |
| SEXCAT  | Sex categories                                                                            | Yes | Yes | Yes | Yes |
| SHOCKID | Shock diagnosis codes                                                                     | No  | No  | Yes | No  |
| SOLKIDD | Solitary kidney disease                                                                   | No  | No  | Yes | No  |
| SPINABD | Spina bifida or anoxic brain damage diagnosis codes                                       | No  | Yes | No  | No  |
| SPINEP  | Spine surgery procedure codes                                                             | No  | Yes | No  | No  |

#### AHRQ Quality Indicators™ Quality Indicators Software Instructions, SAS QI®, v2019 ICD-10-CM/PCS

| SETNAME      | DESCRIPTION                                                          | IQI | PDI | PSI | PQI |
|--------------|----------------------------------------------------------------------|-----|-----|-----|-----|
| STROKID      | Stroke and occlusion of arteries diagnosis codes                     | No  | No  | Yes | No  |
| SURGI2R      | Surgical discharge MS-DRGs                                           | No  | Yes | Yes | No  |
| SYNCOID      | Syncope diagnosis codes                                              | No  | No  | Yes | No  |
| TECHNI15D    | Accidental puncture or laceration during a procedure diagnosis codes | No  | No  | Yes | No  |
| TECHNID      | Accidental puncture or laceration during a procedure diagnosis codes | No  | Yes | No  | No  |
| THORAIP      | Thoracic surgery procedure codes                                     | No  | Yes | Yes | No  |
| THROMP       | Pulmonary arterial thrombectomy procedure codes                      | No  | No  | Yes | No  |
| TRACHIP      | Tracheostomy procedure codes                                         | No  | Yes | Yes | No  |
| TRANFID      | Transfusion reaction diagnosis codes                                 | No  | Yes | Yes | No  |
| TRANSPP      | High-risk immunocompromised state procedure codes                    | No  | Yes | No  | No  |
| TRAUMID      | Trauma diagnosis codes                                               | No  | No  | Yes | No  |
| UMBHERND     | Umbilical hernia diagnosis codes                                     | No  | Yes | No  | No  |
| URINARYOBSID | Urinary tract obstruction diagnosis codes                            | No  | No  | Yes | No  |
| VAGDELP      | Vaginal delivery procedure codes                                     | Yes | No  | Yes | No  |
| VENACIP      | Interruption of vena cava procedure codes                            | No  | No  | Yes | No  |

# **Appendix J: Output and TYPELVLx Values: Levels of Summarization**

Table J.1. Levels of Summarization for XXI\_AREA\_OBSERVED.sas

| TYPELVLA |         | : | SUMMAR | RIZA | TION |   |      |
|----------|---------|---|--------|------|------|---|------|
| 0        | Overall |   |        |      |      |   |      |
| 1        | Race    |   |        |      |      |   |      |
| 2        | Sex     |   |        |      |      |   |      |
| 3        | Sex     |   |        |      |      | * | Race |
| 4        | Age     |   |        |      |      |   |      |
| 5        | Age '   | k |        |      |      |   | Race |
| 6        | Age '   | k |        |      | Sex  |   |      |
| 7        | Age '   | * |        |      | Sex  | * | Race |
| 8        | Area    |   |        |      |      |   |      |
| 9        | Area    | * |        |      |      |   | Race |
| 10       | Area    | * |        |      | Sex  |   |      |
| 11       | Area    | * |        |      | Sex  | * | Race |
| 12       | Area    | * | Age    |      |      |   |      |
| 13       | Area    | * | Age    | *    |      |   | Race |
| 14       | Area    | * | Age    | *    | Sex  |   |      |
| 15       | Area    | * | Age    | *    | Sex  | * | Race |

NOTE: TYPELVLA values of 0 (overall) and 8 (area) are the default values for the levels of summarization provided in the software. The asterisk (\*) indicates that these variables are concatenated for the aggregation of data.

Table J.2. Levels of Summarization for IQI\_HOSP\_OBSERVED.sas and PSI\_HOSP\_OBSERVED.sas

| O                                                                                                    | TYPELVLP | SUMMARIZATION |                   |     |   |     |   |       |   |      |  |  |  |
|----------------------------------------------------------------------------------------------------|----------|---------------|-------------------|-----|---|-----|---|-------|---|------|--|--|--|
| 2                                                                                                    | 0        | Overall       |                   |     |   |     |   |       |   |      |  |  |  |
| Sex   Sex   Sex | 1        | Race          |                   |     |   |     |   |       |   |      |  |  |  |
| Sex                                                                                                    | 2        | Payer         |                   |     |   |     |   |       |   |      |  |  |  |
| 5         Sex         * Payer         Race           6         Sex         * Payer         Race           7         Sex         * Payer         Race           8         Age         * Payer         Race           10         Age         * Payer         Race           11         Age         * Sex         Payer         Race           12         Age         * Sex         Payer         Race           14         Age         * Sex         * Payer         Race           14         Age         * Sex         * Payer         * Race           15         Age         * Sex         * Payer         * Race           16         Hospital         * Payer         * Race           18         Hospital         * Payer         * Race           20         Hospital         * Sex         * Payer         * Race           21         Hospital         * Sex         * Payer         * Race           22         Hospital         * Sex         * Payer         * Race           24         Hospital         * Age         * Payer         * Race           24         Hospital         * Age         <                                                                                                    | 3        | Payer         |                   |     |   |     |   |       | * | Race |  |  |  |
| 6                                                                                                    | 4        | Sex           |                   |     |   |     |   |       |   |      |  |  |  |
| 7         Sex         * Payer * Race           8         Age           9         Age         * Payer           10         Age         * Payer           11         Age         * Sex           12         Age         * Sex           13         Age         * Sex           14         Age         * Sex           15         Age         * Sex           16         Hospital         * Payer           17         Hospital         * Payer           19         Hospital         * Payer           19         Hospital         * Sex           20         Hospital         * Sex           21         Hospital         * Sex           21         Hospital         * Sex           22         Hospital         * Sex           23         Hospital         * Sex           24         Hospital         * Age           25         Hospital         * Age           26         Hospital         * Age           27         Hospital         * Age           29         Hospital         * Age           * Sex           29                                                                                                    | 5        | Sex           |                   |     |   |     | * |       |   | Race |  |  |  |
| 8       Age       *       Payer       Race         10       Age       *       Payer       Race         11       Age       *       Payer       *       Race         12       Age       *       Sex       *       Race         12       Age       *       Sex       *       Race         14       Age       *       Sex       *       Payer         15       Age       *       Sex       *       Payer       *       Race         16       Hospital       *       Image: Payer of the payer of the payer of                                                                                                    | 6        | Sex           |                   |     |   |     | * | Payer |   |      |  |  |  |
| 9                                                                                                    | 7        | Sex           |                   |     |   |     | * | Payer | * | Race |  |  |  |
| 10                                                                                                    | 8        | Age           |                   |     |   |     |   |       |   |      |  |  |  |
| 11                                                                                                    | 9        | Age           |                   |     | * |     |   |       |   | Race |  |  |  |
| 12                                                                                                    | 10       | Age           |                   |     | * |     |   | Payer |   |      |  |  |  |
| 13       Age       * Sex       * Payer         14       Age       * Sex       * Payer         15       Age       * Sex       * Payer       * Race         16       Hospital       * Race       * Race         18       Hospital       * Payer       * Race         19       Hospital       * Sex       * Payer       * Race         20       Hospital       * Sex       * Payer       * Race         21       Hospital       * Sex       * Payer       * Race         22       Hospital       * Sex       * Payer       * Race         24       Hospital       * Age       * Payer       * Race         24       Hospital       * Age       Payer       * Race         26       Hospital       * Age       Payer       * Race         27       Hospital       * Age       Payer       * Race         28       Hospital       * Age       Sex       Payer         29       Hospital       * Age       Sex       Payer                                                                                                    | 11       | Age           |                   |     | * |     |   | Payer | * | Race |  |  |  |
| 13       Age       * Sex       * Payer         15       Age       * Sex       * Payer       * Race         16       Hospital       * Image: New Year of the content of the content of the c                                                                                                    | 12       | Age           |                   |     | * | Sex |   |       |   |      |  |  |  |
| 15       Age       * Sex       * Payer       * Race         16       Hospital       *         Race         Race         17       Hospital       *   Payer         Race         Race         18       Hospital       *   Payer       * Race         20       Hospital       *   Sex         Race         21       Hospital       *   Sex       * Payer         23       Hospital       *   Sex       * Payer         23       Hospital       *   Age       *   Race         24       Hospital       *   Age       *   Race         25       Hospital       *   Age       *   Payer       *   Race         26       Hospital       *   Age       *   Payer       *   Race         27       Hospital       *   Age       *   Sex         Payer       *   Race         28       Hospital       *   Age       *   Sex         Payer       *   Race         29       Hospital       *   Age       *   Sex       *   Payer                                                                                                    | 13       | Age           |                   |     | * | Sex | * |       |   | Race |  |  |  |
| 16       Hospital         17       Hospital       *       Race         18       Hospital       *       Payer         19       Hospital       *       Payer       * Race         20       Hospital       *       Sex       *       Race         21       Hospital       *       Sex       * Payer       * Race         22       Hospital       *       Sex       * Payer       * Race         23       Hospital       *       Sex       * Payer       * Race         24       Hospital       * Age       *       Payer       * Race         25       Hospital       * Age       *       Payer         27       Hospital       * Age       * Sex         28       Hospital       * Age       * Sex         29       Hospital       * Age       * Sex       * Payer                                                                                                    | 14       | Age           | Age * Sex * Payer |     |   |     |   |       |   |      |  |  |  |
| 17         Hospital         *         Race           18         Hospital         *         Payer           19         Hospital         *         Payer         * Race           20         Hospital         *         Sex         *         Race           21         Hospital         *         Sex         * Payer           22         Hospital         *         Sex         * Payer           23         Hospital         *         Sex         * Payer         * Race           24         Hospital         * Age         *         Payer         * Race           25         Hospital         * Age         *         Payer         * Race           26         Hospital         * Age         * Payer         * Race           27         Hospital         * Age         * Sex         Payer         * Race           28         Hospital         * Age         * Sex         Race           29         Hospital         * Age         * Sex         * Payer                                                                                                    | 15       | Age           |                   |     | * | Sex | * | Payer | * | Race |  |  |  |
| 18       Hospital       *       Payer       Race         19       Hospital       *       Sex       Race         20       Hospital       *       Sex       Race         21       Hospital       *       Sex       *       Payer         22       Hospital       *       Sex       *       Payer         23       Hospital       *       Sex       *       Payer       *       Race         24       Hospital       *       Age       *       Race         25       Hospital       *       Age       *       Payer       *       Race         26       Hospital       *       Age       *       Payer       *       Race         27       Hospital       *       Age       *       Payer       *       Race         28       Hospital       *       Age       *       Sex       Race         29       Hospital       *       Age       *       Payer                                                                                                    | 16       | Hospital      |                   |     |   | •   |   |       |   |      |  |  |  |
| 19       Hospital       *       Payer       *       Race         20       Hospital       *       Sex       *       Race         21       Hospital       *       Sex       *       Payer         22       Hospital       *       Sex       *       Payer         23       Hospital       *       Sex       *       Payer       *       Race         24       Hospital       *       Age       *       Race         25       Hospital       *       Age       *       Payer         26       Hospital       *       Age       *       Payer         27       Hospital       *       Age       *       Payer       *       Race         28       Hospital       *       Age       *       Sex       Race         29       Hospital       *       Age       *       Sex       *       Race         30       Hospital       *       Age       *       Sex       *       Payer                                                                                                    | 17       | Hospital      | *                 |     |   |     |   |       |   | Race |  |  |  |
| 19                                                                                                    | 18       | Hospital      | *                 |     |   |     |   | Payer |   |      |  |  |  |
| 21       Hospital       *       Sex       *       Race         22       Hospital       *       Sex       *       Payer         23       Hospital       *       Sex       *       Payer       *       Race         24       Hospital       *       Age       *       Race         25       Hospital       *       Age       *       Payer         26       Hospital       *       Age       *       Payer         27       Hospital       *       Age       *       Payer       *       Race         28       Hospital       *       Age       *       Sex       *       Race         30       Hospital       *       Age       *       Sex       *       Payer                                                                                                    | 19       | Hospital      | *                 |     |   |     |   | Payer | * | Race |  |  |  |
| 21       Hospital       *       Sex       *       Payer         22       Hospital       *       Sex       *       Payer       *       Race         23       Hospital       *       Age       *       Payer       *       Race         24       Hospital       *       Age       *       Payer       *       Race         25       Hospital       *       Age       *       Payer       *       Race       *         26       Hospital       *       Age       *       Payer       *       Race         27       Hospital       *       Age       *       Sex       *       Race         28       Hospital       *       Age       *       Sex       *       Race         30       Hospital       *       Age       *       Sex       *       Payer                                                                                                    | 20       | Hospital      | *                 |     |   | Sex |   |       |   |      |  |  |  |
| 23         Hospital         *         Sex         *         Payer         *         Race           24         Hospital         *         Age         *         Race           25         Hospital         *         Age         *         Payer           26         Hospital         *         Age         *         Payer           27         Hospital         *         Age         *         Payer         *         Race           28         Hospital         *         Age         *         Sex         *         Race           29         Hospital         *         Age         *         Sex         *         Race           30         Hospital         *         Age         *         Sex         *         Payer                                                                                                    | 21       | Hospital      | *                 |     |   | Sex | * |       |   | Race |  |  |  |
| 24       Hospital       * Age         25       Hospital       * Age       * Race         26       Hospital       * Age       * Payer         27       Hospital       * Age       * Payer       * Race         28       Hospital       * Age       * Sex         29       Hospital       * Age       * Sex       * Race         30       Hospital       * Age       * Sex       * Payer                                                                                                    | 22       | Hospital      | *                 |     |   | Sex | * | Payer |   |      |  |  |  |
| 24       Hospital       * Age       * Race         25       Hospital       * Age       * Payer         26       Hospital       * Age       * Payer         27       Hospital       * Age       * Sex         28       Hospital       * Age       * Sex         29       Hospital       * Age       * Sex       Race         30       Hospital       * Age       * Sex       * Payer                                                                                                    | 23       | Hospital      | *                 |     |   | Sex | * | Payer | * | Race |  |  |  |
| 26       Hospital       * Age       * Payer         27       Hospital       * Age       * Payer       * Race         28       Hospital       * Age       * Sex         29       Hospital       * Age       * Sex       * Race         30       Hospital       * Age       * Sex       * Payer                                                                                                    | 24       | Hospital      | *                 | Age |   |     |   |       |   |      |  |  |  |
| 27       Hospital       * Age       * Payer       * Race         28       Hospital       * Age       * Sex         29       Hospital       * Age       * Sex       * Race         30       Hospital       * Age       * Sex       * Payer                                                                                                    | 25       | Hospital      | *                 | Age | * |     |   |       |   | Race |  |  |  |
| 28       Hospital       * Age       * Sex         29       Hospital       * Age       * Sex       * Race         30       Hospital       * Age       * Sex       * Payer                                                                                                    | 26       | Hospital      | *                 | Age | * |     |   | Payer |   |      |  |  |  |
| 29       Hospital       * Age       * Sex       * Race         30       Hospital       * Age       * Sex       * Payer                                                                                                    | 27       | Hospital      | *                 | Age | * |     |   | Payer | * | Race |  |  |  |
| 30 Hospital * Age * Sex * Payer                                                                                                    | 28       | Hospital      | *                 | Age | * | Sex |   |       |   |      |  |  |  |
| 30 Huspital Age Sex Fayer                                                                                                    | 29       | Hospital      | *                 | Age | * | Sex | * |       |   | Race |  |  |  |
| 31 Hospital * Age * Sex * Payer * Race                                                                                                    | 30       | Hospital      | *                 | Age | * | Sex | * | Payer |   |      |  |  |  |
|                                                                                                    | 31       | Hospital      | *                 | Age | * | Sex | * | Payer | * | Race |  |  |  |

NOTE: TYPELVLP values of 0 (overall) and 16 (hospital) are the default values for the levels of summarization provided in the software. The asterisk (\*) indicates that these variables are concatenated for the aggregation of data.

Table J.3. Levels of Summarization for PDI\_HOSP\_OBSERVED.sas

| TYPELVLP | SUMMARIZATION |   |  |      |   |     |   |       |   |      |  |  |  |
|----------|---------------|---|--|------|---|-----|---|-------|---|------|--|--|--|
| 0        | Overall       |   |  |      |   |     |   |       |   |      |  |  |  |
| 1        | Race          |   |  |      |   |     |   |       |   |      |  |  |  |
| 2        | Payer         |   |  |      |   |     |   |       |   |      |  |  |  |
| 3        | Payer         |   |  |      |   |     |   |       | * | Race |  |  |  |
| 4        | Sex           |   |  |      |   |     |   |       |   |      |  |  |  |
| 5        | Sex           |   |  |      |   |     | * |       |   | Race |  |  |  |
| 6        | Sex           |   |  |      |   |     | * | Payer |   |      |  |  |  |
| 7        | Sex           |   |  |      |   |     | * | Payer | * | Race |  |  |  |
| 8        | Age           |   |  |      |   |     |   |       |   |      |  |  |  |
| 9        | Age           |   |  |      | * |     |   |       |   | Race |  |  |  |
| 10       | Age           |   |  |      | * |     |   | Payer |   |      |  |  |  |
| 11       | Age           |   |  |      | * |     |   | Payer | * | Race |  |  |  |
| 12       | Age           |   |  |      | * | Sex |   |       |   |      |  |  |  |
| 13       | Age           |   |  |      | * | Sex | * |       |   | Race |  |  |  |
| 14       | Age           |   |  |      | * | Sex | * | Payer |   |      |  |  |  |
| 15       | Age           |   |  |      | * | Sex | * | Payer | * | Race |  |  |  |
| 16       | Ageday        |   |  |      |   |     |   |       |   |      |  |  |  |
| 17       | Ageday        |   |  | *    |   |     |   |       |   | Race |  |  |  |
| 18       | Ageday        |   |  | *    |   |     |   | Payer |   |      |  |  |  |
| 19       | Ageday        |   |  | *    |   |     |   | Payer | * | Race |  |  |  |
| 20       | Ageday        |   |  | *    |   | Sex |   |       |   |      |  |  |  |
| 21       | Ageday        |   |  | *    |   | Sex | * |       |   | Race |  |  |  |
| 22       | Ageday        |   |  | *    |   | Sex | * | Payer |   |      |  |  |  |
| 23       | Ageday        |   |  | *    |   | Sex | * | Payer | * | Race |  |  |  |
| 24       | Ageday        |   |  | *Age |   |     |   |       |   | _    |  |  |  |
| 25       | Ageday        |   |  | *Age | * |     |   |       |   | Race |  |  |  |
| 26       | Ageday        |   |  | *Age | * |     |   | Payer |   |      |  |  |  |
| 27       | Ageday        |   |  | *Age | * |     |   | Payer | * | Race |  |  |  |
| 28       | Ageday        |   |  | *Age | * | Sex |   |       |   |      |  |  |  |
| 29       | Ageday        |   |  | *Age | * | Sex | * |       |   | Race |  |  |  |
| 30       | Ageday        |   |  | *Age | * | Sex | * | Payer |   | _    |  |  |  |
| 31       | Ageday        |   |  | *Age | * | Sex | * | Payer | * | Race |  |  |  |
| 32       | Bwht          |   |  |      |   |     |   |       |   | _    |  |  |  |
| 33       | Bwht          | * |  |      |   |     |   |       |   | Race |  |  |  |
| 34       | Bwht          | * |  |      |   |     |   | Payer |   |      |  |  |  |
| 35       | Bwht          | * |  |      |   |     |   | Payer | * | Race |  |  |  |
| 36       | Bwht          | * |  |      |   | Sex |   |       |   |      |  |  |  |
| 37       | Bwht          | * |  |      |   | Sex | * |       |   | Race |  |  |  |
| 38       | Bwht          | * |  |      |   | Sex | * | Payer |   |      |  |  |  |

| TYPELVLP | SUMMARIZATION |   |   |            |       |     |     |       |       |      |      |  |  |
|----------|---------------|---|---|------------|-------|-----|-----|-------|-------|------|------|--|--|
| 39       | Bwht          |   | * |            |       |     | Sex | *     | Payer |      | Race |  |  |
| 40       | Bwht          |   | * |            | Age   |     |     |       |       |      |      |  |  |
| 41       | Bwht          |   | * |            | Age   | *   |     |       |       |      | Race |  |  |
| 42       | Bwht          |   | * |            | Age   | *   |     |       | Payer |      |      |  |  |
| 43       | Bwht          |   | * |            | Age   | *   |     |       | Payer | *    | Race |  |  |
| 44       | Bwht          |   | * |            | Age   | *   | Sex |       |       | •    |      |  |  |
| 45       | Bwht          |   | * |            | Age   | *   | Sex | *     |       |      | Race |  |  |
| 46       | Bwht          |   | * | Α          | ıge   | *   | Sex | *     | Payer |      |      |  |  |
| 47       | Bwht          |   | * | А          | ıge   | *   | Sex | *     | Payer | *    | Race |  |  |
| 48       | Bwht          |   | * | Age        | day   | •   |     |       |       |      |      |  |  |
| 49       | Bwht          |   | * | Age        | day * |     |     |       |       |      | Race |  |  |
| 50       | Bwht          |   | * | Age        | day * |     |     |       | Payer |      |      |  |  |
| 51       | Bwht          |   | * | Age        | day * |     |     |       | Payer | *    | Race |  |  |
| 52       | Bwht          |   | * | Age        | day * |     | Sex |       |       |      |      |  |  |
| 53       | Bwht          |   | * | Age        | day * |     | Sex | *     |       |      | Race |  |  |
| 54       | Bwht          |   | * | Age        | day * |     | Sex | *     | Payer |      |      |  |  |
| 55       | Bwht          |   | * |            | day * |     | Sex | *     | Payer | *    | Race |  |  |
| 56       | Bwht          |   | * | Age<br>Age | day * |     |     |       |       |      |      |  |  |
| 57       | Bwht          |   | * | * Ageday * |       | *   |     |       |       |      | Race |  |  |
| 58       | Bwht          |   | * |            | day * | *   |     |       | Payer |      |      |  |  |
| 59       | Bwht          |   | * |            | day * | *   |     |       | Payer | *    | Race |  |  |
| 60       | Bwht          |   | * |            | day * | *   | Sex |       |       |      |      |  |  |
| 61       | Bwht          |   | * |            | day * | *   | Sex | *     |       |      | Race |  |  |
| 62       | Bwht          |   | * | Age<br>Age | day * | *   | Sex | *     | Payer |      |      |  |  |
| 63       | Bwht          |   | * | Age<br>Age | day * | *   | Sex | *     | Payer | *    | Race |  |  |
| 64       | Hospital      |   |   |            |       | •   | •   | •     | •     |      |      |  |  |
| 65       | Hospital      | * |   |            |       |     |     |       |       |      | Race |  |  |
| 66       | Hospital      | * |   |            |       |     |     |       | Payer |      |      |  |  |
| 67       | Hospital      | * |   |            |       |     |     | Payer | *     | Race |      |  |  |
| 68       | Hospital      | * |   |            |       | Sex |     |       |       |      |      |  |  |
| 69       | Hospital      | * |   |            |       |     | Sex | *     |       |      | Race |  |  |
| 70       | Hospital      | * |   |            |       |     | Sex | *     | Payer |      |      |  |  |
| 71       | Hospital      | * |   |            |       |     | Sex | *     | Payer | *    | Race |  |  |
| 72       | Hospital      | * |   | А          | ıge   |     |     |       |       |      |      |  |  |

| TYPELVLP |          | SUMMARIZATION |      |     |        |     |     |   |     |   |       |   |      |  |
|----------|----------|---------------|------|-----|--------|-----|-----|---|-----|---|-------|---|------|--|
| 73       | Hospital | *             |      |     | 1      | Age |     | * |     |   |       |   | Race |  |
| 74       | Hospital | *             |      | Age |        |     |     |   |     |   | Payer | _ |      |  |
| 75       | Hospital | *             |      | Age |        |     |     |   |     |   | Payer | * | Race |  |
| 76       | Hospital | *             |      |     |        | Age |     | * | Sex |   |       |   |      |  |
| 77       | Hospital | *             |      |     | 1      | Age |     | * | Sex | * |       |   | Race |  |
| 78       | Hospital | *             |      |     |        | Age |     | * | Sex | * | Payer |   |      |  |
| 79       | Hospital | *             |      |     |        | Age |     | * | Sex | * | Payer | * | Race |  |
| 80       | Hospital | *             |      | Age | eday   |     |     |   |     |   |       |   |      |  |
| 81       | Hospital | *             |      | Age | eday * |     |     |   |     |   |       |   | Race |  |
| 82       | Hospital | *             |      | Age | eday * |     |     |   |     |   | Payer |   |      |  |
| 83       | Hospital | *             |      | Age | eday * |     |     |   |     |   | Payer | * | Race |  |
| 84       | Hospital | *             |      | Age | eday * |     |     |   | Sex | • | •     |   | •    |  |
| 85       | Hospital | *             |      | Age | eday * |     |     |   | Sex | * |       |   | Race |  |
| 86       | Hospital | *             |      | Age | eday * |     |     |   | Sex | * | Payer |   |      |  |
| 87       | Hospital | *             |      | Age | eday * |     |     |   | Sex | * | Payer | * | Race |  |
| 88       | Hospital | *             |      | Age | eday * |     | Age | • | •   | • | •     |   | •    |  |
| 89       | Hospital | *             |      | Age | eday * |     | Age | * |     |   |       |   | Race |  |
| 90       | Hospital | *             |      | Age | eday * |     | Age | * |     |   | Payer |   |      |  |
| 91       | Hospital | *             |      | Age | eday * |     | Age | * |     |   | Payer | * | Race |  |
| 92       | Hospital | *             |      | Age | eday * |     | Age | * | Sex | • | •     |   | •    |  |
| 93       | Hospital | *             |      |     | Ageday | *   | Age | * | Sex | * |       |   | Race |  |
| 94       | Hospital | *             |      |     | Ageday | *   | Age | * | Sex | * | Payer |   |      |  |
| 95       | Hospital | *             |      |     | Ageday | *   | Age | * | Sex | * | Payer | * | Race |  |
| 96       | Hospital | *             | Bwht |     |        | ·   |     |   |     |   |       |   |      |  |
| 97       | Hospital | *             | Bwht | *   |        |     |     |   |     |   |       |   | Race |  |
| 98       | Hospital | *             | Bwht | *   |        |     |     |   |     |   | Payer |   |      |  |
| 99       | Hospital | *             | Bwht | *   |        |     |     |   |     |   | Payer | * | Race |  |
| 100      | Hospital | *             | Bwht | *   |        |     |     |   | Sex |   |       |   |      |  |
| 101      | Hospital | *             | Bwht | *   |        |     |     |   | Sex | * |       |   | Race |  |
| 102      | Hospital | *             | Bwht | *   |        |     |     |   | Sex | * | Payer |   |      |  |
| 103      | Hospital | *             | Bwht | *   |        |     |     |   | Sex | * | Payer |   | Race |  |
| 104      | Hospital | *             | Bwht | *   |        |     | Age |   |     |   |       |   |      |  |
| 105      | Hospital | *             | Bwht | *   |        |     | Age | * |     |   |       |   | Race |  |
| 106      | Hospital | *             | Bwht | *   |        |     | Age | * |     |   | Payer |   |      |  |
| 107      | Hospital | *             | Bwht | *   |        |     | Age | * |     |   | Payer | * | Race |  |
| 108      | Hospital | *             | Bwht | *   |        |     | Age | * | Sex |   |       |   |      |  |
| 109      | Hospital | *             | Bwht | *   |        |     | Age | * | Sex | * |       |   | Race |  |
| 110      | Hospital | *             | Bwht | *   |        |     | Age | * | Sex | * | Payer |   |      |  |
| 111      | Hospital | *             | Bwht | *   |        |     | Age | * | Sex | * | Payer | * | Race |  |
| 112      | Hospital | *             | Bwht | *   | Ageday |     |     |   |     |   |       |   |      |  |

| TYPELVLP | SUMMARIZATION |   |      |   |        |   |     |   |     |   |       |   |      |
|----------|---------------|---|------|---|--------|---|-----|---|-----|---|-------|---|------|
| 113      | Hospital      | * | Bwht | * | Ageday | * |     |   |     |   |       |   | Race |
| 114      | Hospital      | * | Bwht | * | Ageday | * |     |   |     |   | Payer |   |      |
| 115      | Hospital      | * | Bwht | * | Ageday | * |     |   |     |   | Payer | * | Race |
| 116      | Hospital      | * | Bwht | * | Ageday | * |     |   | Sex |   |       |   |      |
| 117      | Hospital      | * | Bwht | * | Ageday | * |     |   | Sex | * |       |   | Race |
| 118      | Hospital      | * | Bwht | * | Ageday | * |     |   | Sex | * | Payer |   |      |
| 119      | Hospital      | * | Bwht | * | Ageday | * |     |   | Sex | * | Payer | * | Race |
| 120      | Hospital      | * | Bwht | * | Ageday | * | Age |   |     |   | •     |   |      |
| 121      | Hospital      | * | Bwht | * | Ageday | * | Age | * |     |   |       |   | Race |
| 122      | Hospital      | * | Bwht | * | Ageday | * | Age | * |     |   | Payer |   |      |
| 123      | Hospital      | * | Bwht | * | Ageday | * | Age | * |     |   | Payer | * | Race |
| 124      | Hospital      | * | Bwht | * | Ageday | * | Age | * | Sex |   | •     |   |      |
| 125      | Hospital      | * | Bwht | * | Ageday | * | Age | * | Sex | * |       |   | Race |
| 126      | Hospital      | * | Bwht | * | Ageday | * | Age | * | Sex | * | Payer |   |      |
| 127      | Hospital      | * | Bwht | * | Ageday | * | Age | * | Sex | * | Payer | * | Race |

NOTE: TYPELVLP values of 0 (overall) and 64 (hospital) are the default values for the levels of summarization provided in the software. The asterisk (\*) indicates that these variables are concatenated for the aggregation of data.